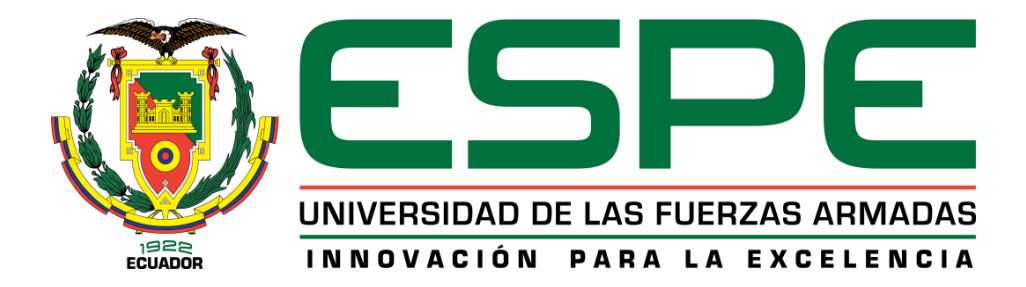

# **Identificación de enfermedades en banano a partir de métodos de procesamiento para productos obtenidos con sensores remotos de baja altura (UAV)**

Bravo Macías, María Daniela y Valdiviezo Aguayo, Andrea Johanna

Departamento de Ciencias de la Tierra y de la Construcción

Carrera de Ingeniería Geográfica y del Medio Ambiente

Trabajo de titulación, previo a la obtención del título de Ingeniera Geógrafa y del Medio

Ambiente

PhD. Sinde González, Izar

**13 de enero del 2023**

# **COPYLEAKS**

TESIS\_BRAVO\_VALDIV\_SF\_ST.docx Scanned on: 17.38 December 13, 2022 UTC

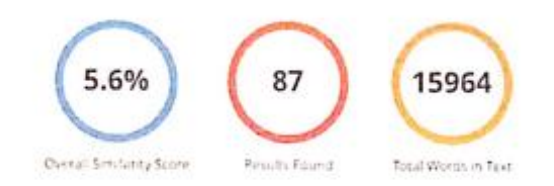

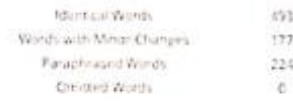

#### Firma:

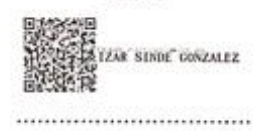

PhD. Sinde González, Izar

**Director** 

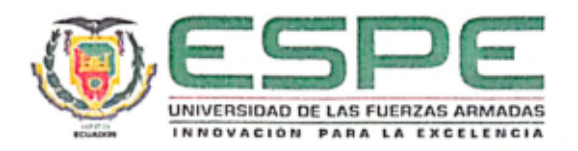

#### Departamento de Ciencias de la Tierra y de la Construcción

Carrera de Ingeniería Geográfica y del Medio Ambiente

#### Certificación

Certifico que el trabajo de titulación: "Identificación de enfermedades en banano a partir de métodos de procesamiento para productos obtenidos con sensores remotos de baja altura (UAV)" fue realizado por las señoritas Bravo Macías, María Daniela y Valdiviezo Aguayo, Andrea Johanna; el mismo que cumple con los requisitos legales, teóricos, científicos, técnicos y metodológicos establecidos por la Universidad de las Fuerzas Armadas ESPE, además fue revisado y analizado en su totalidad por la herramienta de prevención y/o verificación de similitud de contenidos; razón por la cual me permito acreditar y autorizar para que se lo sustente públicamente.

Sangolquí, 24 de enero del 2023

Firma: IZAR SINDE CONZALEZ

Ing. Sinde González, Izar Ph.D. C. C: 175649127-8

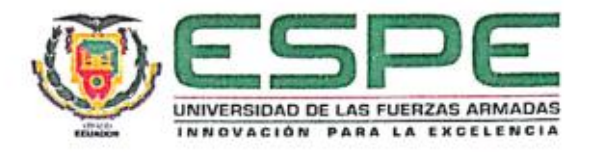

#### Departamento de Ciencias de la Tierra y de la Construcción

Carrera de Ingeniería Geográfica y del Medio Ambiente

Responsabilidad de autoría

Nosotras, Bravo Macías, María Daniela y Valdiviezo Aguayo, Andrea Johanna, con cédulas de ciudadanía nº131564095-1 y nº172790880-6, declaramos que el contenido, ideas y criterios del trabajo de titulación: "Identificación de enfermedades en banano a partir de métodos de procesamiento para productos obtenidos con sensores remotos de baja altura (UAV)" es de nuestra autoría y responsabilidad, cumpliendo con los requisitos legales, teóricos, científicos, técnicos, y metodológicos establecidos por la Universidad de las Fuerzas Armadas ESPE, respetando los derechos intelectuales de terceros y referenciando las citas bibliográficas.

Sangolquí, 24 de enero del 2023

Firma: mule

Bravo Macías, María Daniela

CC: 131564095-1

Firma Indrew Voudivies ................

Valdiviezo Aguayo, Andrea Johanna

CC: 172790880-6

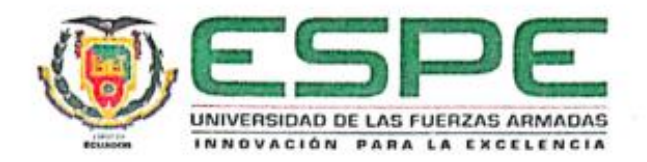

#### Departamento de Ciencias de la Tierra y de la Construcción

Carrera de Ingeniería Geográfica y del Medio Ambiente

Autorización de Publicación

Nosotras Bravo Macías, María Daniela y Valdiviezo Aguayo, Andrea Johanna con cédulas de ciudadanía nº 131564095-1 y nº 172790880-6, autorizamos a la Universidad de las Fuerzas Armadas ESPE publicar el trabajo de titulación: Identificación de enfermedades en banano a partir de métodos de procesamiento para productos obtenidos con sensores remotos de baja altura (UAV) en el Repositorio Institucional, cuyo contenido, ideas y criterios son de nuestra responsabilidad.

Sangolquí, 24 de enero del 2023

Firma:

owsk

Bravo Macías, María Daniela CC: 131564095-1

Firma: ndra Valdimer ........

Valdiviezo Aguayo, Andrea Johanna

CC: 172790880-6

## **Dedicatoria**

<span id="page-5-0"></span>*A mis padres por confiar y creer en mí, y apoyarme en todo este camino.*

*A mi abuelito, al cual le prometí que un día llegaría este día y llegó.*

*A mi familia por ser y estar.*

*Y por último a todas las personas que creyeron en mí.* 

*Daniela*

*A mi Blanquita, la estrella más brillante en el cielo.*

*A mis padres por todo el amor y el apoyo que me han brindado siempre*

*A mis hermanos que han estado en cada paso.*

*A mis sobrinos Sammy y Rafa.*

*Andrea*

#### **Agradecimiento**

<span id="page-6-0"></span>*A mis padres por ser esa constante en mi vida que me impulsa a buscar y luchar por mis objetivos cada día haciéndome saber que soy capaz de todo.*

*A mis hermanos, Camila y David porque a pesar de todo siempre están ahí.*

*A mi tía Alicia y a mi abuelita Carmita por siempre darme ánimos y orar por mí.*

*A mi abuelito Lucho, por quererme incondicionalmente y tenerme paciencia.*

*A mi mejor amiga Andrea, por la excelente persona, amiga y compañera de tesis que es, por el tiempo compartido durante toda la etapa universitaria, por estar en las buenas y en las malas, por las nuevas experiencias y por las nuevas oportunidades.* 

*A mi mejor amigo Jordan, por nunca dejar que me rinda, por preocuparse por mí, por* 

*ayudarme, por enseñarme, por quererme y sobre todo por ser mi amigo.*

*A todas las personas que de igual manera fueron parte de este camino, Daniel, Danny, Nico, Mabe, Andre, Emi, Galito, Bryan, entre otros, que de una o cierta manera ayudaron a cumplir esta meta.*

*Finalmente, a mí por siempre levantarme cuando parecía que ya no podía caminar.*

#### *Daniela*

#### **Agradecimiento**

*A mis padres por acompañarme en este camino y guiarme, por cada consejo y palabra de aliento que me han brindado.*

*A mis hermanos, Marco y Miguel, por escucharme y alentarme, por estar siempre presentes.*

*A Dani mi mejor amiga y compañera de tesis, comenzamos juntas y culminamos juntas, gracias por todos los consejos y todo el esfuerzo.*

*A mis tíos Verito, John y Luis por estar presentes en mi vida, y quererme como su hija.* 

*A Paúl, por creer en mí y brindarme su amor incondicional.*

*Finalmente quiero agradecer a cada persona que me brindo apoyo en este proyecto a mis amigos, Galito, Emi, Danny, Andre, Dianita, Bryan, Mabe.*

#### *Andrea*

#### **Agradecimiento**

*Agradecemos en primer lugar a todos los docentes que nos brindaron su enseñanza y conocimiento durante toda la carrera para hacer de nosotras profesionales que aporten al desarrollo del país.*

*Al ingeniero Izar Sinde por confiar, creer y guiarnos en este proyecto, su experiencia y habilidad para enseñar son un gran ejemplo para aplicar en nuestra vida profesional. Al ingeniero Javier Maiguashca por su apoyo, dedicación, compromiso, y ser un pilar fundamental durante este proceso lo cual logró impulsarnos a demostrar de lo que somos capaces.*

*Por último, pero no menos importante un agradecimiento especial a cada uno de los ingenieros de la Estación Experimental Tropical Pichilingue INIAP, por toda la información brindada, la disposición a enseñar y participar en este proyecto.* 

*Daniela y Andrea*

# Índice de contenidos

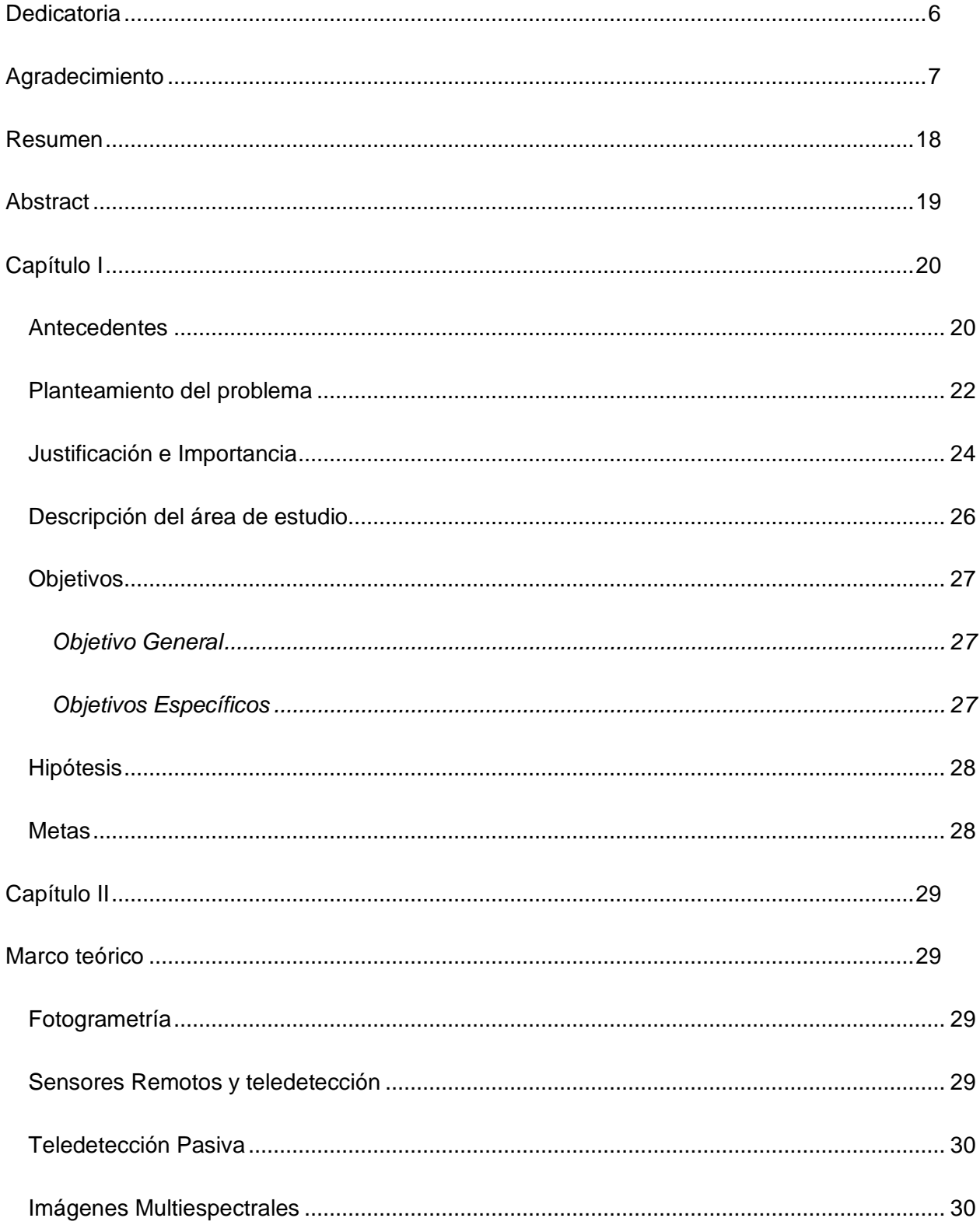

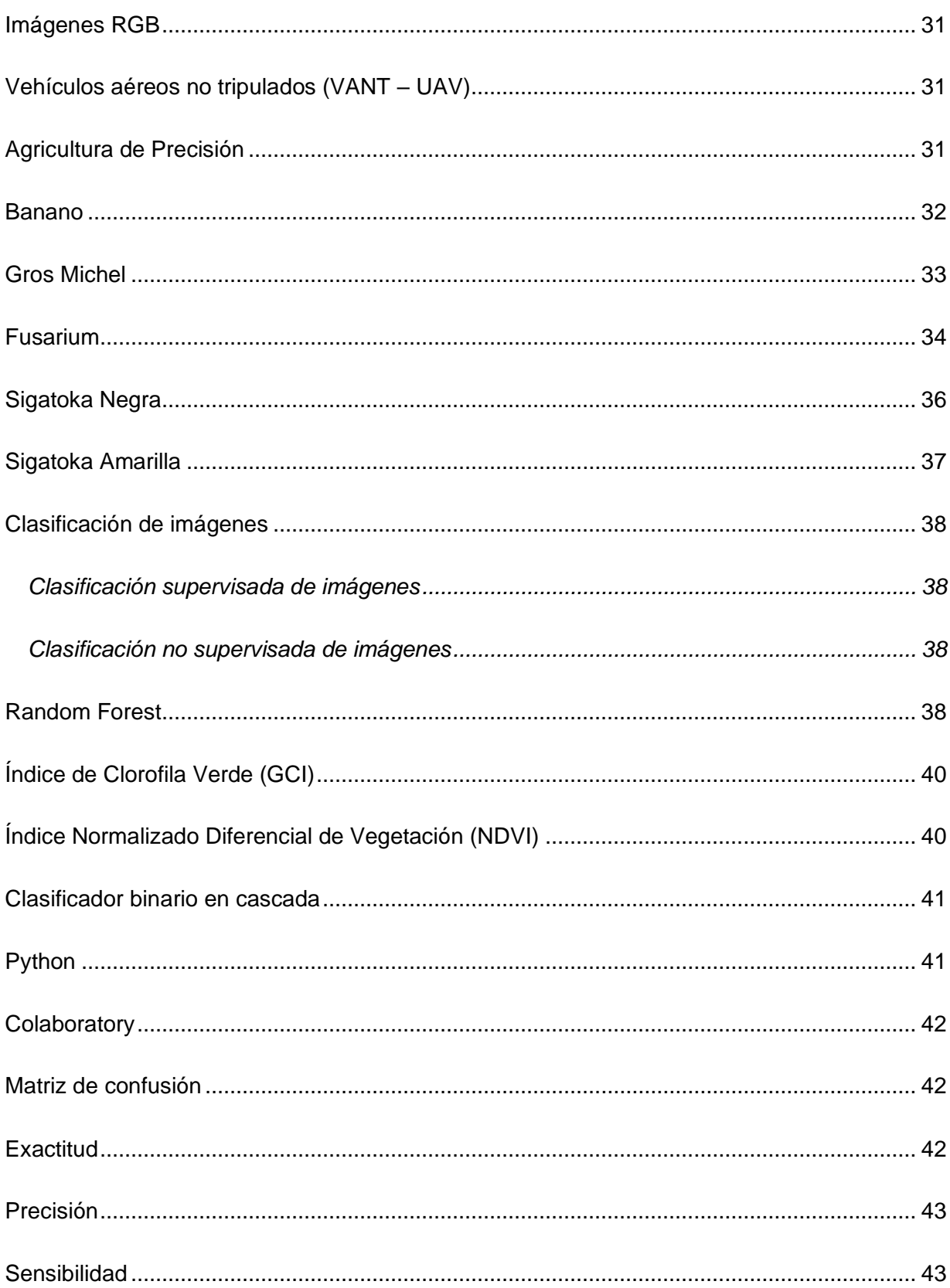

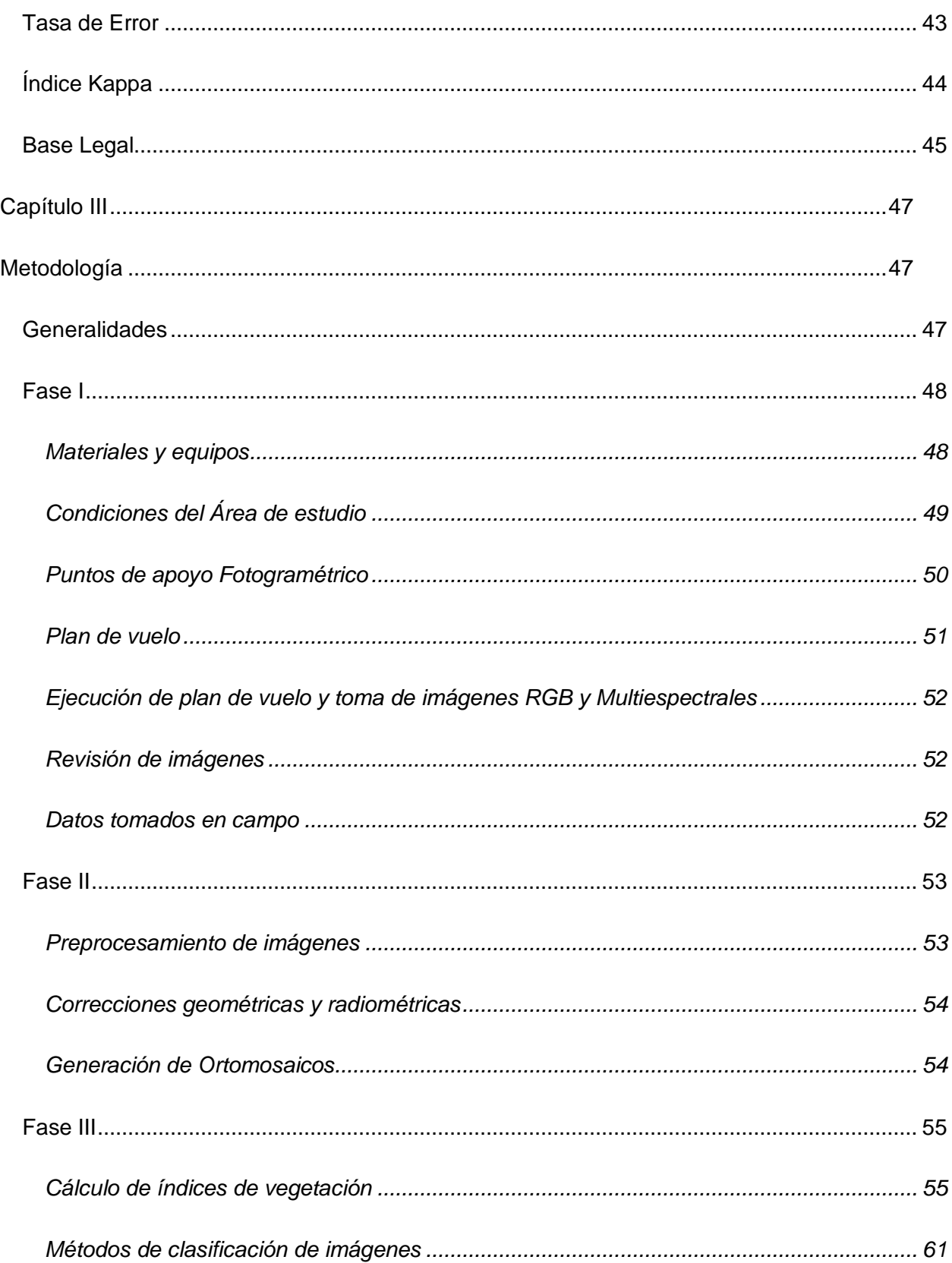

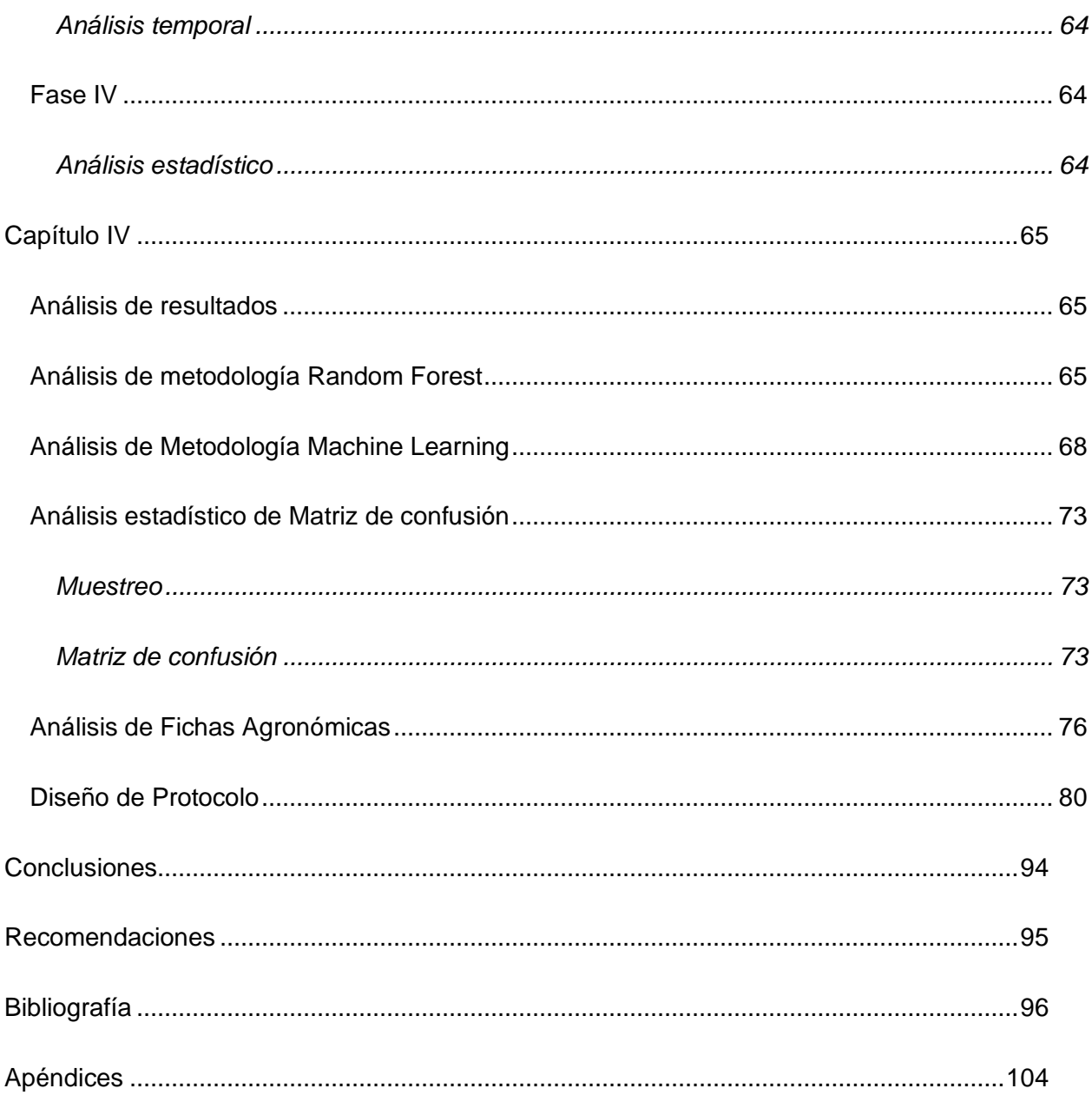

# **Índice de Tablas**

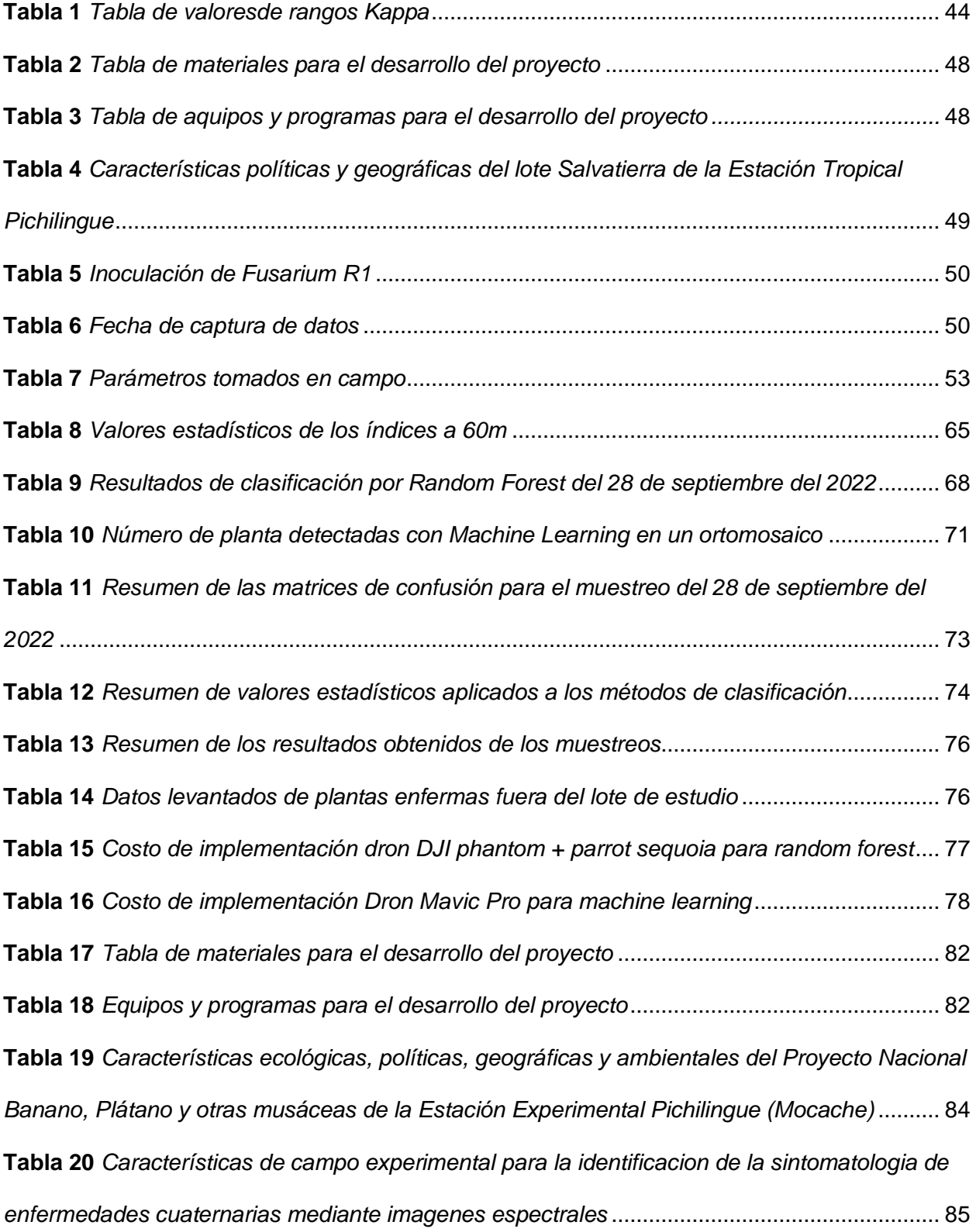

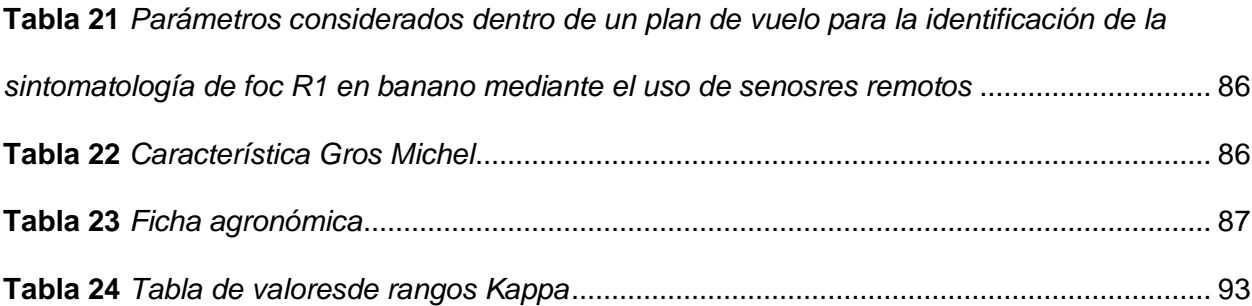

# **Índice de Figuras**

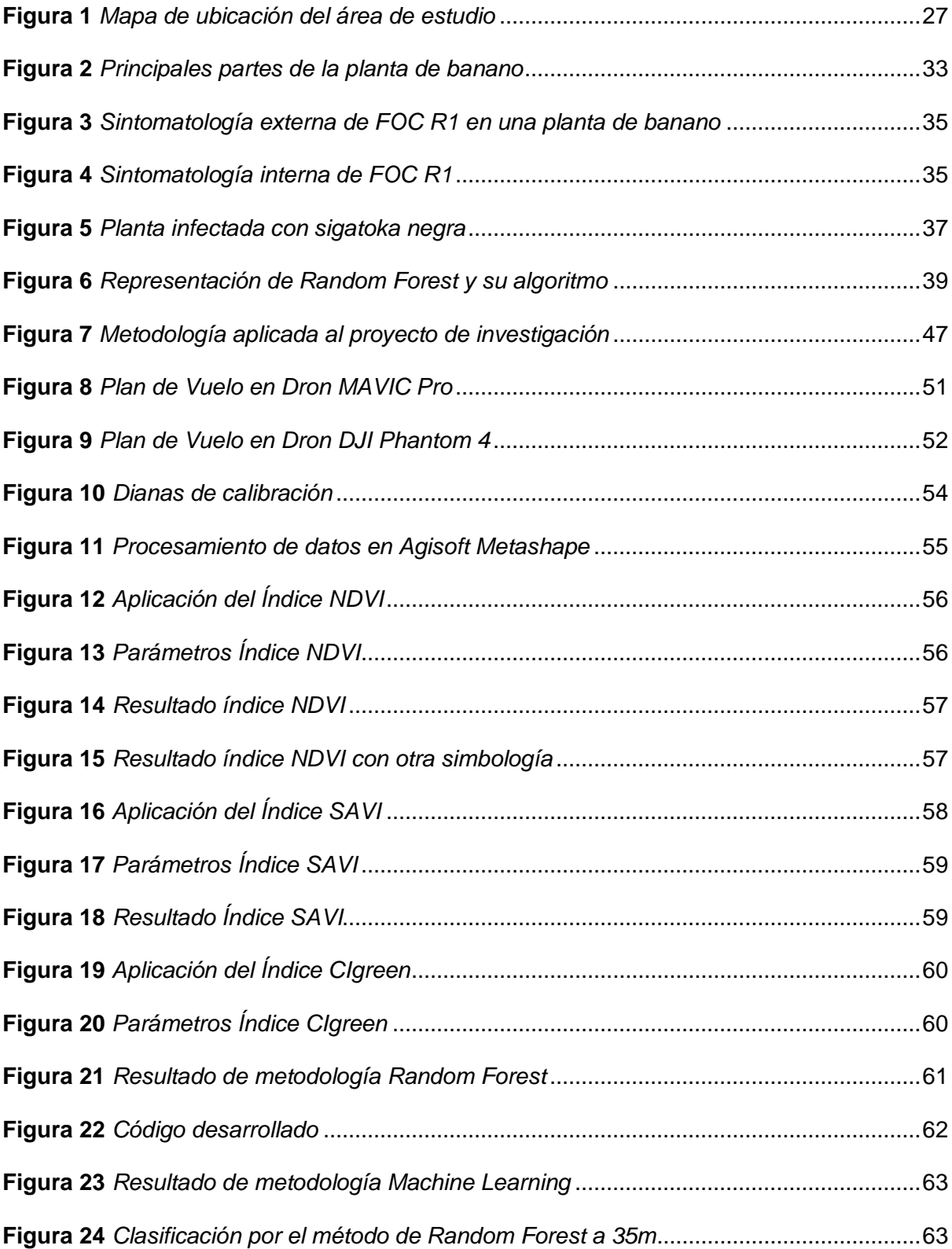

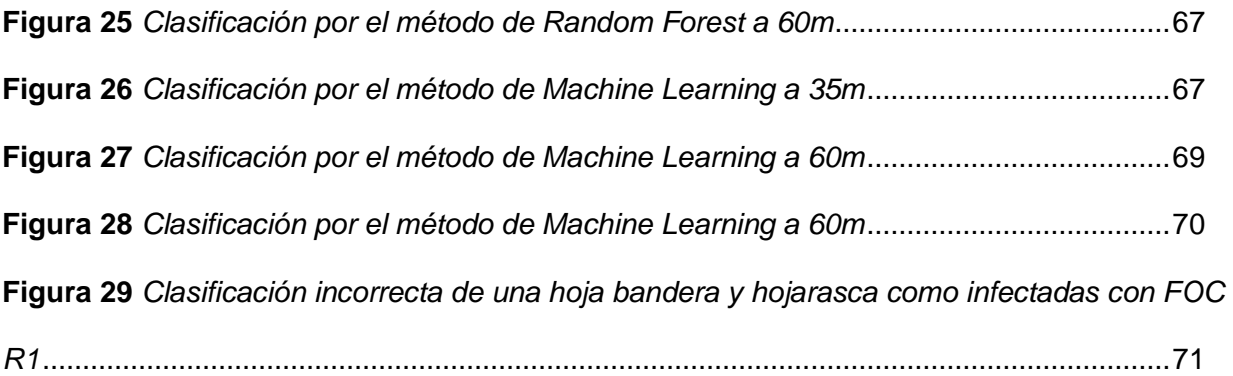

#### **Resumen**

<span id="page-17-0"></span>El banano ha sido uno de los principales productos de exportación desde su auge en el año 1950 , siendo uno de los ingresos económicos más importantes del país resulta indispensable identificar, monitorear y analizar las distintas enfermedades fúngicas que pueden afectar al crecimiento y exportación del banano, por lo tanto el objetivo del proyecto fue realizar la comparación de dos metodologías de análisis de imágenes multiespectrales y RGB obtenidas desde sensores remotos de baja altura (UAV) y observar si tienen una diferencia significativa en cuanto a su costo, acceso, y certeza de los datos para la identificación de enfermedades en la Estación Experimental Tropical Pichilingue (E.E.T.P), en la provincia de Los Ríos Las imágenes empleadas en este proyecto se tomaron a una altura de 35m y 60m, con un traslape de 80%, las imágenes multiespectrales se procesaron y clasificaron por medio del método Random Forest utilizando índices de vegetación como el NDVI, SAVI, y CIgreen; y las imágenes RGB se clasificaron por medio del algoritmo Machine Learning teniendo como base un modelo matemático que identifica los píxeles de color amarillo presentes en las plantas infectadas. Obteniendo como resultado que tanto las imágenes multiespectrales como las RGB tomadas a 60m muestran mejores resultados en cuanto a la detección de *Fusarium Oxysporum,* en relación a la certeza ambas metodologías muestran un 80% de precisión en el reconocimiento de la sintomatología, mientras que la metodología más accesible para los agricultores y profesionales en cuanto a costos de implementación es el Machine Learning con un valor de \$ 2500, mientras que el costo de levantamiento de información en un área menor a 10 hectáreas es de \$15 y el de análisis tiene un costo de \$5400, teniendo un valor final de \$7915. Se recomienda replicar el experimento en distintos ambientes geográficos para comprobar y corroborar la exactitud y precisión del estudio.

*Palabras Clave:* banano, fusarium, random forest, machine learning.

#### **Abstract**

<span id="page-18-0"></span>Bananas have been one of the main products for exporting since its boom in 1950. Being one of the most important economic income in the country, it is essential to identify, monitor, and analyze the different fungal diseases that can affect the growth and export of bananas; therefore, the objective of the project was to perform the comparison of two methodologies of analysis of multispectral and RGB images obtained from remote sensors of low height ( UAV) and to observe if they have a significant difference in terms of their cost, access, and accuracy of the data for the identification of diseases in the Tropical Experimental Station Pichilingue, by its initials in english, (T.E.S.P) in the province of Los Ríos. The images used in this project were taken at a height of 35m and 60m, with an overlap of 80%. Multispectral images were processed and classified using the Random Forest method through the use of vegetation indices such as NDVI, SAVI, and CIgreen where the RGB images were classified using the Machine Learning algorithm based on a mathematical model that identifies the yellow pixels present in infected plants. As a result, it was obtained that both multispectral and RGB images taken at 60m show better results in terms of the detection of Fusarium Oxysporum. In addition, in relation to accuracy both methodologies show 80% of it within the recognition of symptoms; furthermore, the most accessible methodology for farmers and professionals in terms of implementation costs is Machine Learning with a value of \$ 2500; so that, the cost of collecting information in an area of less than 10 hectares is \$ 15 and the analysis has a cost of \$ 5400, giving a final value of \$ 7915. It is recommended to replicate the experiment in different geographical environments to check and corroborate the accuracy and precision of the study.

*Key words:* banana, fusarium, random forest, machine learning.

#### **Capítulo I**

#### <span id="page-19-1"></span><span id="page-19-0"></span>**Antecedentes**

El banano se cultiva en todas las regiones tropicales y tiene una importancia fundamental para las economías de muchos países en desarrollo. En términos de valor bruto de producción, el banano es el cuarto cultivo alimentario más importante del mundo, después del arroz, el trigo y el maíz. El banano es un alimento básico y un producto de exportación (Arias et al., 2004).

A nivel mundial, el banano se ubica entre los principales productos agrícolas comerciales, los principales países exportadores en la última década son Ecuador, Filipinas y Costa Rica, mientras que los principales países importadores son Estados Unidos de Norte América, Alemania y Bélgica (Nivelo, 2017).

El sector bananero es un eje principal en el desarrollo económico del país, en el mercado interno es un generador de fuentes de empleo, principalmente en las familias de la costa ecuatoriana, y en el mercado externo el banano es uno de los principales productos tradicionales de exportación. De acuerdo a La Organización de las Naciones Unidas para la Agricultura y la Alimentación-FAO, en 2018, las exportaciones mundiales de banano fueron de 19,20 millones de toneladas, de las cuales, el Ecuador exportó 6,64 millones de toneladas, representando el 34,86% de las exportaciones mundiales, convirtiéndolo en el primer país exportador de este producto (Sánchez et al., 2020).

La sigatoka negra es un hongo que apareció en 1987 en Ecuador. Desde esa fecha la plaga se ha extendido a las bananeras. Esta especie daña especialmente la hoja de la planta, pero si no es contrarrestada la merma totalmente. La falta de hojas provoca que el banano no alcance los 20 centímetros de largo mínimo requerido para que sea exportado, en especial en los manojos inferiores del racimo (BananoTecnia, 2022).

El mal de Panamá se manifiesta en casi todas las zonas de producción bananera. Se

trata de una enfermedad provocada por el hongo radicular del suelo *Fusarium oxysporum* f. sp. Cubense (Foc) que asfixia a la planta incapacitándola para absorber los nutrientes del agua en el suelo. Es un hongo perenne y que puede persistir en el subsuelo durante más de 30 años. El mal de Panamá se compone de cinco razas diferentes que pueden provocar daños importantes dependiendo de las condiciones del suelo, el clima, la intensificación del cultivo, el drenaje, etc., que deja al banano prácticamente improductivo (CNUCED, 2022).

Una posible alternativa para mejorar el diagnóstico y optimización para mejorar la producción agrícola proviene de la agricultura de precisión, la cual se define como un conjunto de tecnologías como satélites, sensores e imágenes y sistemas que se aplican en el trabajo en el campo que reúne, procesa y analiza datos temporales, espaciales e individuales y los combina con otra información para respaldar las decisiones de gestión de acuerdo con la variabilidad estimada para mejorar la eficiencia del uso de recursos, la productividad, la calidad, la rentabilidad y la sostenibilidad de la producción agrícola y forestal. Lo anterior es factible gracias a la cada vez más eficiente captura de información de campos y cultivos de distintas extensiones y su procesamiento en períodos de tiempo relevantes. Dicha información es proveniente de sensores ópticos que facilitan tomar diferentes tipos de imágenes digitales para el análisis de datos. En la última década se han empleado sensores espectrales (e.g., RGB, multiespectrales o hiperespectrales, térmicos, de fluorescencia de clorofila y 3D) y algoritmos para medir y observar la fisiología de las plantas y específicamente para la detección temprana de plagas y enfermedades, estado nutricional de las plantas, estrés hídrico o salino. (Cuevas et al., 2022)

El aprendizaje automático (ML) es un enfoque empírico eficaz tanto para la regresión como para la clasificación (supervisada o no supervisada) de sistemas no lineales. Tales sistemas pueden ser masivamente multivariados de forma que involucren unas pocas o literalmente miles de variables. (Lary et al., 2016)

En los últimos años, las imágenes de UAV de alta resolución junto con las técnicas de

clasificación de aprendizaje automático (ML) están surgiendo como una alternativa para el análisis de cultivos (Gomez et al., 2020)

En un estudio realizado por (Gomez et al., 2020) emplearon un sistema de detección de ML (plátano y sus principales enfermedades) que se basa en imágenes multiespectrales y RGB capturadas desde satélites y UAVs. En este estudio, utilizaron imágenes satelitales y UAV multiespectrales (MS) para la clasificación de banano basada en píxeles en el paisaje terrestre de campo e imágenes UAV-RGB de alta resolución para la localización de banano basada en objetos y la detección de enfermedades (BXW y BBTD).

De esta manera, la aplicación de sensores remotos con diferentes metodologías para la detección de enfermedades en un cultivo de banano como es *fusarium* resulta beneficiosas tanto para el estudio como para los productores, agricultores y consumidores de este producto, ya que es de bajo costo y no intrusiva, y así contribuye a mantener la seguridad alimentaria.

#### <span id="page-21-0"></span>**Planteamiento del problema**

La actividad del banano en el Ecuador desde hace 60 años ha tenido y tiene un peso importante en el desarrollo del país, tanto desde el punto de vista económico como social. En lo económico por su participación en el PIB (Producto Interno Bruto) y en la generación de divisas y en lo social por las fuentes de empleo que genera y más aún por su peso importante en determinadas regiones de la costa ecuatoriana. (Salazar Veloz & Del Cioppo Morstadt, 2015)

La producción de musáceas (banano y plátano) en Ecuador es el primer rubro no petrolero de importancia económica y uno de los principales contribuyentes al fisco. En el Ecuador existen alrededor de 268.410 hectáreas de plantaciones de musáceas, de las cuales el 95% se exporta y abastece a 43 mercados a nivel mundial; es así que aproximadamente el 30% del consumo mundial es de banano ecuatoriano. Aproximadamente 2,5 millones de personas dependen directa e indirectamente de esta actividad (MAGAP, 2020)

Tanto el banano como el plátano constantemente se ven amenazados por diversos problemas fitosanitarios, algunos de ellos muy serios por las consecuencias que sufren los productores en el aspecto económico y de la productividad. La incidencia de una enfermedad que ocasiona la muerte de las plantas, como es el Mal de Panamá, fue motivo para que al igual que en otros países bananeros, Ecuador procediera a la siembra de la nueva variedad resistente del grupo Cavendish, en reemplazo de la variedad Gross Michel que había demostrado una alta susceptibilidad a la raza 1 del agente causal de la enfermedad (INIAP, 2020).

El control de patógenos habitantes del suelo es complejo, más aún, cuando producen estructuras de resistencia, como sucede con Fusarium la cual tiene dos razas (FOC R1 y FOC R4), aunque se han desarrollado diferentes prácticas para su manejo, incluido el control químico con fungicidas sistémicos, la naturaleza de estos productos es una amenaza, por el aumento de la resistencia del patógeno (López & Castaño, 2019).

La Sigatoka negra es otra de las enfermedades que ataca a las plantaciones de banano y así mismo es un hongo, Mycosphaerella Fijiensis, el cual se transmite por el aire e impacta en rendimiento de los cultivos, produciendo daño en las hojas y afectando la nutrición de las plantas (disminuyendo tasa de transpiración y fotosíntesis). En algunos casos afecta también la maduración de la fruta, incidiendo en la comercialización. (Redagrícola, 2020)

En el contexto particular de las enfermedades su detección temprana en el campo se considera una fuente valiosa de información para ejecutar estrategias adecuadas de manejo y control de enfermedades que permitan prevenir el desarrollo y propagación de los patógenos. Sin embargo, los métodos convencionales para la detección de enfermedades se fundamentan en la inspección visual de síntomas y daños en campo, siendo costosa en tiempo y recursos. (Calderón et al., 2018)

Por lo tanto, a pesar de que actualmente se tienen controles fitosanitarios mejores que anteriores décadas, las enfermedades en el banano se siguen presentando, tal como la sigatoka ya sea amarilla o negra, y la raza 1 de fusarium que aunque no se ha hecho presente en varios años, aún existe la probabilidad de que se reproduzca de nuevo en los cultivos del Ecuador generando así pérdidas masivas, ya que, si bien en un tiempo se reemplazó la variedad de banano Gross Michel por la Canvedish, se ha comenzado a cultivar de nuevo esta especie para exportación. Al ser nuestro país uno de los principales exportadores de banano, no se puede correr el riesgo de que los cultivos contraigan estos tipos de hongos pues representaría pérdidas, por eso la aplicación de los sensores remotos resulta fundamental para la detección, control y monitoreo de enfermedades. También hay que tomar en cuenta que la raza 4 (FOC R4) no ha afectado a los cultivos en Ecuador, pero en otros países de Sudamérica se ha presentado, teniendo una sintomatología muy similar a la raza 1, afectando a los pequeños y grandes productores del país, por lo que no se la puede descartar, como parte importante del estudio.

#### <span id="page-23-0"></span>**Justificación e Importancia**

El banano es una importante fuente de empleo y divisas en nuestro país además que es uno de los productos más exportados en nuestro país (MAG, 2018). La producción nacional se concentra en la costa con un 90%, las condiciones de esta zona han permitido que los distintos productores de la zona puedan abastecer a los grandes mercados como Rusia y la Unión Europea (Jaramillo & Arguello, 2020).

La industria bananera es de gran relevancia ya que genera un gran aporte al fisco y al producto interno bruto (PIB) en nuestro país, por ejemplo, del año 2014 al 2018, la exportación de banano creció un 24% pasando de \$ 2.590 millones a \$ 3.218 millones (Betun & Mejillones, 2022)

Según Apolo et al. (2021), los reportes del Ministerio de Agricultura y Ganadería (MAG),

el país tiene plantado aproximadamente una superficie de 190.381 ha de banano con una superficie cosechadas (ha) de 183.347mil hectáreas, y una producción de 6'583.477,00 millones de toneladas, con un rendimiento de 35,91 toneladas por hectárea. (p. 3)

El Ecuador, representa el 40% de las exportaciones de América Latina y el Caribe. Este incremento se debe a la demanda de países como China y Turquía, estos son dos de los destinos en ascenso, para la exportación de banano en Ecuador (FAO, 2020).

La pandemia por COVID-19 produjo grandes pérdidas económicas para el sector bananero, ya que Ecuador destina sus exportaciones a distintos países de Europa y Asia, estas pérdidas se dieron por los bloqueos de puertos y cierres de frontera (Apolo et al., 2021)

Existen varios patógenos que afectan al desarrollo del banano, pero una de las principales amenazas fitosanitarias es el hongo Fusarium oxysporum f. sp. Cubense (FOC), el cual es muy persistente, la única forma de controlarlo es mediante el mejoramiento genético. Cabe destacar que la raza 1 de este patógeno devastó en 1950 el banano Gros Michel y Manzano (Zapata, 2019). Fue la raza 1 de este patógeno lo que causó el declive del cultivar 'Gros Michel' (Magdama, 2019). En la actualidad la raza 4 es la que más afecta a continentes como Asia, África, y Oceanía (Parody & Zapata, 2018).

El proyecto se encuentra vinculado a los Objetivos de Desarrollo Sostenible (ODS) teniendo como propósito que estos se cumplan hasta el año 2030, el ODS 12 menciona a la "producción y consumo responsable" donde se pretende que el consumo y la producción sean sostenibles y eficientes, es decir obtener mejores resultados con menos recursos, y una menor degradación del medio ambiente; también está vinculado con el ODS 15 que menciona la "vida de ecosistemas terrestres" ya que se centran en la pérdida y degradación de hábitats, en este caso la investigación contribuye a que no se pierda la diversidad de especies de banano.

En cuanto al Plan de Creación de Oportunidades 2021-2025, el proyecto se encuentra

enmarcado en el Objetivo 3: fomentar la productividad y competitividad en los sectores agrícola, industrial, acuícola y pesquero bajo el enfoque de la economía circular; este objetivo abarca la agricultura de manera sostenible, además de impulsar la soberanía y seguridad alimentaria.

#### <span id="page-25-0"></span>**Descripción del área de estudio**

<span id="page-25-1"></span>La presente investigación se realizará en la parcela "Salvatierra" con una extensión aproximada de 2500 m2, que se encuentra dentro del Plan Nacional de banano, plátano y otras musáceas, en la Estación Experimental Tropical Pichilingue (E.E.T.P) ubicada en el cantón Mocache, provincia Los Ríos. En esta área se encuentra sembrada la especie de banano *Gros Michel*.

## **Figura 1**

*Mapa de ubicación del área de estudio*

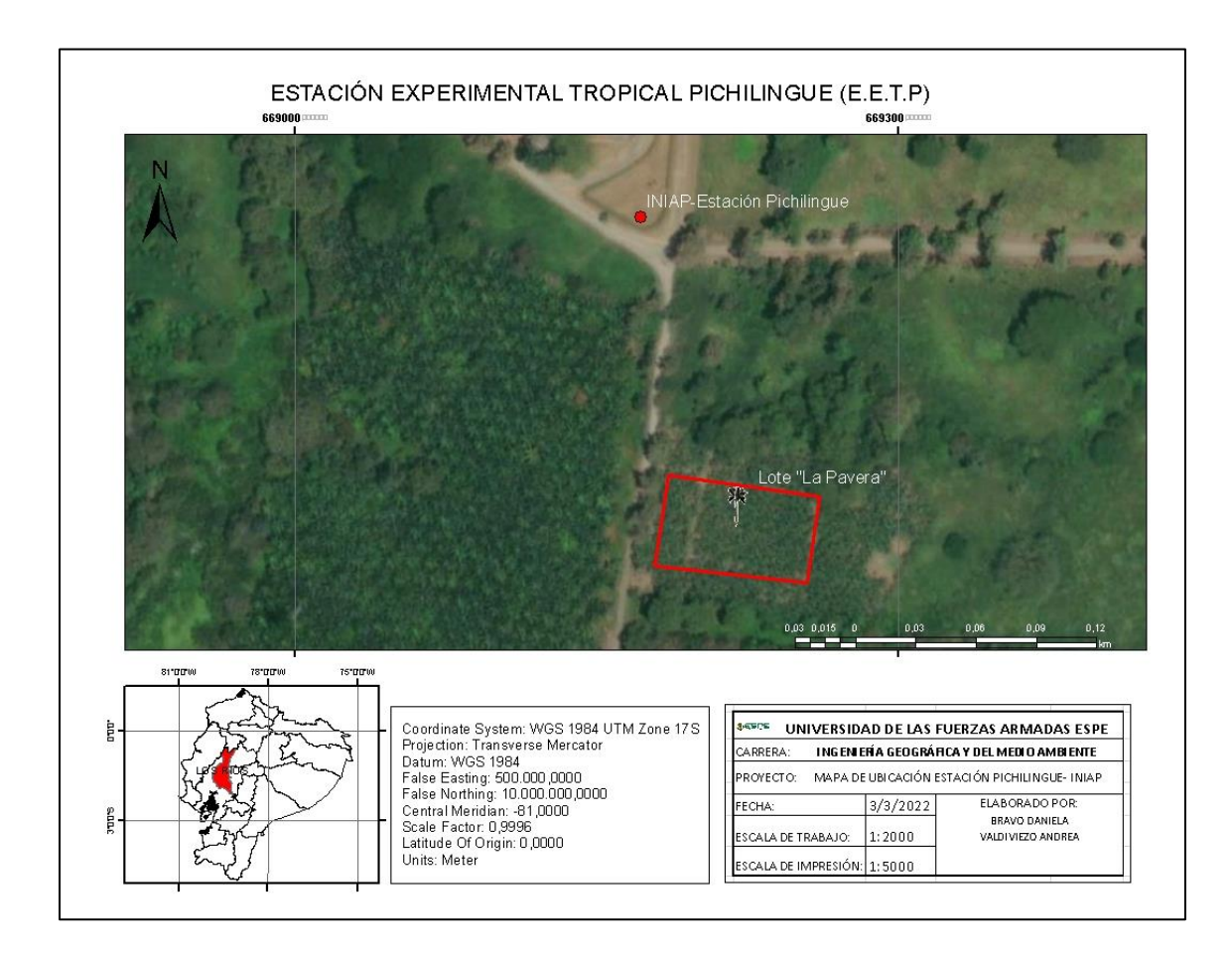

#### <span id="page-26-0"></span>**Objetivos**

#### <span id="page-26-1"></span>*Objetivo General*

Realizar la comparación de dos metodologías de análisis de imágenes multiespectrales y RGB obtenidas desde sensores remotos de baja altura (UAV) para la identificación de enfermedades en la Estación Experimental Tropical Pichilingue (E.E.T.P), en la provincia de Los Ríos.

### <span id="page-26-2"></span>*Objetivos Específicos*

● Realizar la toma de imágenes multiespectrales y RGB desde un UAV a dos alturas (35 y

60 m) en 4 épocas diferentes a una plantación de banano.

- Procesar las imágenes multiespectrales y RGB en software SIG para obtener los ortomosaicos multiespectrales y RGB.
- Aplicar la metodología de clasificación por Random Forest a los mosaicos multiespectrales comprobar la certeza de la clasificación.
- Aplicar la metodología de clasificador binario en cascada (machine learning) para las imágenes RGB y realizar una validación de datos por medio de fichas agronómicas.
- Elaborar fichas agronómicas por unidad biológica para el registro de presencia y avance de enfermedades en la plantación de banano en un periodo de 5 meses
- Comparar los resultados de la clasificación de imágenes multiespectrales por Random Forest e imágenes RGB por clasificador binario de cascada, en cuanto a costos y acceso y concluir cuál es la más apta.
- Diseñar y proponer un manual de procesos y protocolos de la propuesta metodológica seleccionada.

#### <span id="page-27-0"></span>**Hipótesis**

La identificación de las enfermedades en las plantaciones de banano utilizando productos de imágenes multiespectrales y RGB tienen una diferencia significativa en cuanto a su costo, acceso, y certeza de los datos.

#### <span id="page-27-1"></span>**Metas**

- 1 registro de todas las imágenes obtenidas desde el UAV.
- 6 ortofotomosaicos multiespectrales calibrados (verde, rojo, borde del rojo, infrarrojo cercano) a diferentes épocas.
- 6 ortofotomosaicos RGB (verde, rojo, azul).
- 18 ficheros ráster con los índices de vegetación.
- 1 informe estadístico de la metodología con mayor certeza.
- 1 mapa de análisis multitemporal resultado de la captura de datos con imágenes multiespectrales.
- 1 mapa de análisis multitemporal resultado de la captura de datos con imágenes RGB del área en estudio.
- 1 reporte de costos, acceso y facilidad de uso de las dos metodologías planteadas.
- <span id="page-28-0"></span>● 1 informe técnico del proyecto.

#### **Capítulo II**

#### **Marco teórico**

#### <span id="page-28-2"></span><span id="page-28-1"></span>**Fotogrametría**

La fotogrametría es la ciencia, arte o tecnología que permite obtener información a partir de fotografías, esta se divide en métrica e interpretativa. La métrica, es de interés para ingenieros en geomática, ya que ayuda a la determinación de información espacial incluyendo distancias, elevaciones, áreas, volúmenes, entre otros; en esta aplicación se utiliza principalmente la fotografía aérea que se realiza por medio de vehículos aeronáuticos, y en otros casos se emplea la fotografía terrestre (Wolf & Ghilani, 2016).

La fotogrametría no se encarga de interpretar fenómenos, sino que se vale de fotografías como insumo y mediciones que se realizan sobre ellas, para generar mapas

#### <span id="page-28-3"></span>**Sensores Remotos y teledetección**

Son dispositivos que permiten la medición del espectro electromagnético, por medio de la radiación emitida y reflejada por la superficie terrestre (Pineda & Gutierrez, 2020). Los sensores producen información medible, cuantificable y de manera continua (Cabello & Paruelo, 2008).

En cuanto a la teledetección es el conjunto de herramientas que permiten el procesamiento e interpretación de datos obtenidos por sensores remotos (Parody & Zapata, 2018). La vegetación tiene una respuesta espectral baja en el visible a excepción del color

verde, por la concentración de clorofila que poseen las plantas; en el infrarrojo cercano su reflectividad es alta debido a la poca absorción de energía por parte de las plantas en esta banda. Todo esto considerando la vigorosidad y la salud de la planta, ya que, si la vegetación se encuentra enferma, se presenta una reflectividad baja en el infrarrojo (Cede et al., 2011)

La teledetección es importante ya que proporciona información que facilita la investigación, y nos ayuda a conocer el estado actual de las cosas y a realizar proyecciones hacia el futuro y también al pasado (Kogut, 2021).

#### <span id="page-29-0"></span>**Teledetección Pasiva**

Este tipo de teledetección se relaciona con la cantidad de rayos solares, que rebotan en el objeto, es por ello que este tipo de teledetección se encuentra limitada por la energía solar, ya que, si no existe suficiente luz solar, no hay forma de aplicarla pues no reflejará nada (Kogut, 2021)

#### <span id="page-29-1"></span>**Imágenes Multiespectrales**

Las imágenes multiespectrales se obtienen por la transformación de niveles de radiancia, que se obtiene a partir de la las coberturas que se encuentran en la superficie terrestre, estos se pueden representar en bandas visibles (RGB) o bandas que no son observadas por el ojo humano como el infrarrojo cercano (NIR), infrarrojo medio y térmico (IGN, 2022)

Los beneficios de las imágenes multiespectrales en la agricultura de precisión son numerosos entre ellos están: extraer información que no se ven a simple vista, la cantidad de fertilizantes o nutrientes que son necesarios para un cultivo, conocer la reacción de las plantas a ciertos químicos, detectar el estado de las cosechas, además de ayudar a la toma de decisiones y ayuda a planificar, supervisar y controlar los cultivos (CONAPA, 2019)

Las imágenes multiespectrales tienen una ventaja sobre las imágenes de color real, ya que nos proporcionan información de otras bandas espectrales, estas con ayuda de los Sistemas de información Geográfico, nos permiten aplicar diversos índices que se usarán según la necesidad del usuario.

#### <span id="page-30-0"></span>**Imágenes RGB**

Las imágenes RGB están compuestas por los colores rojo, verde, y azul que se almacenan como un arreglo de datos m por n por 3 que define los componentes de color rojo, verde y azul para cada píxel individual, este tipo de imágenes no usan paleta de colores y tiene un potencial de 16 millones de colores, ya que sus archivos son almacenados como imágenes de 24 bits es por ello que se las denomina imágenes de color real (MathWorks, 2022).

Las imágenes RGB se han empleado en los últimos años en los estudios de cultivos tanto en campo como en invernadero, para la identificación y mapeo de malezas y su condición fotosintética principalmente, a través de la superficie de las hojas

#### <span id="page-30-1"></span>**Vehículos aéreos no tripulados (VANT – UAV)**

Son vehículos que fueron diseñados con la finalidad de no llevar piloto a bordo, y además ser controlados de forma remota, o ser pre programados para poder volar de forma autónoma, en la actualidad tiene una gran cantidad de campos para su aplicación, aunque en primera instancia se crearon con fines militares (Sánchez, 2017)

#### <span id="page-30-2"></span>**Agricultura de Precisión**

Según García & Flego (2007) , la agricultura de precisión consiste en aplicar la cantidad correcta de insumos, en el momento adecuado y en el lugar exacto. Es el uso de las tecnologías de la información para adecuar el manejo de suelos y cultivos a la variabilidad presente dentro de un lote. La agricultura de precisión (AP) involucra el uso de sistemas de posicionamiento global (GNSS) y de otros medios electrónicos para obtener datos del cultivo.

Las tecnologías de la agricultura de precisión permiten satisfacer una de las exigencias de la agricultura moderna: el manejo óptimo de grandes extensiones.

La Agricultura de precisión, adoptada en países vías de desarrollo como Ecuador brinda la oportunidad tanto a agricultores como a investigadores de complementar sus conocimientos en beneficio de comunidades y consumidores. Obteniendo de la aplicación progresiva de estos métodos mejores productos, competitivos en el mercado global y más y mejores oportunidades para los trabajadores del campo quienes no solo mejoran su calidad de vida con mejores prestaciones, sino que además convierten sus oficios en profesiones rentables.

#### <span id="page-31-0"></span>**Banano**

El banano procede del Sudeste Asiático, se trata de una herbácea gigante, monocotiledónea y perteneciente a la familia de las musáceas. Los cruces de esta planta han permitido que exista diversidad genética y que existan variedades que no contienen semillas. A través de la historia el banano ha viajado con la migración humana, y el apogeo de su comercio se da gracias a la mejora de condiciones de cultivo y transporte. Hay que tomar en cuenta que se trata de una especie vegetal que necesita de condiciones óptimas y que debe enfrentarse a numerosas plagas para poder desarrollarse (INFOCOMM, 2016).

Los mayores exportadores en volumen son: Ecuador, Filipinas, Guatemala, Costa Rica y Colombia y los mayores exportadores en valores monetarios son: Ecuador, Bélgica, Filipinas, Costa Rica, Colombia y Guatemala. Por otro lado, los principales importadores son: EE.UU., Rusia, Alemania, Bélgica, Reino Unido y Japón (Jaramillo & Arguello, 2020). En Ecuador el banano se produce en las provincias de Manabí, Los Ríos, Guayas, El Oro, y Esmeraldas (ProEcuador, 2017)

Dentro de sus características físicas se encuentran: un rizoma corto y tallo aparente, esto es el resultante de varias vainas foliares, cónico y su altura se encuentra entre los 3,5 a 7,5 metros de altura, en la parte alta termina en una corona de hojas (INFOAGRO, 2022).

#### <span id="page-32-0"></span>**Gros Michel**

Es una variedad grande y robusta que tiene un pseudotallo que va desde los 6 hasta los 8 metros de altura, una de sus características es en su peciolo donde en su base posee tonalidad rosada o verde clara, sus racimos cuelgan verticalmente y tiene un potencial de manos de que va desde los 10 a 14 en promedio; en cuanto a sus frutos los que se encuentran en las filas internas, se encuentran erguidos y posee una curva en su pedúnculo y su parte basal (Ver Figura 2). En cuanto al ápice este tiene forma de cuello de botella y su pedúnculo es corto y robusto. La maduración del fruto es homogénea, además su textura es delicada, por lo que se le denomina "plátano de seda" (Jimenez, 2006) y esta especie es muy susceptible a enfermedades como el mal de Panamá (INFOAGRO, 2022).

#### <span id="page-32-1"></span>**Figura 2**

*Principales partes de la planta de banano*

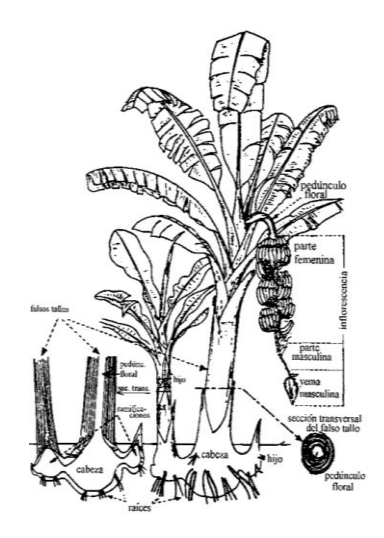

*Nota.* Tomado de *Cultivo de banano* (p. 6), por E. Barridón y J. Villareal, 2017.

#### <span id="page-33-0"></span>**Fusarium**

También conocida como mal de Panamá se trata de un hongo (*fusarium oxysporum*) que se encuentra en el suelo, este devastó a la especie Gros Michel en la década de 1960; la raza 1 de FOC mermó la producción comercial a gran escala en América Latina y el Caribe, la solución que se le dio a esta problemática es sembrar una especie de banano (Cavendish) resistente a esta enfermedad (Segura & Stoorvogel, 2019), sin embargo en los años 90 se reportó plantas de banano con síntomas de fusariosis en Malasia y Sumatra, la raza 4 tropical.

Hay que tomar en cuenta que la variedad Cavendish es altamente susceptible a la raza 1 y raza 4 de FOC (Magdama, 2019), sin embargo, FOC R1 sigue siendo un problema para los pequeños productores de Gros Michel (Segura & Stoorvogel, 2019).

Lo que hace de *fusarium oxysporum* difícil de controlar es la resistencia a fungicidas, la ausencia de un organismo vivo que lo soporte, su forma de sobrevivir en el suelo por periodos prolongados de tiempo ya que produce estructuras llamadas clamidosporas, así como su facilidad para penetrar en raíces de otras especies de plantas, esto sumado a que la genética del banano es similar, la hacen altamente susceptible (Magdama, 2019).

<span id="page-33-1"></span>La sintomatología de Fusarium se puede observar en las hojas donde se produce un amarillamiento uniforme en las hojas adultas, hasta tornarse café, estas se mantienen unidas a la planta, pero quedan colgadas dando la apariencia de una falda. También se puede presentar una rotura o fisura en su pseudotallo (Ver Figura 3). En cuanto a su sintomatología interna se identifica por un cambio de coloración en los haces vasculares, este se puede identificar en un corte vertical en el pseudotallo ya que presentan coloraciones café, rojo o amarillo, y en un corte transversal en forma de anillos (Tubay, 2021)(Ver Figura 4).

# **Figura 3**

*Sintomatología externa de FOC R1 en una planta de banano*

*Nota.* Hojas adultas, marchitas que no caen de la planta, plantas con sintomatología de fusarium FOC R1.

# <span id="page-34-0"></span>**Figura 4**

*Sintomatología interna de FOC R1*

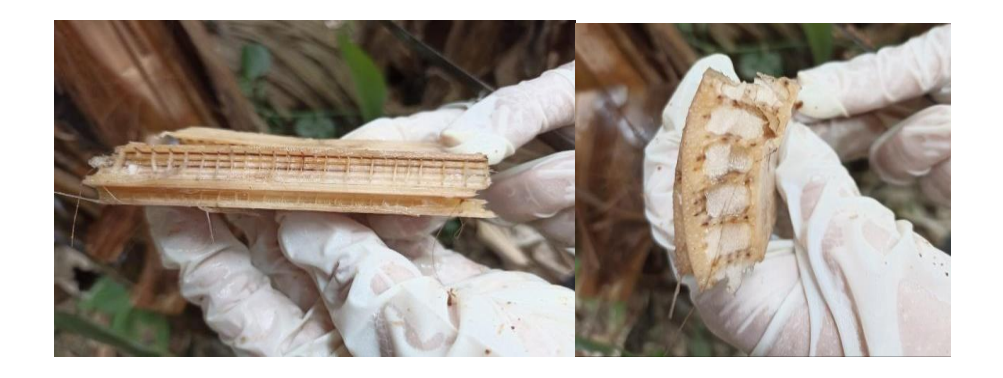

*Nota.* En la izquierda se puede ver un corte vertical de una planta infectada con FOC R1 y posee coloración café y en la derecha un corte transversal la formación de anillos

#### <span id="page-35-0"></span>**Sigatoka Negra**

Su nombre es debido a que se originó en el Valle de Sigatoka en las islas Fiji y se registró por primera vez en el año 1912. Se trata de una enfermedad que es causada por el hongo del género *Ascomycete Mycosphaerella fijiensis* Morelet, a partir de esta fecha, la enfermedad se difundió alrededor del mundo en los siguientes 40 años. Se manifestó por primera vez en Centroamérica en 1934, devastando los cultivos de Honduras y Surinam; esta enfermedad se encuentra presente en todos los países productores de banano, y tiene repercusión económica ya que afecta el rendimiento de las plantas de banano, y su manejo también representa altos costos (Guzmán & Paladines, 2019).

<span id="page-35-1"></span>Según Bennett & Arneson (2003), los primeros síntomas de la enfermedad de Sigatoka negra son manchas cloróticas muy pequeñas que aparecen en la superficie inferior de la tercera o cuarta hoja abierta. Las manchas crecen convirtiéndose en rayas de color marrón delimitadas por las nervaduras. El color de las rayas va haciéndose más oscuro, algunas veces con un matiz púrpura, y visible en la superficie superior. Luego las lesiones se amplían, tornándose fusiformes o elípticas, y se oscurecen aún más formando las rayas negras de las hojas características de la enfermedad. El tejido adyacente frecuentemente tiene una apariencia como empapado o mojado, especialmente cuando está bajo condiciones de alta humedad. Cuando el grado de severidad de la enfermedad es alto, grandes áreas de la hoja pueden ennegrecer y lucir empapadas (Figura 5).
*Planta infectada con sigatoka negra*

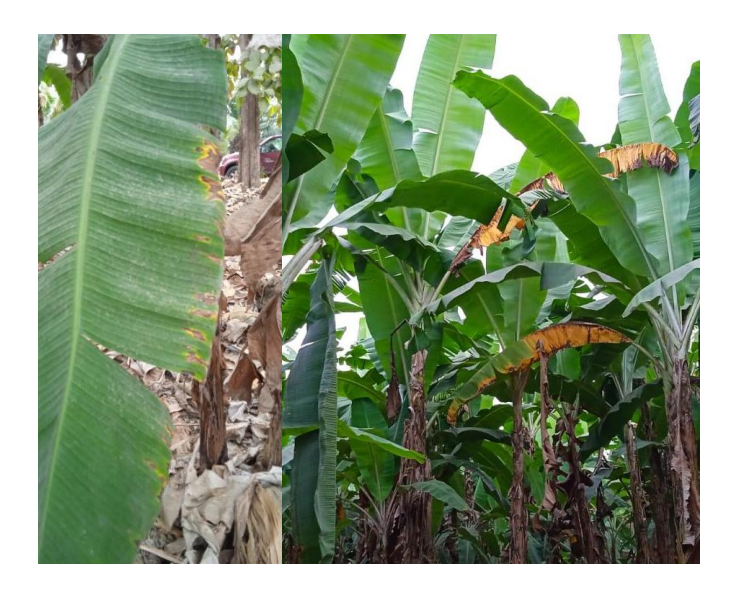

*Nota.* A la izquierda una hoja de banano Gros Michel con primeras sintomatologías de Sigatoka Negra, a la derecha una planta de banano con Sigatoka que ya presenta un grado de severidad medio.

### **Sigatoka Amarilla**

Esta enfermedad se presenta en un inicio como manchas amarillas o líneas paralelas en las venas laterales de las hojas número cuatro y cinco, la mancha crece hasta tornarse marrón con centro gris claro, en cuanto la mancha sigue creciendo y tornándose amarilla, la hoja comienza a morir, en pocas semanas las hojas que se encuentren afectadas severamente mueren, dejando así pocas hojas sanas y produciendo que el racimo con el fruto inmaduro caiga (Pérez, 2002).

En el cultivo en estudio la mayoría de plantas está infectada con sigatoka negra, y ciertas plantas presentan sintomatología de sigatoka amarilla, hay que tomar en cuenta que esta enfermedad no se inoculó en las plantas, hubo un libre contagio ya que la mayoría de plantas de banano presentan esta enfermedad.

#### **Clasificación de imágenes**

Es un procedimiento basado en las características similares en una imagen o grupo de imágenes, para extraer esta información y posteriormente clasificarla en distintas clases algunas de estas características son la forma, el color, la luminosidad, entre otras (Megías & Serrano, 2022).

La clasificación de imágenes se hace con el propósito de discernir de mejor manera los datos y su disposición, no se busca cambiar los datos originales, pero si resaltar aquella información que sea de utilidad, según la temática que se busca plasmar (Reuter, 2019).

#### *Clasificación supervisada de imágenes*

Es aquella en la que se parte de clases conocidas, es decir la zona de estudio es investigada previamente, estas clases se definen sobre la imagen por un analista, y deben ser lo suficientemente representativas en cuanto a las categorías de la leyenda, estas sirven para que el ordenador pueda asignar y clasificar los niveles digitales a todos los píxeles de la imagen (Reuter, 2019).

#### *Clasificación no supervisada de imágenes*

Es la clasificación donde no interviene el analista, y lo que hace es buscar clases espectrales en una imagen multibanda (ArcGIS, 2016). Esta técnica se basa en la agrupación de píxeles similares, en donde clasifica un conjunto de datos en una escala de píxel.

### **Random Forest**

Son árboles de decisión individuales que funcionan como un grupo o conjunto, en donde cada árbol nos arrojará un resultado o predicción, y el resultado con más votos se convertirá en la predicción del modelo. Según Yiu (2019), una gran cantidad de modelos relativamente no

correlacionados (árboles) que funcionan como un comité superarán a cualquiera de los modelos constituyentes individuales (Ver figura 6).

### **Figura 6**

*Representación de Random Forest y su algoritmo*

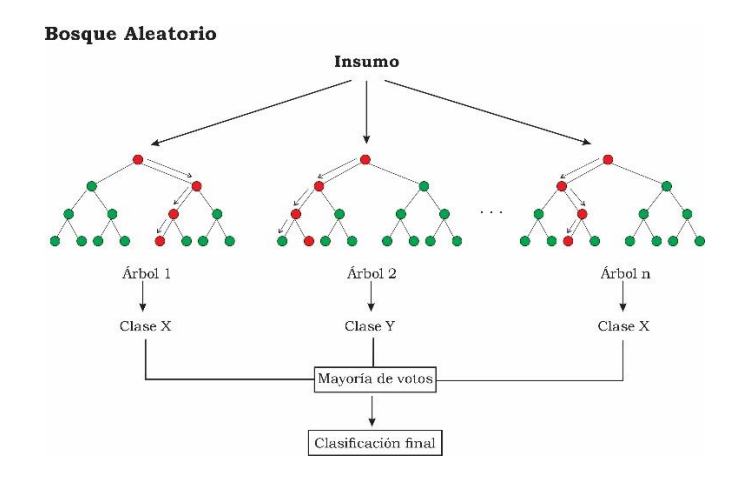

*Nota.* Tomado de *Overview Random Forest,* por J. Kim, 2018.

Al ser un método de clasificación supervisada tiene una fase de entrenamiento donde la muestra será aleatoria, pero se tomará como un reemplazo de los datos de partida, además tomando en cuenta que el conjunto de datos sea M, se seleccionará un m número de variables, este último valor será constante durante la generación de todo el bosque (Orellana, 2022).

Las principales ventajas del uso de esta metodología es que se requiere poco entrenamiento, puede identificar miles de variables y encontrar las más importantes, es decir reduce la dimensionalidad, también incorpora métodos para estimar los datos faltantes; en cuanto a las principales desventajas que posee es que posee una pérdida en la interpretación de datos, es un excelente método de clasificación, pero no es bueno en cuanto a regresión, ya que no predice más allá del rango de valores de entrenamiento ingresados, y por último, se tiene poco control de cómo opera el modelo (Orellana, 2022).

#### **Índice de Clorofila Verde (GCI)**

Es un índice que se basa en el verdor de la planta, está relacionado directamente con la clorofila (Flores-Rodríguez et al., 2020), por lo que se puede aplicar a una gran variedad de especies vegetales, teniendo éxito. El cálculo para este índice es una relación entre las reflectancias del infrarrojo cercano y la reflectancia del verde en la clorofila (EOS DATA ANALYTICS, s.f.).

$$
GCI = \frac{NIR}{GREEN} - 1
$$
 (Ec. 1)

Este índice es de mucha utilidad ya que se puede monitorear el impacto de la estacionalidad o la repercusión que tienen plaguicidas, o pesticidas en los cultivos (Alonso, 2020).

### **Índice Normalizado Diferencial de Vegetación (NDVI)**

Según Díaz (2015), "Este índice se basa en el peculiar comportamiento radiométrico de la vegetación, relacionado con la actividad fotosintética y la estructura foliar de las plantas, permitiendo determinar la vigorosidad de la planta." (p. 43). Este índice nos ayuda a saber el estado o salud de la planta especialmente en la región del espectro electromagnético del rojo al infrarrojo cercano.

$$
NDVI = \frac{NIR - RED}{NIR + RED}
$$
 (Ec. 2)

La fórmula indica una relación inversa entre las reflectancias de las bandas, lo que nos permite discriminar distintas cubiertas vegetales (Diaz, 2015).

### **Índice SAVI (Soil Adjusted Vegetation Index)**

Es un índice empleado para minimizar la influencia del suelo, que ofrece el índice NDVI, el valor de L en la fórmula es el mostrará la densidad de la vegetación, el valor empleado por defecto es de 0,5 cuando la vegetación es intermedia, mientras que si el valor se acerca a 0 se

emplea para vegetaciones muy densas, y el valor de 1 muestra baja densidad en la vegetación, se encuentra dado por la fórmula:

$$
SAVI = (1 + L) * \frac{NIR - RED}{NIR + RED + L}
$$
 (Ec. 3)

#### **Clasificador binario en cascada**

Se trata de un algoritmo que es reconocido por ser rápido, eficiente y de bajo costo computacional, este pasa por las fases de comparación de varianza, comparación de píxeles y correlación de parches. Este algoritmo es un método de machine learning, se somete primero a una etapa de inicialización donde se necesitan ciertos insumos como una imagen en escala de grises del área de estudio y un parche que defina, en este caso la apariencia de un árbol de banano, a partir del primer parche se construye el conjunto de entrenamiento etiquetado mediante el método de remuestreo (Fonseca et al., 2021).

La segunda etapa es el entrenamiento, donde se tienen como insumo imágenes de muestras positivas, en este caso imágenes que contengan *Fusarium oxysporum f. sp. Cubensis* (FOC R1) y Sigatoka, de esta forma el algoritmo puede detectar las características estudiadas que están asociadas a la enfermedad (Fernández, 2017).

El último paso es la evaluación, que se basa en los dos pasos anteriores para evaluar la imagen de entrada, esta se evalúa con ventanas de diferentes tamaños que son seleccionadas por el operador (Fonseca et al., 2021)..

#### **Python**

Se trata de un lenguaje de programación que se caracteriza por ser compacto, legible ya que su lectura es más fácil que otros lenguajes de programación, además ofrece ciertas ventajas como un entorno interactivo, que ayuda a realizar pruebas; un entorno de ejecución que encuentra los errores que los compiladores no detectan, y ayuda a corregir estos

problemas; además posee una alta variedad de estructura de datos que se pueden manejar con gran facilidad (Marzal et al. 2014)

### **Colaboratory**

Es un producto de Google Research de acceso gratuito, que permite escribir y ejecutar códigos de Python incluyendo algoritmos de Machine Learning, brinda beneficios a profesionales y estudiantes ya que es de fácil acceso y el único requisito es tener conexión a internet y acceso a los navegadores Google Chrome o Mozilla Firefox (Das, s.f.).

#### **Matriz de confusión**

Método empleado para conocer el desempeño de los métodos de clasificación, se lo utiliza principalmente para evaluar métodos de inteligencia artificial, esta herramienta nos permite conocer los errores y aciertos del modelo. Existen cuatro tipos de casos que se detallan a continuación:

Verdadero Positivo: Es un caso que es real y el programa predice que es real.

Verdadero Negativo: Es un caso que es negativo y el programa lo predice que es real.

Falso Positivo: Es un caso que es negativo y el programa predice que es real.

Falso negativo: Es un caso que es positivo y el programa predice que es falso.

Los parámetros con sus fórmulas fueron tomados de (Zelada, 2017).

### **Exactitud**

Es el porcentaje de datos clasificados como correctamente por el algoritmo

$$
Exactitud = \frac{VP + VN}{Total}
$$
 (Ec. 4)

Donde:

VP= Verdadero Positivo

### **Precisión**

La precisión indica la reproducibilidad de los resultados y puede definirse como la concordancia entre los valores de dos o más medidas obtenidas de la misma manera y para la misma muestra. Se lo calculará a partir de la siguiente fórmula:

$$
Precision = \frac{VP}{Total \; classification \; positions} \tag{Ec. 5}
$$

Donde:

VP= Verdadero Positivo

## **Sensibilidad**

Cuando la clase es positiva, que porcentaje puede clasificar correctamente:

*Exhaustividad* = 
$$
\frac{VP}{Total Positivos}
$$
 (Ec. 6)

Donde:

VP= Verdadero Positivo

### **Tasa de Error**

Es el porcentaje de datos clasificados incorrectamente:

$$
Tasa de Error = \frac{FP + FN}{Total}
$$
 (Ec. 7)

Donde:

FP= Falso Positivo

FN= Falso Negativo

# **Índice Kappa**

Según Abraira (2022), "El índice κ se usa para evaluar la concordancia o

reproducibilidad de instrumentos de medida cuyo resultado es categórico (2 o más categorías)."

$$
Indice Kappa = \frac{P_o - P_e}{1 - P_e}
$$
 (Ec. 8)

Donde:

 $P<sub>o</sub>$  = Proporción de acuerdos observados

 $P_e$  = Proporción de acuerdos esperados

El cálculo de  $P_e$  está dado por la fórmula:

$$
Pe = \frac{(VP + FP)x(VP + FN)x(FN + VN)x(FP + VN)}{(VP + VN + FP + FN)^2}
$$

Tomando en cuenta que mientras más alto sea el valor de kappa, más fuerte será la concordancia (Tabla 1)

### **Tabla 1**

*Tabla de rangos de valores Kappa*

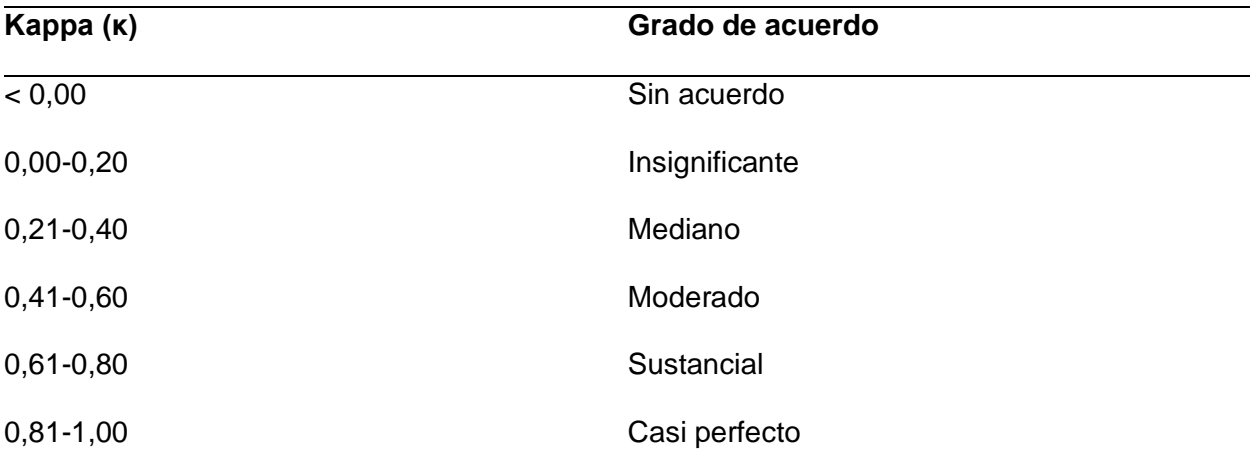

*Nota.* Tomado de *Notas Estadísticas* (p.247), por V. Abraira, 2022.

#### **Base Legal**

La presente investigación se encuentra respaldada bajo el Art.281.3 de la Constitución de la República, habla de fortalecer la diversificación y la introducción de tecnologías ecológicas y orgánicas en la producción agropecuaria.

"Que, la LORSA. Art. 24 Indica que la sanidad e inocuidad alimentaria tienen por objeto promover una adecuada nutrición y protección de la salud de las personas, y prevenir, eliminar o reducir la incidencia de enfermedades que se puedan causar o agravar por el consumo de alimentos contaminados".

Según la: Ley orgánica de consumo, nutrición y salud alimentaria, capítulo II de las obligaciones de proveedores y expendedores de alimentos en relación a los derechos de las personas consumidoras:

Art.13: Es obligación de las y los proveedores y expendedores de alimentos:

d) Inocuidad de los alimentos: "Ofrecer productos alimenticios inocuos de conformidad con las normativas sanitarias, siendo además obligatorio probar, ante la autoridad competente, la calidad de los productos que se ofrecen cuando sea requerido. En los criterios y parámetros de verificación de la inocuidad alimentaria, además de los establecidos en la normativa correspondiente, se incluirá información relacionada con la presencia de: sustancias tóxicas, pesticidas, hormonas, reguladores de crecimiento, antibióticos, y otras sustancias o insumos usados en la producción agrícola y crianza animal que pudieren afectar la calidad e inocuidad de los alimentos" (COMISIÓN TÉCNICA DE CONSUMO, NUTRICIÓN Y SALUD ALIMENTARIA, 2013, p. 22).

Ley Orgánica de Agrobiodiversidad, Semillas y Fomento de la Agricultura Sustentable. Art. 5.- De los fines. Son fines de la presente Ley:

a) La protección, conservación, manejo y uso de la agrobiodiversidad;

b) Fomentar el desarrollo de la investigación de la agrobiodiversidad con el fin de facilitar el acceso y disponibilidad de semilla de calidad y garantizar la soberanía y seguridad alimentaria;

c) Fortalecer el Banco Nacional de Germoplasma y los centros de bioconocimiento de recursos fitogenéticos para la conservación de la agrobiodiversidad;

d) Fortalecer el uso, conservación y libre intercambio de la semilla nativa y tradicional; e) Regular y fomentar la producción, certificación, uso, comercialización, importación y exportación de semilla;

f) Fortalecer la asociatividad y el emprendimiento de personas naturales y jurídicas, públicas, privadas o comunitarias, para la producción y comercialización de las semillas nativas, tradicionales y certificada (LEY ORGANICA DE AGROBIODIVERSIDAD, SEMILLAS Y FOMENTO DE LA AGRICULTURA SUSTENTABLE, 2017, p. 3)

### **Capítulo III**

### **Metodología**

## **Generalidades**

El proyecto se ejecutó en cuatro fases, en la primera se obtuvieron las imágenes RGB y multiespectrales con UAV, en la segunda fase se procesaron las imágenes, en la tercera fase se aplicaron los diferentes índices para clasificar la vegetación, y en la cuarta y última fase se aplicaron los métodos de clasificación y los análisis estadísticos para comprobar que método es el mejor. A continuación, se muestra el diagrama de flujo del proyecto (Figura 7).

## **Figura 7**

*Metodología aplicada al proyecto de investigación*

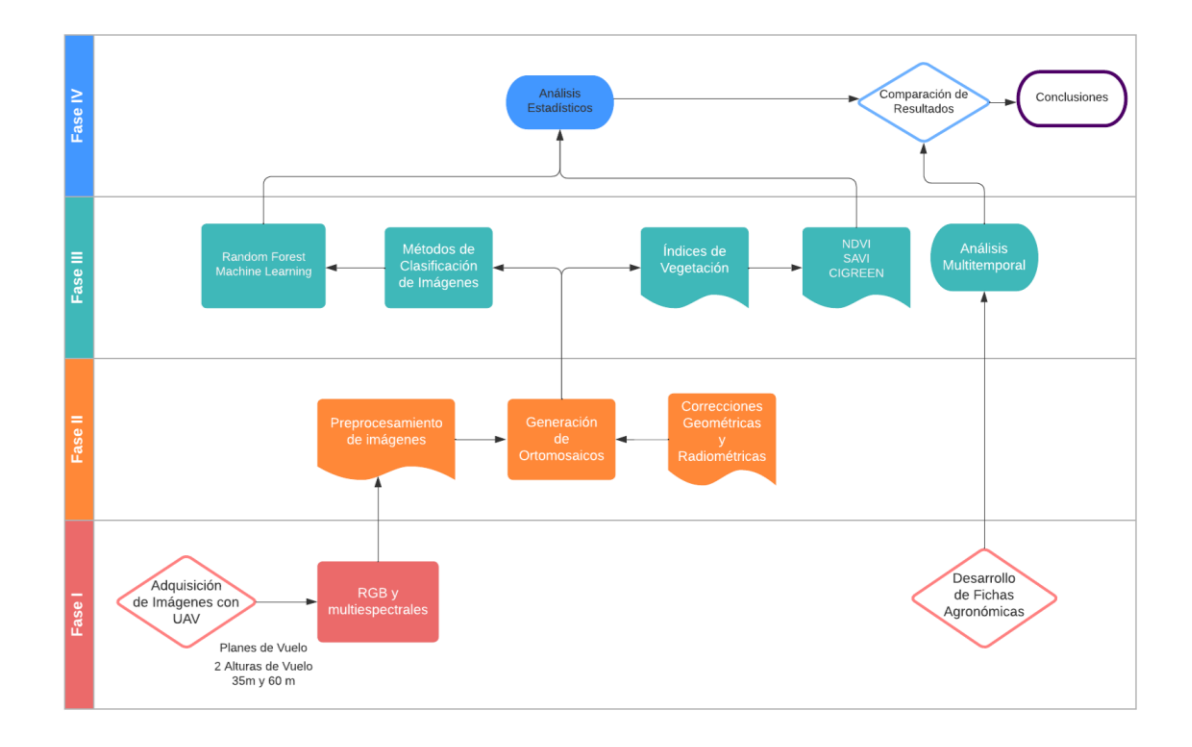

## **Fase I**

# *Materiales y equipos*

Los materiales empleados en campo se detallan a continuación (ver tabla 2), Se utilizó un dron DJI Phantom 4 y un dron DJI Mavic Pro, además se utilizaron distintos softwares (ver tabla 3) que nos permitieron procesar las imágenes y realizar operaciones con sus bandas.

## **Tabla 2**

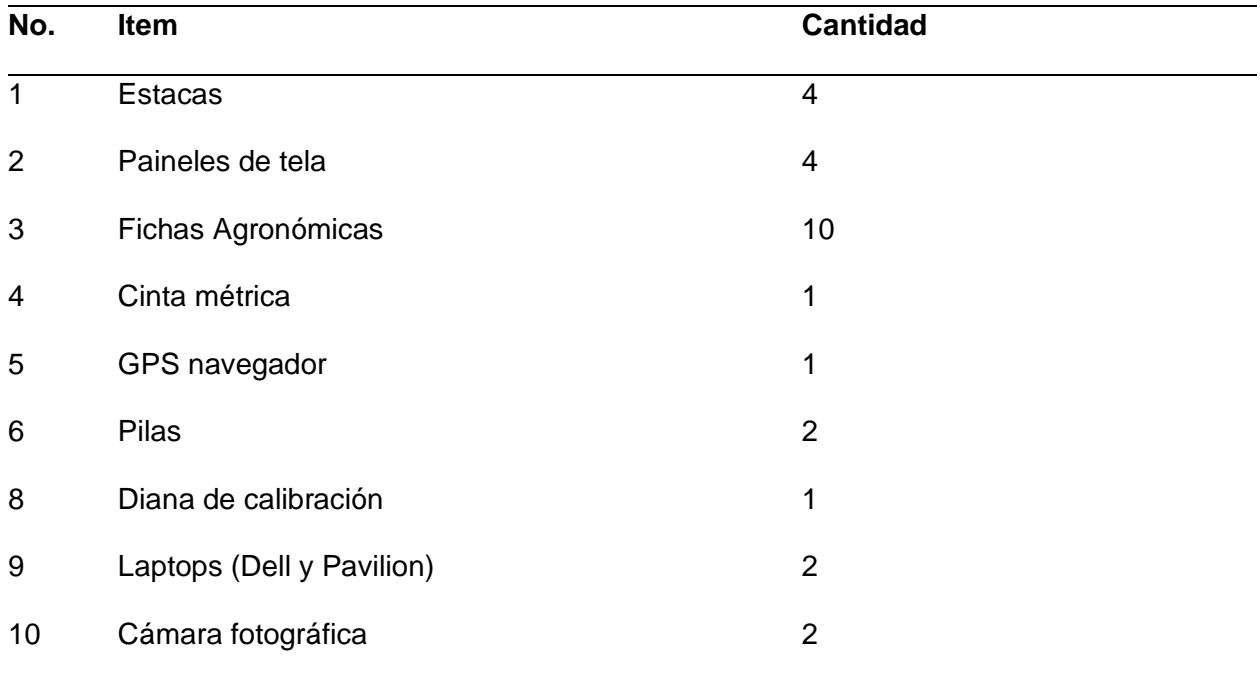

## *Materiales para el desarrollo del proyecto*

### **Tabla 3**

# *Equipos y programas para el desarrollo del proyecto*

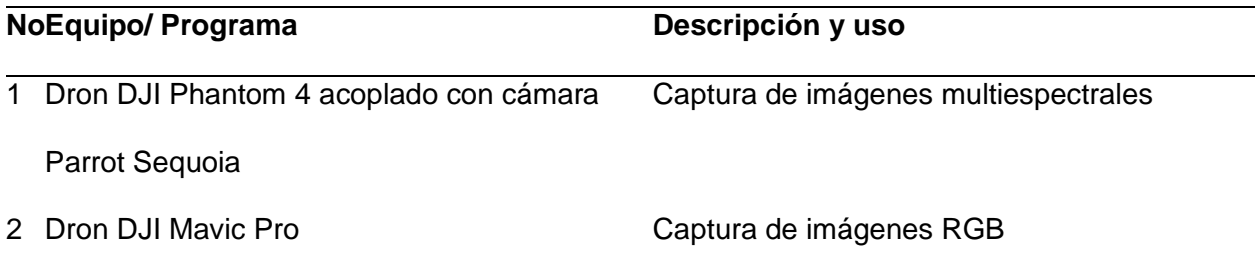

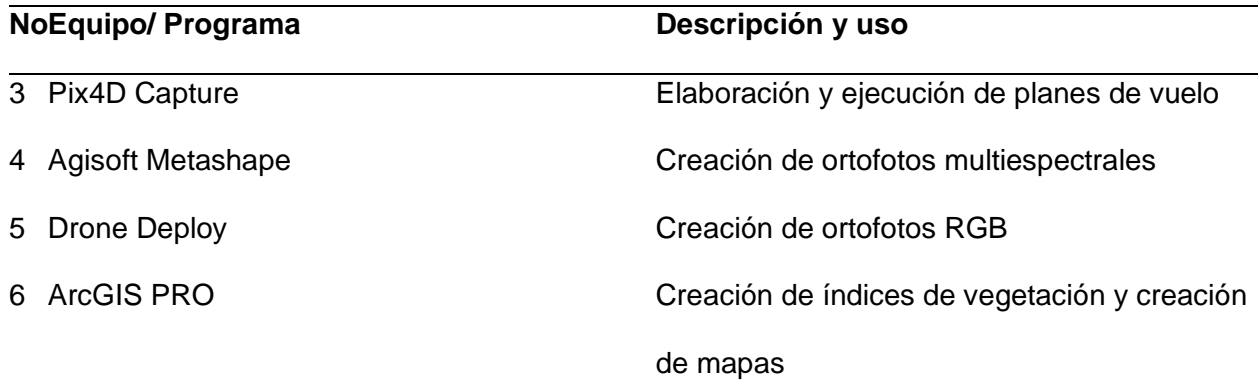

## *Condiciones del Área de estudio*

La presente investigación fue realizada en las parcelas del Lote Salvatierra de la Estación Experimental Tropical Pichilingue (E.E.T.P) en Quevedo cuyas características políticas, geográficas y climáticas se resumen a continuación (Ver Tabla 4). Esta parcela, fue inoculada con el hongo *Fusarium Oxisporum* tres veces mientras se realizaba el estudio (ver tabla 5) por lo que lo esperado era que el cultivo muestrara una sintomatología clara; el hongo fue cultivado en los laboratorios y fue aplicado realizando cortes en las raíces de las plantas de banano y esparciendo el patógeno. Sin embargo, Fusarium R1 no presentó sintomatología significativa en la parcela, por lo que se tomaron en cuenta sintomatologías de distintas enfermedades como Sigatoka negra y amarilla en el cultivo. Los muestreos se realizaron en tres fechas posteriores a la inoculación (Ver tabla 6).

#### **Tabla 4**

*Características políticas y geográficas del lote Salvatierra de la Estación Experimental Tropical Pichilingue*

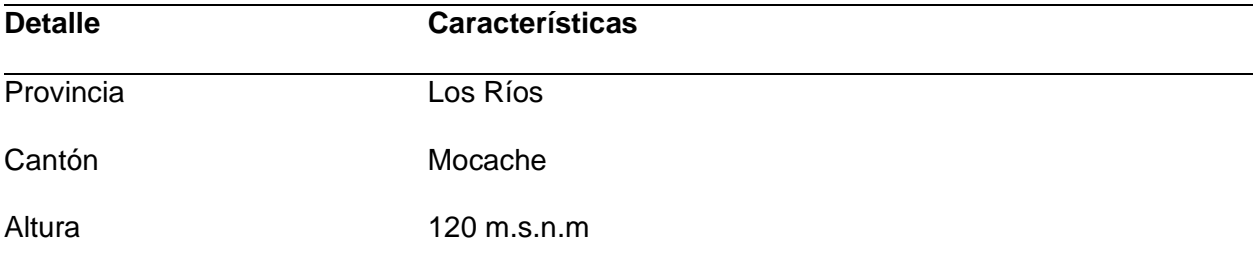

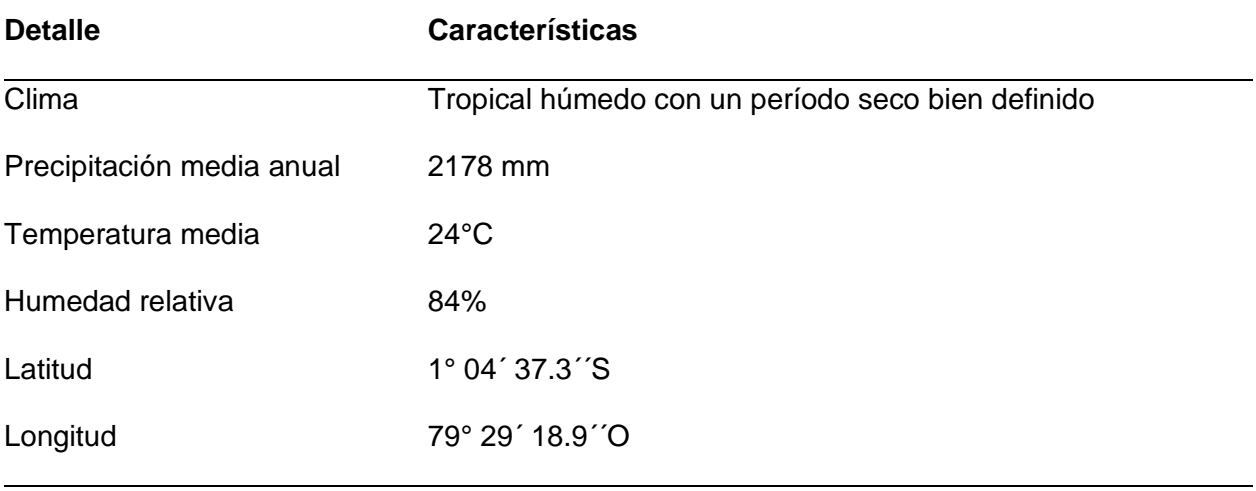

*Nota.* Tomado de *INIAP,*nd

### **Tabla 5**

# *Inoculación de Fusarium R1*

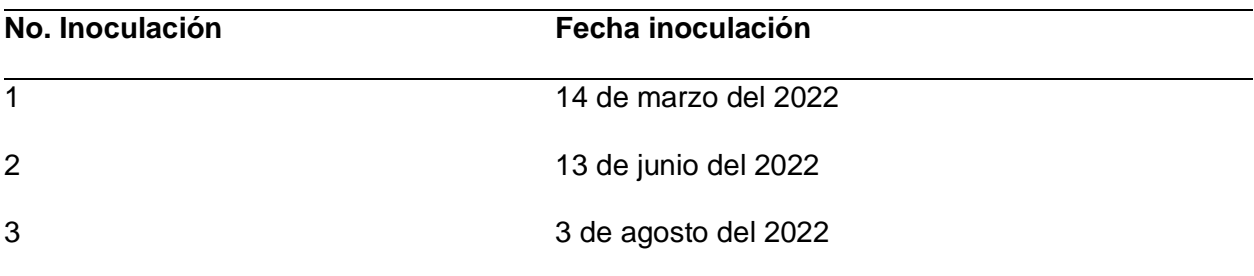

## **Tabla 6**

*Fecha de captura de datos*

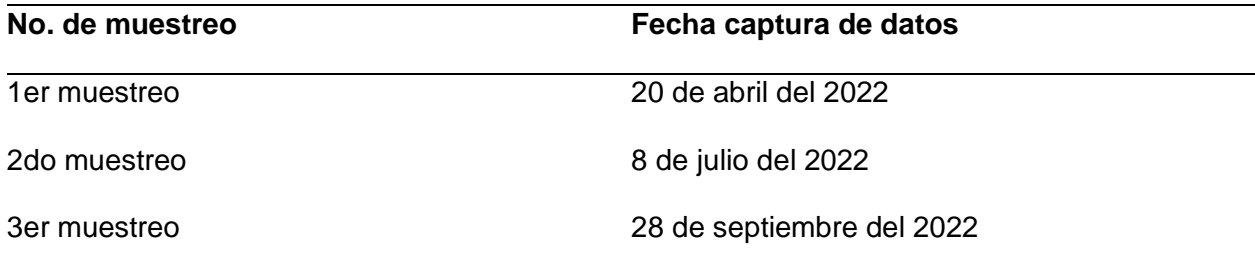

# *Puntos de apoyo Fotogramétrico*

Los puntos de apoyo se seleccionaron de acuerdo con la visibilidad que nos ofrecía el Lote. Esto se pudo analizar tras la primera toma, en la que no se había realizado el deshoje y deshije, y esto dificultó la ubicación de estos puntos; se procedió con la colocación de estacas y paineles. Estos puntos no se posicionaron con equipos GNSS de doble frecuencia, únicamente se consideraron los datos obtenidos del dron y se ajustaron los ortofotomosaicos entre sí. Esto se hizo por medio del programa Agisoft donde las imágenes que contenían los paineles se marcaron como puntos de control, para que exista un ajuste de las imágenes.

#### *Plan de vuelo*

Para las imágenes multiespectrales y RGB se utilizaron dos alturas: 35m y 60m, con un traslape transversal y longitudinal de 85%. Se empleó el dron DJI Phantom 4 con una cámara Parrot Sequoia para la captura de imágenes multiespectrales (Ver Figura 8), y para la obtención de imágenes RGB se utilizó un Dron MAVIC Pro (Ver Figura 9). Se trabajó con la aplicación Pix4D Capture para los planes de vuelo donde se ingresaron los datos previamente expuestos, también se verificó que se cubriera toda la zona de estudio.

### **Figura 8**

N/A Disconnected banano\_tesis 25  $03:22$   $\rightarrow$ டு D

*Plan de Vuelo en Dron MAVIC Pro*

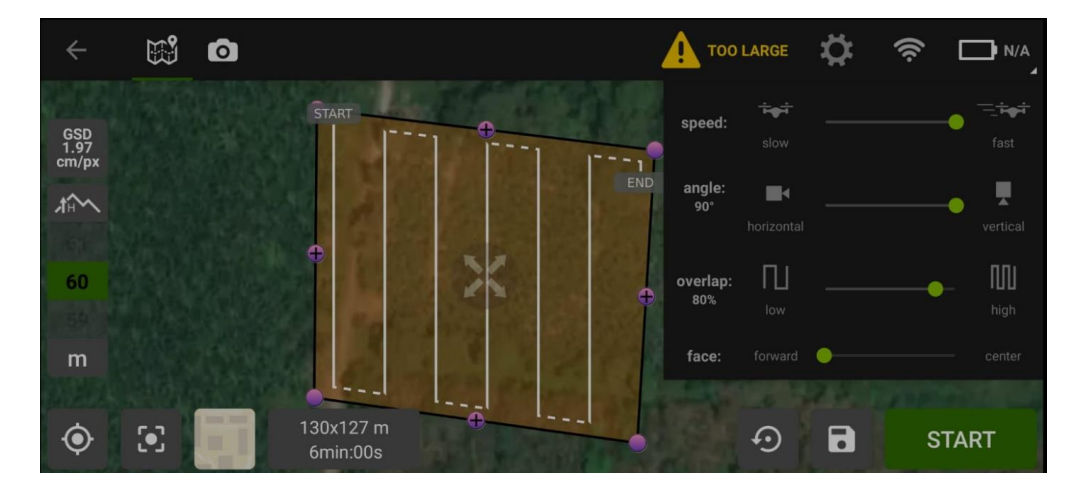

*Plan de Vuelo en Dron DJI Phantom 4*

### *Ejecución de plan de vuelo y toma de imágenes RGB y Multiespectrales*

Primero se colocaron los puntos de apoyo fotogramétrico, con la ayuda de las estacas como guía, acto seguido se procedió a colocar los paineles en los puntos asegurándolos con ganchos para que no se muevan. Los drones fueron calibrados con sus dianas al iniciar el vuelo, con la finalidad de tomar en cuenta la reflectancia que existe al momento de la captura de datos, si las condiciones climatológicas cambian a medida que se realiza el vuelo, habrá que tomar datos de calibración al final del vuelo para realizar las correcciones radiométricas, en el postprocesamiento de imágenes.

#### *Revisión de imágenes*

Una vez obtenidas las imágenes en campo, se realiza la depuración de las mismas, y se verifica que estas tengan sistema de coordenadas y que estén tomadas correctamente.

### *Datos tomados en campo*

La generación de información que ayudó a verificar el estado de las plantas, se realizó a partir de fichas agronómicas, las cuales constaban de los siguientes parámetros (ver tabla 7),

los datos tomados en campo solo se hicieron a las plantas numeradas, pero para el análisis de información se realizó en todo el lote.

#### **Tabla 7**

#### *Parámetros tomados en campo*

**No Semana Altura Altura Manos N° Parición de la madre hijo de poten. hojas planta del racimo madre afectadas sanas planta madre sanas N° hojas N° hojas hijo hijo N° hojas afectadas Grosor Grosor tallo tallo hijo**

Semana de parición: Nos demuestra la madurez de los frutos su rango va desde 1 a 7 semanas, también nos permite ver el rendimiento de la planta ya que muchas veces si el cultivo se encuentra infectado afecta directamente a su rendimiento.

Altura de la madre e hijo: Se tomaron estos datos para conocer si las plantas se estaban desarrollando correctamente

No. de hojas sanas de planta madre e hijo: Este dato permite conocer si existe alguna planta con sintomatología externa de FOC R1 o Sigatoka negra y amarilla.

Grosor: Se tomó el grosor a altura basal tanto de la madre como del hijo

#### **Fase II**

### *Preprocesamiento de imágenes*

Una vez tomados los datos en campo se procedió a realizar una depuración de imágenes y cargarlas en el software Agisoft Metashape con las dianas de calibración (Ver Figura 10) en conjunto, hay que tomar en cuenta que estas imágenes deben ser reconocidas por el software y se debe crear una escena con el sistema multicámara ya que este reconocerá los metadatos de las imágenes. También se deben convertir las coordenadas al sistema WGS 84 UTM 17S.

## **Figura 10**

*Dianas de calibración*

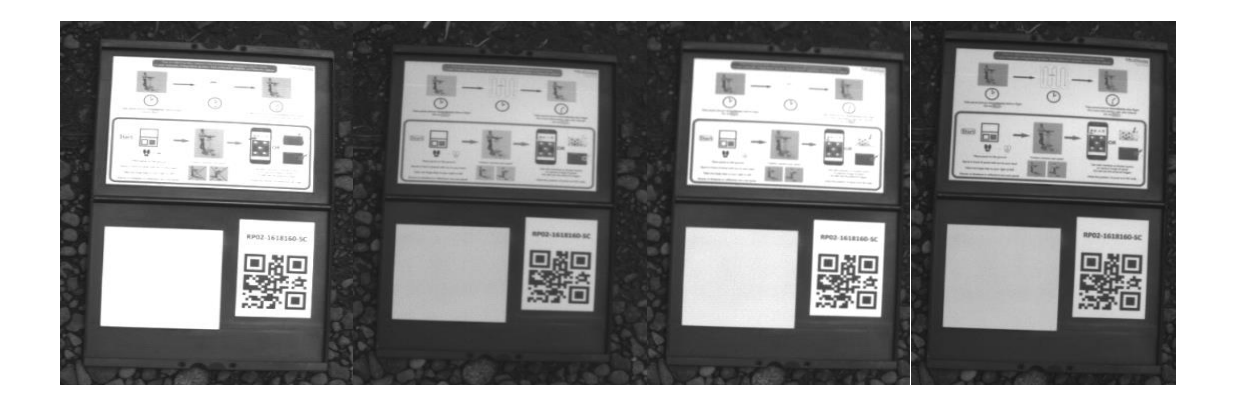

*Nota.* De izquierda a derecha son las bandas: verde, infrarrojo, rojo, borde rojo.

### *Correcciones geométricas y radiométricas*

El siguiente paso es la calibración de las reflectancias que se encuentra en la pestaña herramientas del software, se debe activar la opción detectar paneles y esta opción muestra los valores que vienen por defecto en el dron y con los que se ha realizado la calibración, también se debe escoger la opción deutilizar el panel de reflectancia y aceptar.

### *Generación de Ortomosaicos*

Una vez ajustadas las condiciones con las que se va a trabajar, se procede a generar los ortomosaicos, este proceso consta de una serie de pasos que se detallan a continuación:

Lo primero es orientar las fotos, en este caso se realizó con la calidad más alta. Una vez generado el resultado se debe crear la nube de puntos densacon calidad alta; los siguientes pasos son la generación de una malla y un modelo digital de elevaciones, y por último la generación delortomosaico. El ortomosaico se puede exportar en distintos formatos, en este

caso se ha optado por el formato TIFF ya que abarca la georreferenciación del ortomosaico. El resultado final se muestra a continuación (Ver figura 11)

## **Figura 11**

### *Procesamiento de datos en Agisoft Metashape*

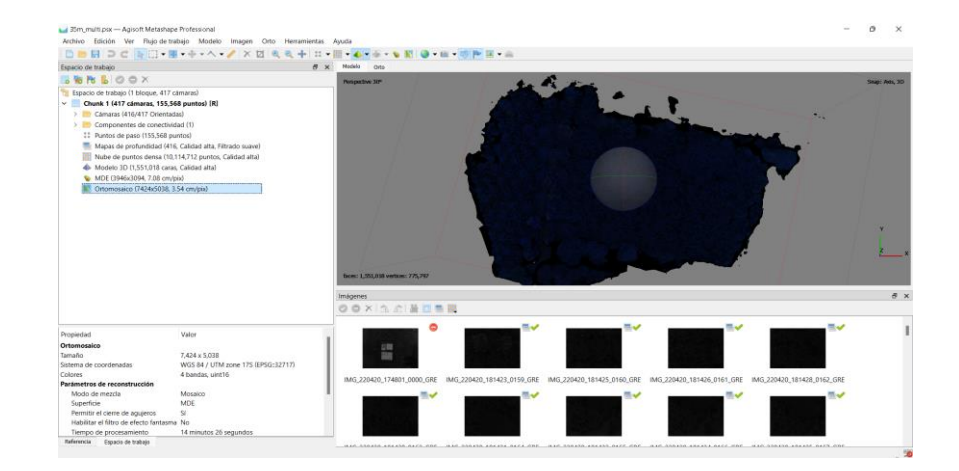

*Nota*. Ortomosaico generado con el método planteado

### **Fase III**

### *Cálculo de índices de vegetación*

Una vez obtenidos los ortomosaicos se procedió a utilizar el programa ArcGIS Pro para calcular los índices de vegetación, en donde se tomó como insumo los ortomosaicos generados previamente.

### **NDVI**

Para el cálculo de este índice se utilizó la herramienta de Índices, seleccionamos el NDVI (Ver Figura 12)

# *Aplicación del Índice NDVI*

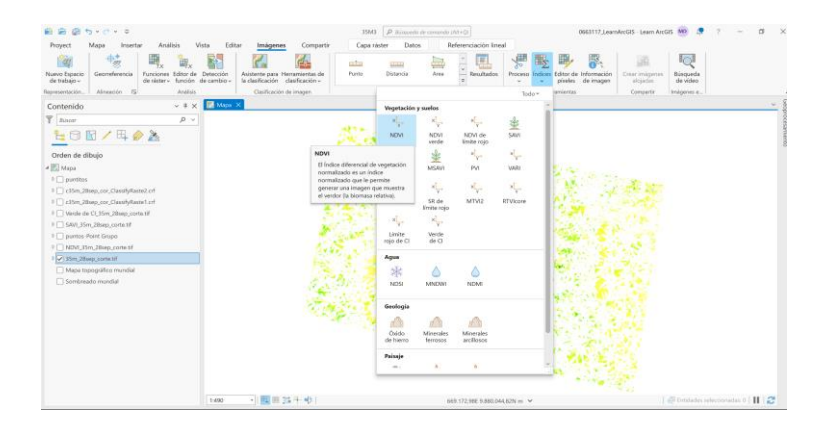

*Nota.* Índice NDVI en el software ArcGIS Pro

Luego en otra ventana emergente se ajustaron los parámetros para realizar el respectivo cálculo, hay que tener en cuenta que, al momento de colocar las bandas, se comprobó en que banda se encuentran el NIR y el rojo para cumplir con la fórmula propuesta en la Ecuación 2. En nuestro caso el NIR es la banda 4 y el rojo es la banda 2 (Ver Figura 13).

# **Figura 13**

*Parámetros Índice NDVI*

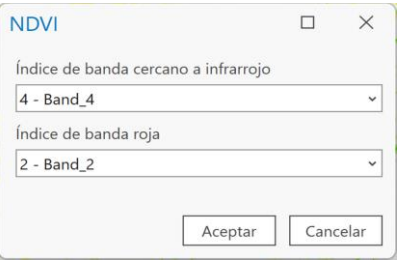

*Nota*. Bandas NIR y RED para el índice NDVI

El programa termina generando un nuevo ráster en donde aparece el índice calculado píxel a píxel (Ver figura 14 y 15), para seguidamente realizar su respectiva valoración, este proceso se realizó en los 6 ortomosaicos.

# **Figura 14**

*Resultado índice NDVI*

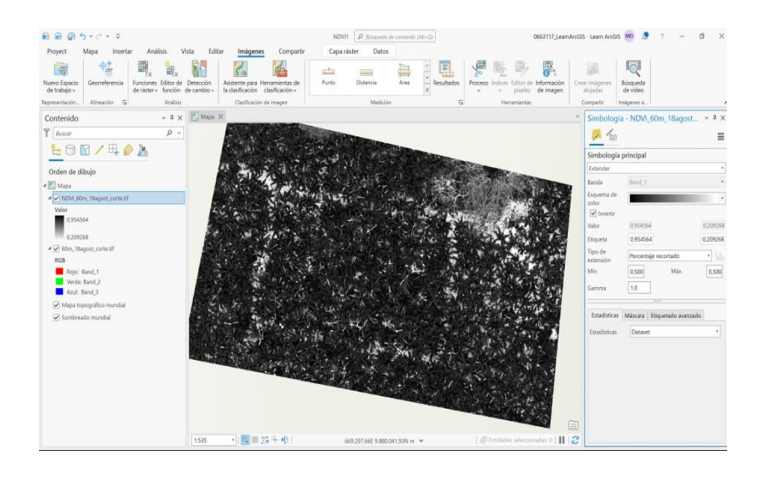

*Nota.* Ráster generado con el índice seleccionado.

# **Figura 15**

*Resultado índice NDVI con otra simbología*

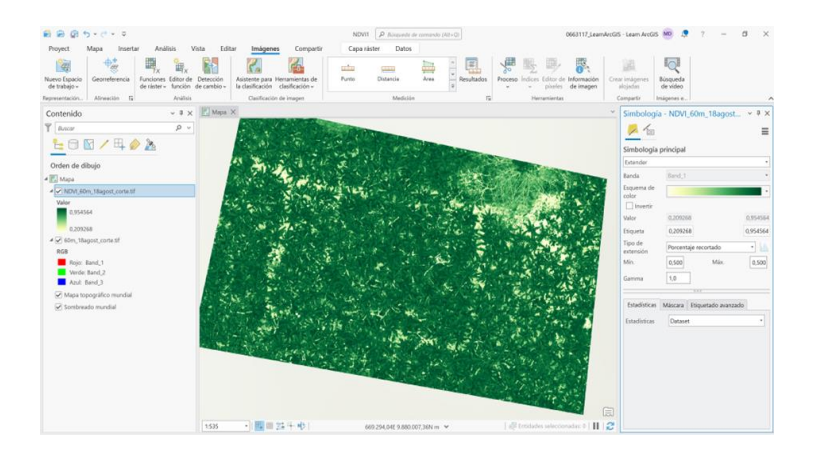

*Nota*. Ráster generado con diferente simbología.

# **SAVI**

Para el cálculo de este índice se utilizó la misma herramienta de imágenes, se seleccionó SAVI (Ver Figura 16).

## **Figura 16**

*Aplicación del Índice SAVI*

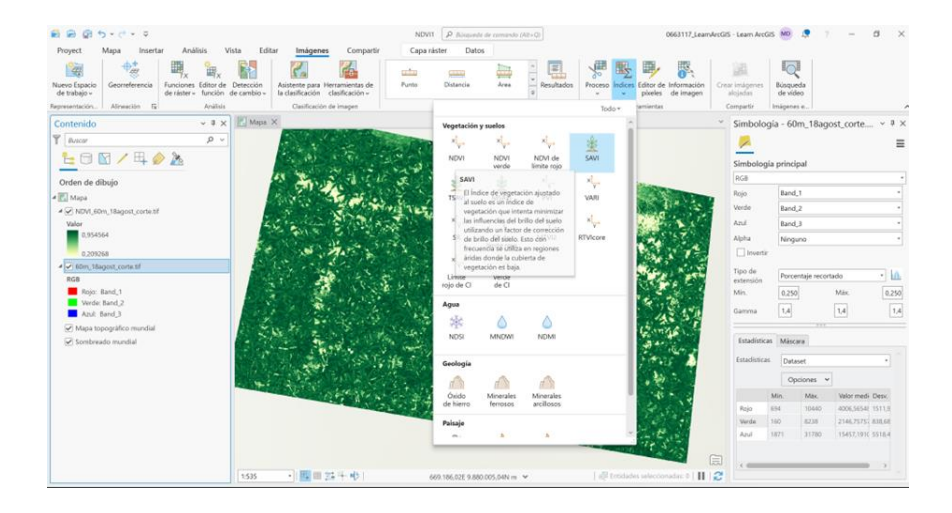

*Nota.* Índice SAVI en el software ArcGIS Pro

Luego en otra ventana emergente se ajustaron los parámetros para realizar el respectivo cálculo, en donde se aumenta el valor de un factor de correlación (Ver Ecuación 5).

En este caso el valor de factor de correlación que se utilizó fue de 0,5 ya que es el más adecuado por las cualidades que presenta nuestra zona de estudio al tener una densidad de vegetación intermedia (Ver Figura 17).

# *Parámetros Índice SAVI*

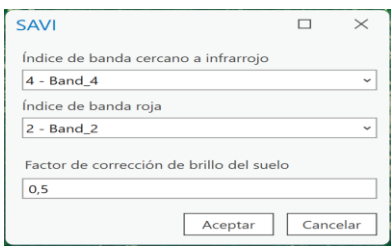

*Nota*. Bandas NIR y RED para el índice SAVI y factor de correlación.

El programa termina generando un nuevo ráster en donde ya se da el índice calculado para realizar su respectiva valoración, este proceso se realizó en los 6 ortomosaicos respectivamente (Ver figura 18).

# **Figura 18**

*Resultado Índice SAVI*

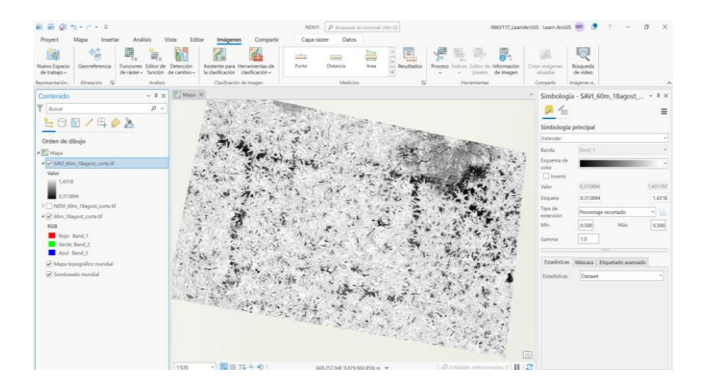

*Nota.* Ráster generado con el índice seleccionado

# **CIgreen**

Para el cálculo de este índice se utilizó la misma herramienta de imágenes, se seleccionó Verde de CI

# *Aplicación del Índice CIgreen*

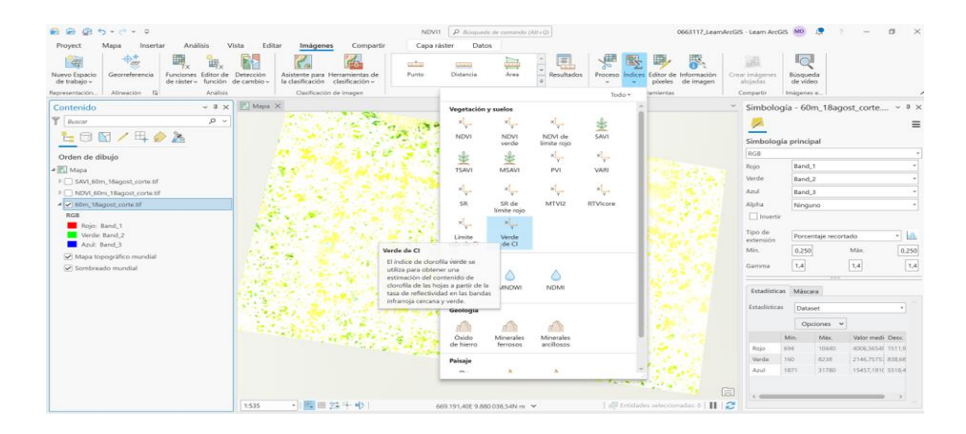

Luego en otra ventana emergente se ajustaron los parámetros para realizar el

respectivo cálculo, en este caso se utilizaron el NIR y el verde, en este caso 4 y 1

respectivamente (Ver Figura 20)

### **Figura 20**

*Parámetros Índice CIgreen*

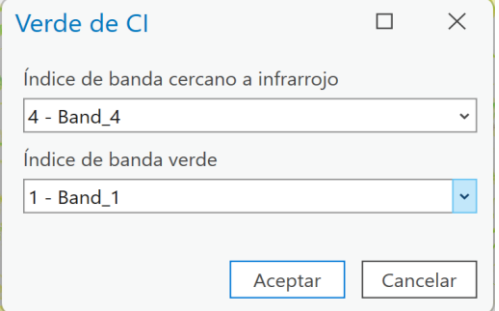

*Nota*. Bandas NIR y GREEN para el índice Cigreen.

El programa termina generando un nuevo ráster en donde aparece el índice calculado píxel a píxel (Ver Figura 21), para seguidamente realizar su respectiva valoración, este proceso se ejecutó en los 6 ortomosaicos.

### *Resultados Índice CIgreen*

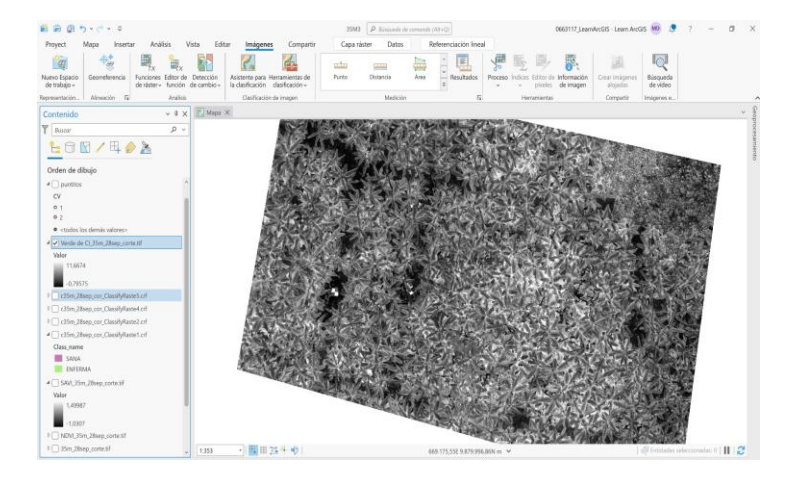

*Nota.* Ráster generado con el índice seleccionado

### *Métodos de clasificación de imágenes*

#### **Random Forest**

Para realizar la clasificación supervisada de random forest, primero se realizó una depuración de puntos GPS que se tomó de las plantas de banano en campo, estos se constataron con las anotaciones de los puntos que se tomaron de las plantas sanas y las enfermas ubicadas a lado del lote de estudio, luego se utilizó la herramienta Preparar clasificador de árboles aleatorios, en el cual se cargó el ortomosaico de entrada, la tabla en donde se clasificó por valores, en este caso el de planta sana y planta enferma, siendo estos valores 1 y 0 respectivamente, y un último parámetro donde se cargó un ráster adicional, en este caso NDVI o SAVI donde dió como resultado un archivo con extensión .ecd, después se clasificó el ráster, teniendo como insumo el ortomosaico inicial, se cargó el archivo .ecd, y se ingresó un ráster adicional de igual manera NDVI o SAVI, dependiendo de que ráster se haya ingresado previamente, finalmente como resultado se obtuvo un ráster clasificado (Ver Figura 22).

#### *Resultado de metodología Random Forest*

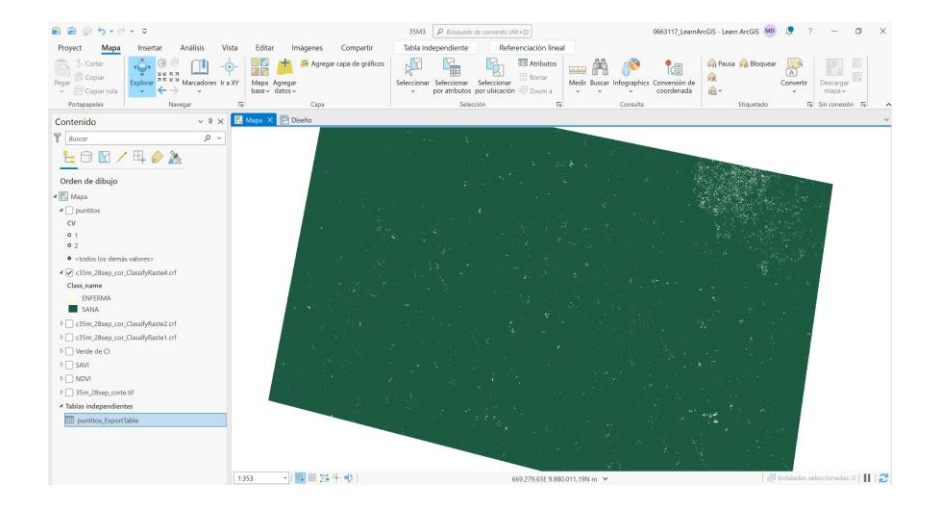

*Nota.* Esta clasificación se realizó con los 6 ortomosaicos

### **Machine Learning**

Para el desarrollo del algoritmo se utilizó un código previamente realizado por el programa nacional de banano, plátano y otras musáceas; y se lo modificó para que sea un modelo matemático que cumpla con las características de detectar las hojas con sigatoka amarilla en una imagen RGB o un ortomosaico ya que la base del código está en encontrar los píxeles que tengan los mismos valores de las hojas amarillas, el valor que se utilizó para la detección de estas hojas con menor error, es el de 230, además se editó para que la selección se muestre por medio de un cuadrado con una área de 1000 píxeles que en promedio tenga ese valor, donde dió como resultado otro .TIFF (Ver Figura 23 y 24)

## *Código desarrollado*

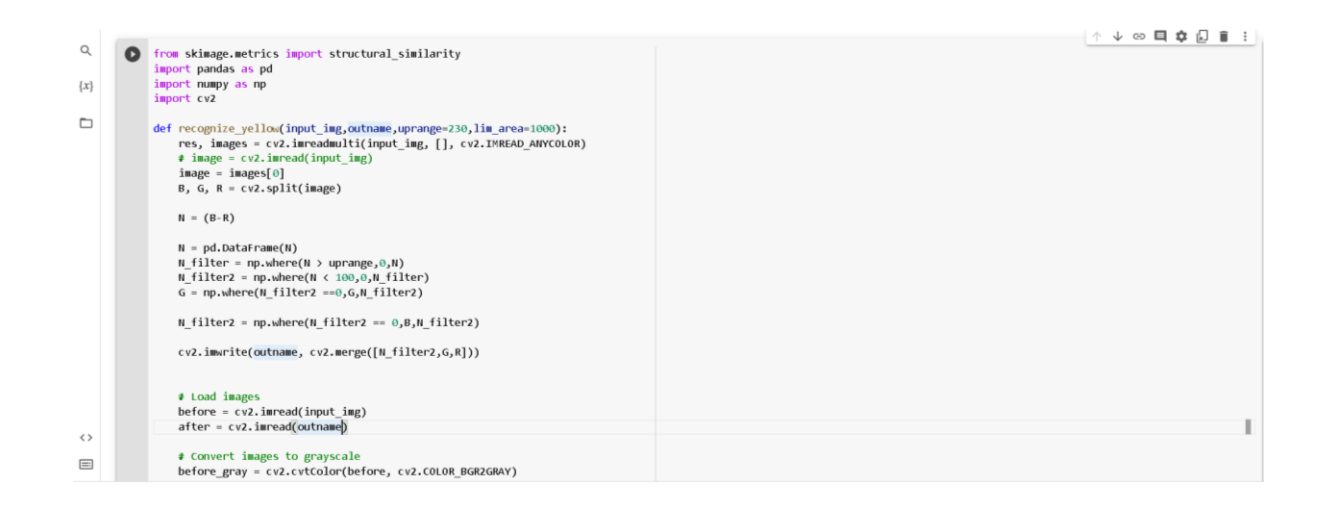

*Nota.* Elaborado por programa nacional de banano, plátano y otras musáceas y adaptado por

autores.

## **Figura 24**

*Resultado de metodología Machine Learning*

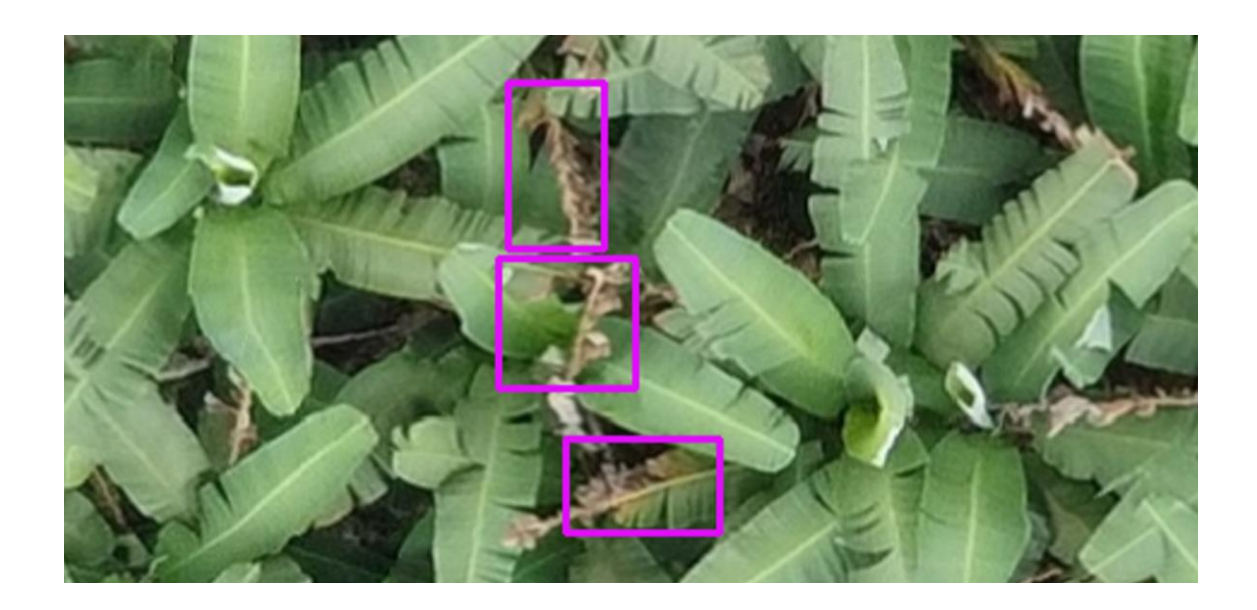

*Nota.* Esta clasificación se realizó con los 6 ortomosaicos

### *Análisis temporal*

Para el análisis temporal se utilizaron las fichas agronómicas que se tomaron en cada viaje realizado, en donde se describe el aspecto de la planta de banano tal como se muestra en la tabla 6, este análisis fue comparado con los resultados de las metodologías mencionadas anteriormente para acercarnos al resultado más preciso.

#### **Fase IV**

#### *Análisis estadístico*

### **Matriz de confusión**

Se procedió a realizar el cálculo de los parámetros que componen la matriz de confusión.

Exactitud: Para el cálculo de exactitud se emplearon los casos clasificados como verdaderos positivos y verdaderos negativos, sobre el total de la muestra

Tasa de error: Se emplearon los casos clasificados como falsos positivos y falsos negativos, sobre el total de la muestra

Sensibilidad: Para aplicar este parámetro, empleamos los verdaderos positivos dividido para el total de positivos

Especificidad: Para el cálculo de especificidad es necesario conocer los casos clasificados como verdaderos negativos sobre total de negativos.

Valor de predicción negativo: Se dividen el valor negativo para el total de casos clasificados como negativos.

Índice Kappa: Este nos permite validar el método de clasificación empleado, aplicando su fórmula (Ver ecuación 5).

#### **Capítulo IV**

#### **Análisis de resultados**

Se realizó la toma de imágenes multiespectrales y RGB a 35m y 60m en 3 épocas diferentes en la plantación de banano en los meses de abril, julio y septiembre respectivamente, se tomaron un promedio de 1000 imágenes para realizar los ortomosaicos de las multiespectrales, en donde 500 fueron tomadas a la altura de 35m y las restantes corresponden a la altura de 60m, constituidas por las cuatro bandas (verde, rojo, NIR, y borde de rojo).

Se obtuvieron seis ortomosaicos de imágenes multiespectrales los cuales fueron procesados en el software Agisoft Metashape, así mismo se obtuvieron seis ortomosaicos de imágenes RGB procesadas en el software DroneDeploy.

#### **Análisis de metodología Random Forest**

El análisis de imágenes se hizo en época seca, en diferentes fechas y se obtuvieron valores estadísticos para los índices NDVI, SAVI y CIGreen, en el lote de estudio, obteniendo valores máximos, mínimos, distribución normal, media y desviación estándar, los cuales nos sirvieron para discriminar que índices utilizar en la metodología de clasificación supervisada de Random Forest (Ver tabla 8).

### **Tabla 8**

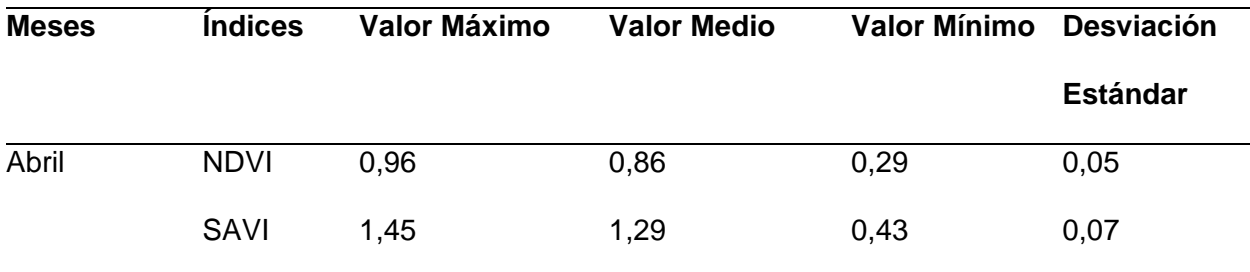

*Valores estadísticos de los índices a 60m*

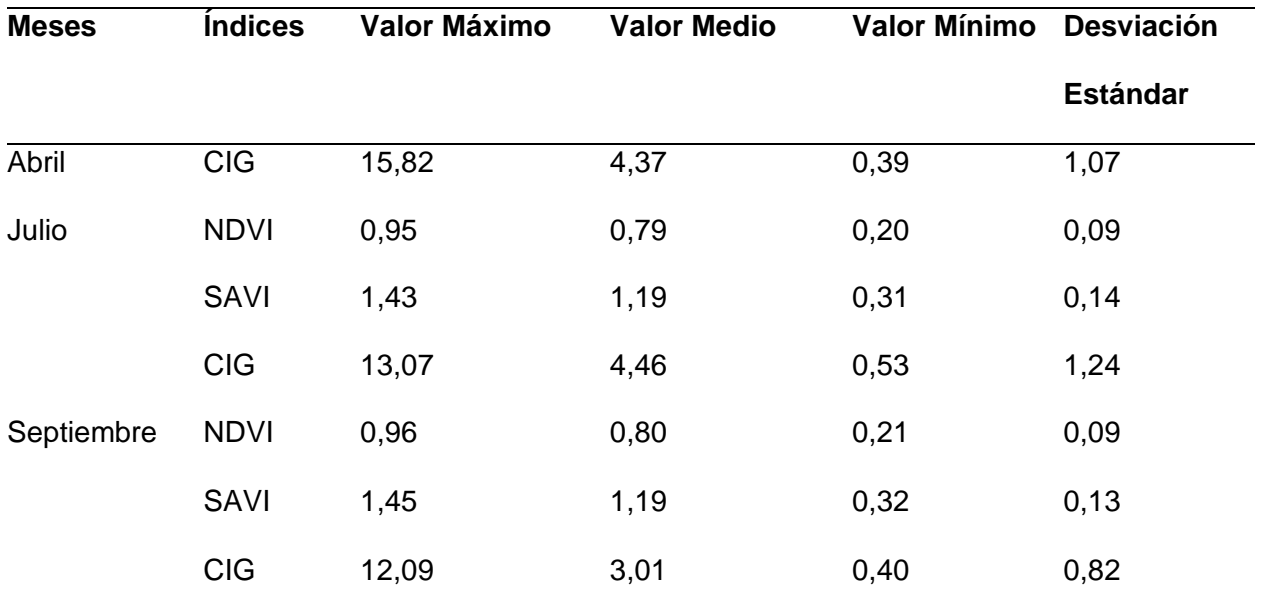

Para la metodología Random Forest se aplicaron los índices de vegetación previamente mencionados (Ver Figura 25 y 26), y en las imágenes RGB, se aplicó el algoritmo de Machine Learning (Ver Figura 27 y 28), en el lote de estudio durante los tres muestreos que se tomaron los datos agronómicos se verificó que no existieran plantas enfermas, pero las plantas en el terreno colindante, en el mes de septiembre si presentan sintomatología de FOC R1, esto se encuentra corroborado por las fichas agronómicas levantadas en campo.

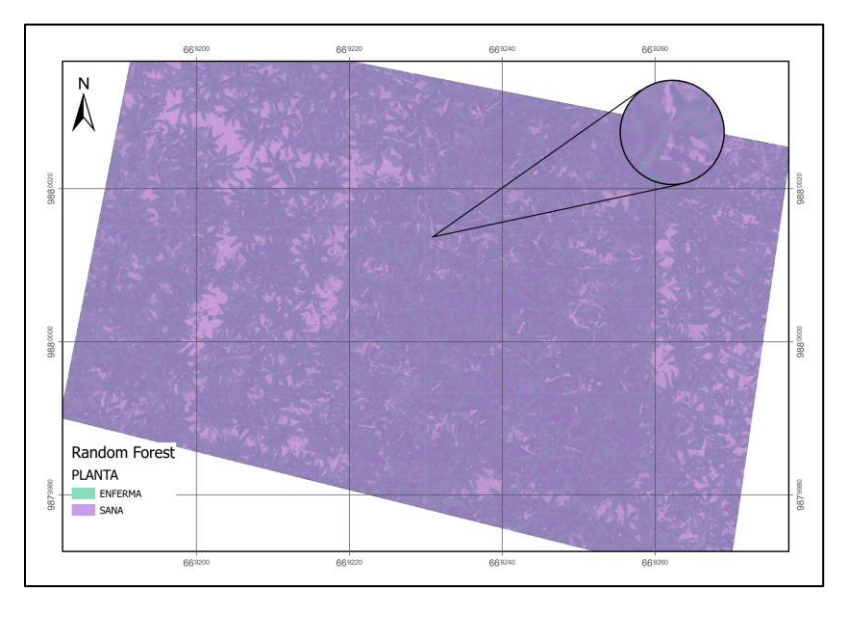

*Clasificación por el método de Random Forest a 35m*

*Nota.* Muestreo del 28 de septiembre del 2022

# **Figura 26**

*Clasificación por el método de Random Forest a 60m*

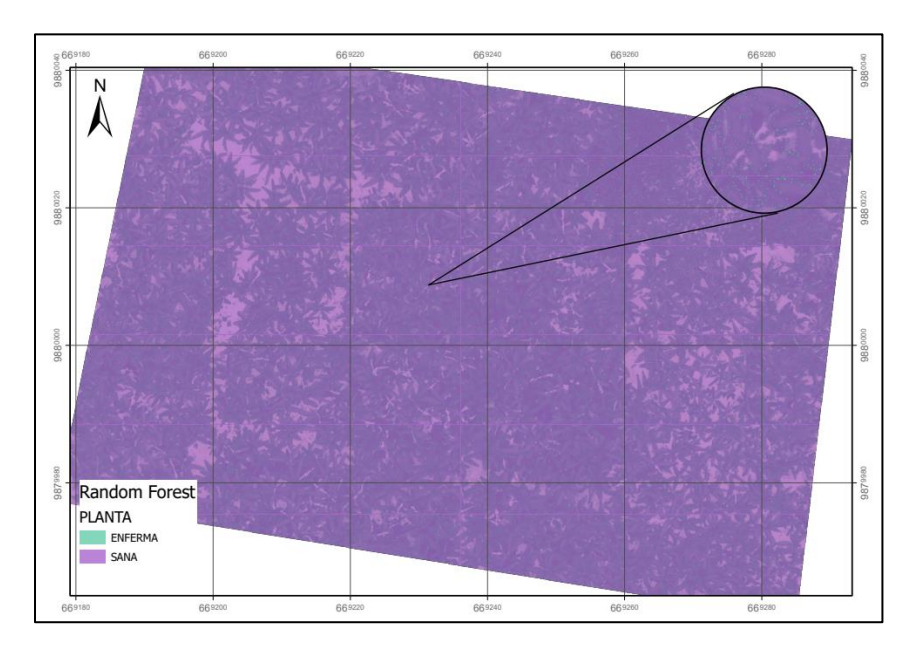

*Nota*. Muestreo del 28 de septiembre del 2022

Para el último muestreo se aplicó la metodología de Random Forest a 35m y a 60m arrojando los siguientes resultados (Ver Tabla 9).

### **Tabla 9**

*Resultados de clasificación por Random Forest del 28 de septiembre del 2022*

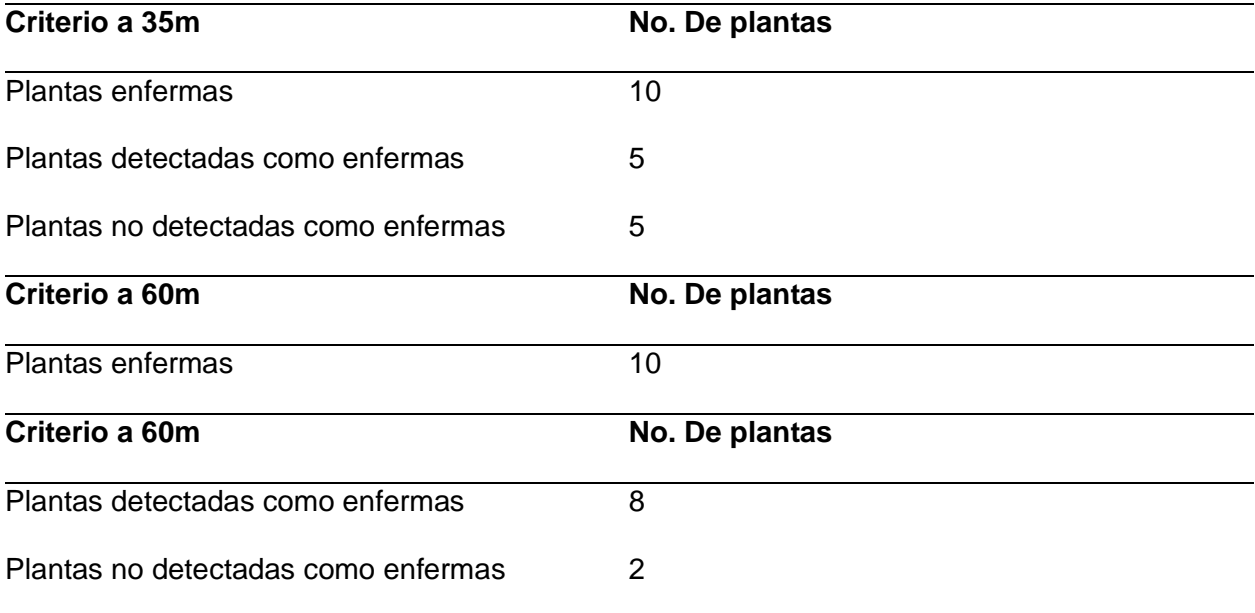

Para Random Forest a 35m se obtuvo una precisión general del 50%, mientras que a 60m la precisión general fue del 80%. Según (Ye et al., 2020) el método de clasificación Random Forest puede alcanzar valores del 90% en cuanto a clasificación de Fusarium tomando en cuenta una resolución espacial de 8cm/píxel. En el estudio la cámara empleada Parrot Sequoia contaba con un GSD de 11cm/pixel, lo cual explica el valor de la precisión obtenida. Para Random Forest los mejores resultados en cuanto a la detección de Fusarium R1 es a 60m, ya que se detectaron más plantas enfermas que a 35m.

### **Análisis de Metodología Machine Learning**

*Clasificación por el método de Machine Learning a 35m*

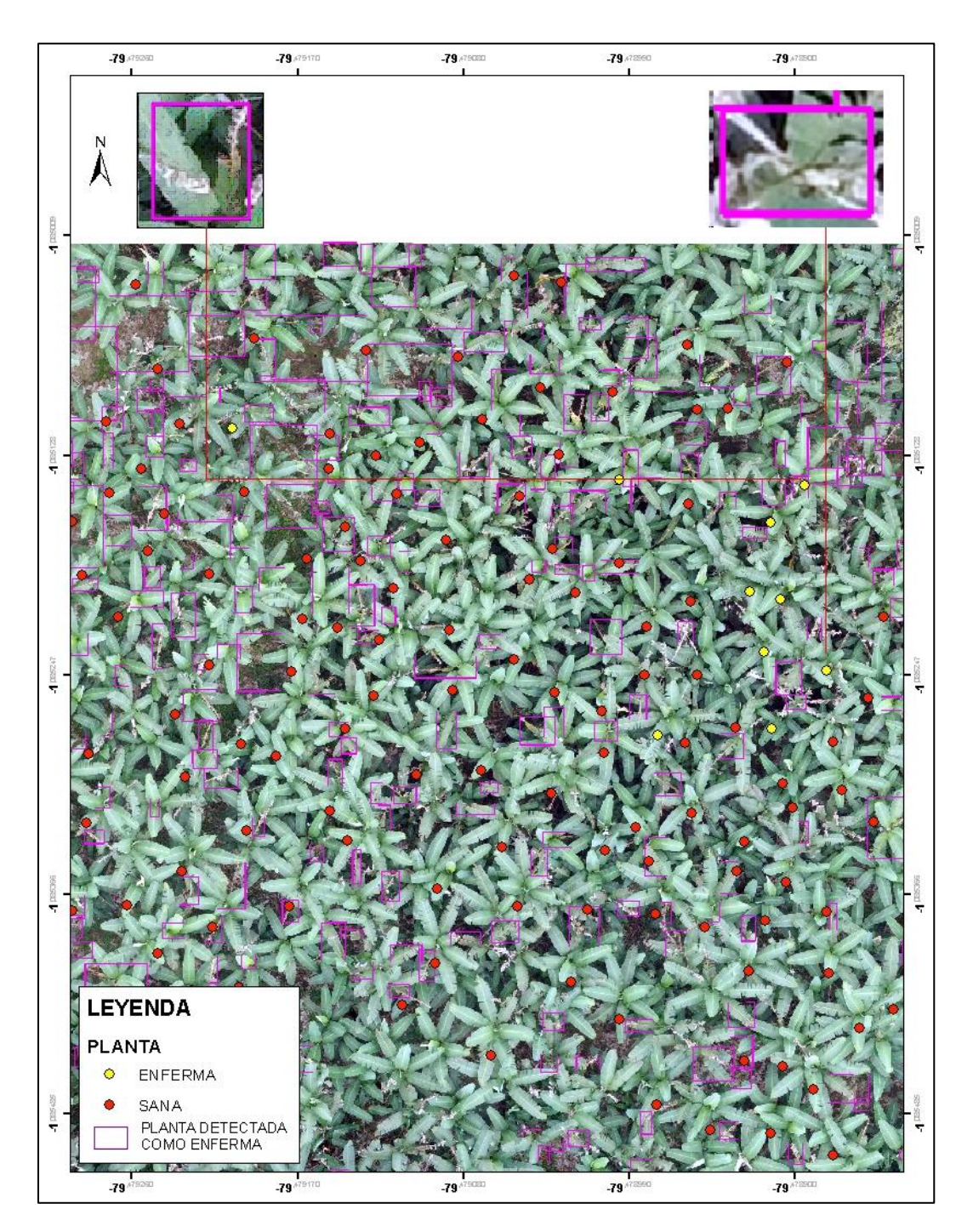

*Nota.* Muestreo del 28 de septiembre del 2022

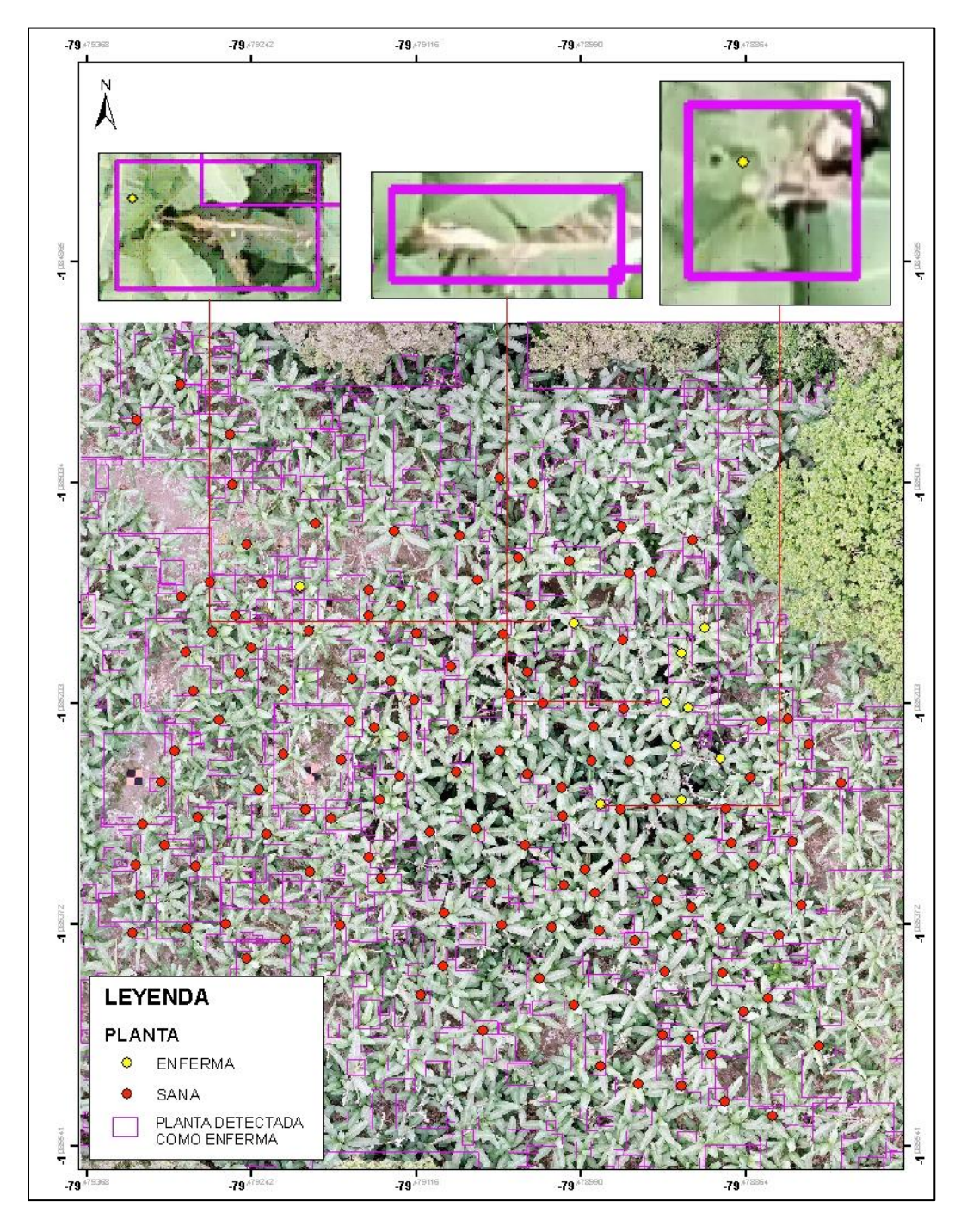

# *Clasificación por el método de Machine Learning a 60m*

*Nota.* Muestreo del 28 de septiembre del 2022

Para este método primero se optó por ingresar como insumo el ortofotomosaico, pero la clasificación de plantas con el algoritmo no resultó tener una muy buena precisión ya que en algunos casos fueron clasificadas como enfermas a las hojas bandera, o la hojarasca del suelo (Ver figura 29)

## **Figura 29**

*Clasificación incorrecta de una hoja bandera y hojarasca como infectadas con FOC R1*

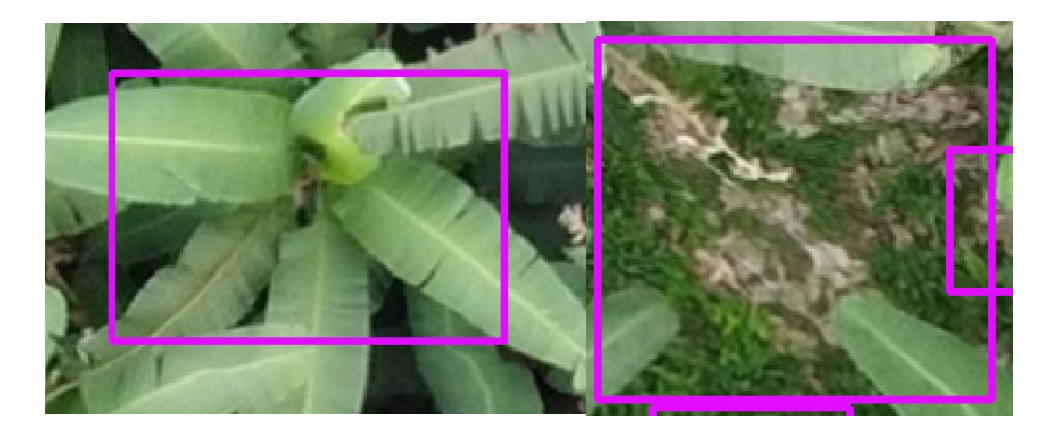

*Nota.* Hojas banderas y hojarasca detectada como planta enferma.

Es por esto que se optó por utilizar las imágenes individuales georreferenciadas del último muestreo, ya que consumen menos recursos informáticos y es más sencillo clasificar las plantas como enfermas o sanas. Los resultados obtenidos para Machine Learning se muestran a continuación (Ver Tabla 10)

### **Tabla 10**

*Número de Plantas detectadas con Machine Learning en un ortomosaico.*

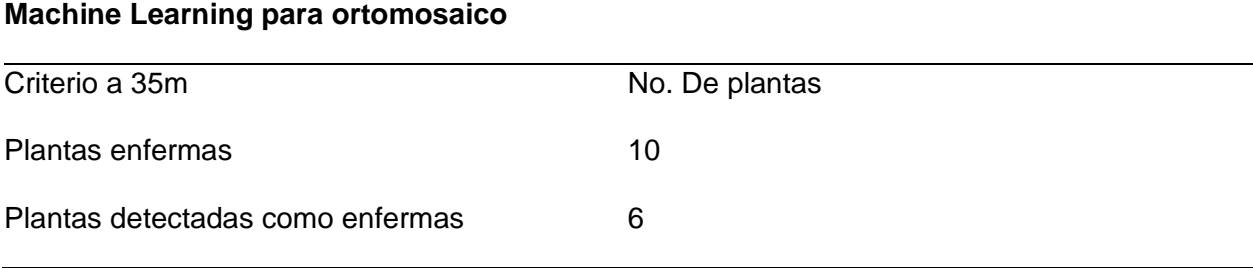

**Machine Learning para ortomosaico**

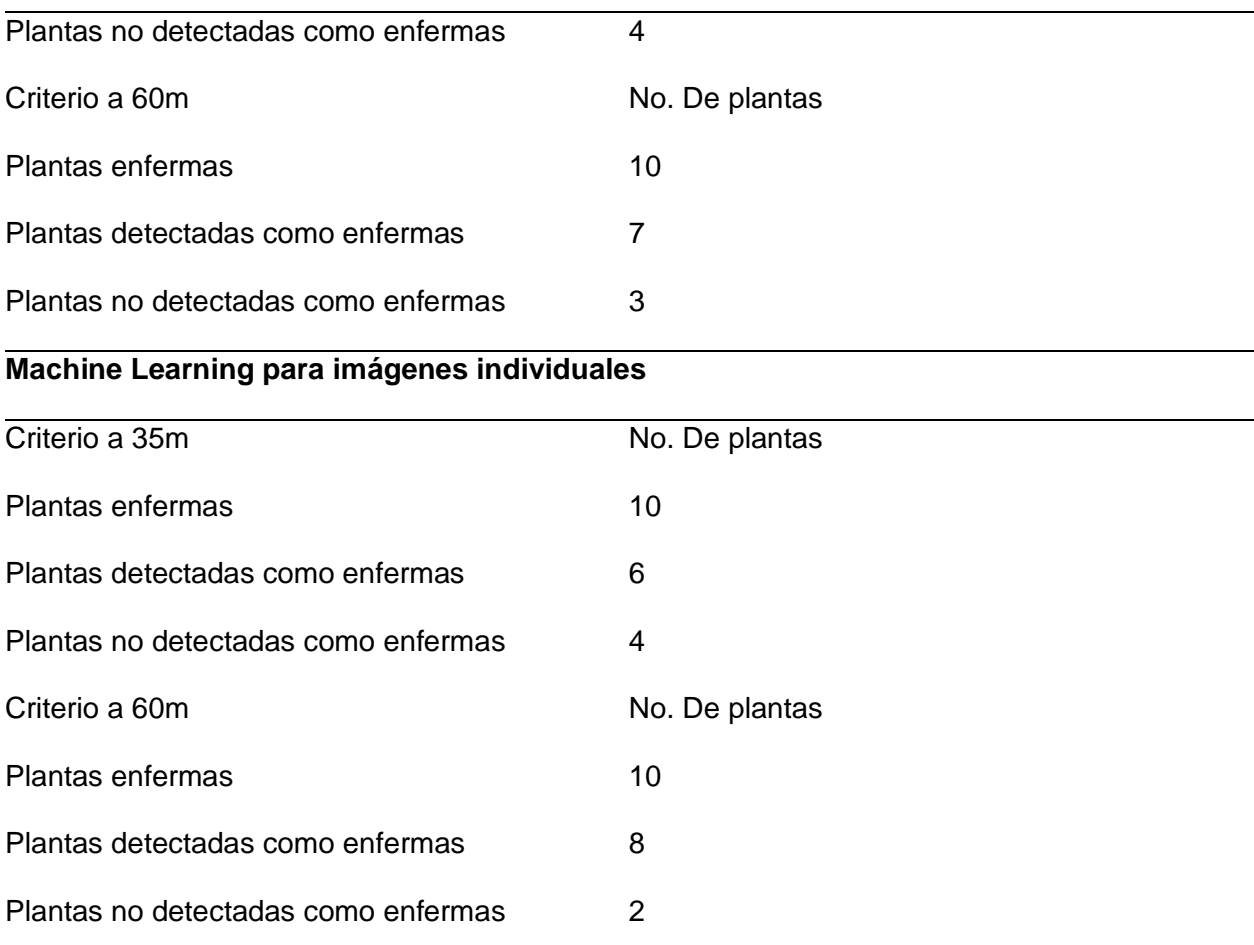

Para el análisis de imágenes individuales de Machine Learning a 35m se obtuvo una precisión general del 60%, mientras que a 60m la precisión general es de 80%, según (Fonseca et al., 2017) se puede aceptar una precisión del 70% esto debido a factores como la calidad de la imagen, la escala, la iluminación de la imagen, y la falta de labores agronómicas, esta última debido a que la tonalidad de las hojas en senescencia es muy similar al color de las hojas infectadas con FOC R1. Otro factor que influyó en los resultados fue la ubicación de cada planta que se obtuvo con navegador, lo que pudo haber generado cierto desplazamiento en la imagen obtenida, ya que las plantas de banano tienen una separación de 1,5m a 2m y el error obtenido por navegador es de ±3m.
## **Análisis estadístico de Matriz de confusión**

#### *Muestreo*

En el muestreo se tomaron en cuenta todas las plantas en el lote de Gros Michel del programa nacional de banano y musáceas del INIAP, y se aplicó la fórmula muestra finita, tomando en cuenta que existen aproximadamente 406 plantas en el lote y trabajando con un nivel de confianza del 95%, la proporción esperada de 50% al igual que la probabilidad de fracaso, y con un error máximo admisible del 8%, la muestra finita es de 155 plantas de banano.

### *Matriz de confusión*

La matriz de confusión se aplicó a las imágenes clasificadas por Random Forest y por Machine Learning del último muestreo ya que solo en este caso, se evidenció la sintomatología de FOC R1 los resultados se presentan a continuación (Ver tabla 11)

## **Tabla 11**

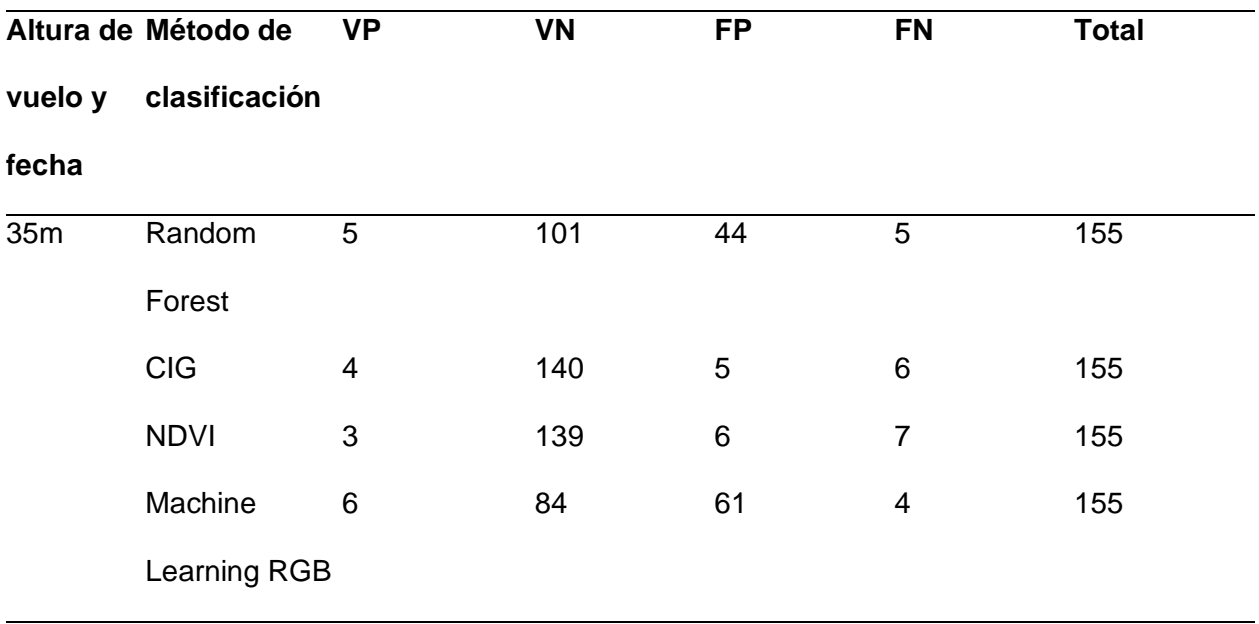

*Resumen de las matrices de confusión para el muestreo del 28 de septiembre del 2022*

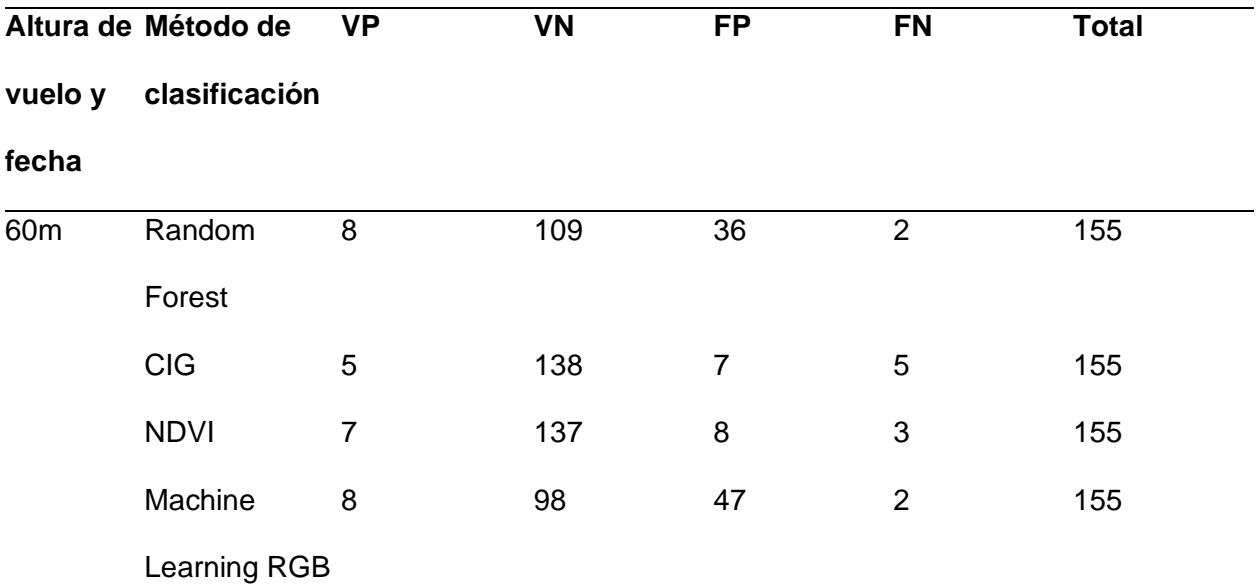

A partir de esta matriz se pudieron calcular otros parámetros como se muestra a continuación para las dos alturas (Ver tabla 12)

# **Tabla 12**

*Resumen de valores estadísticos aplicados a los métodos de clasificación.*

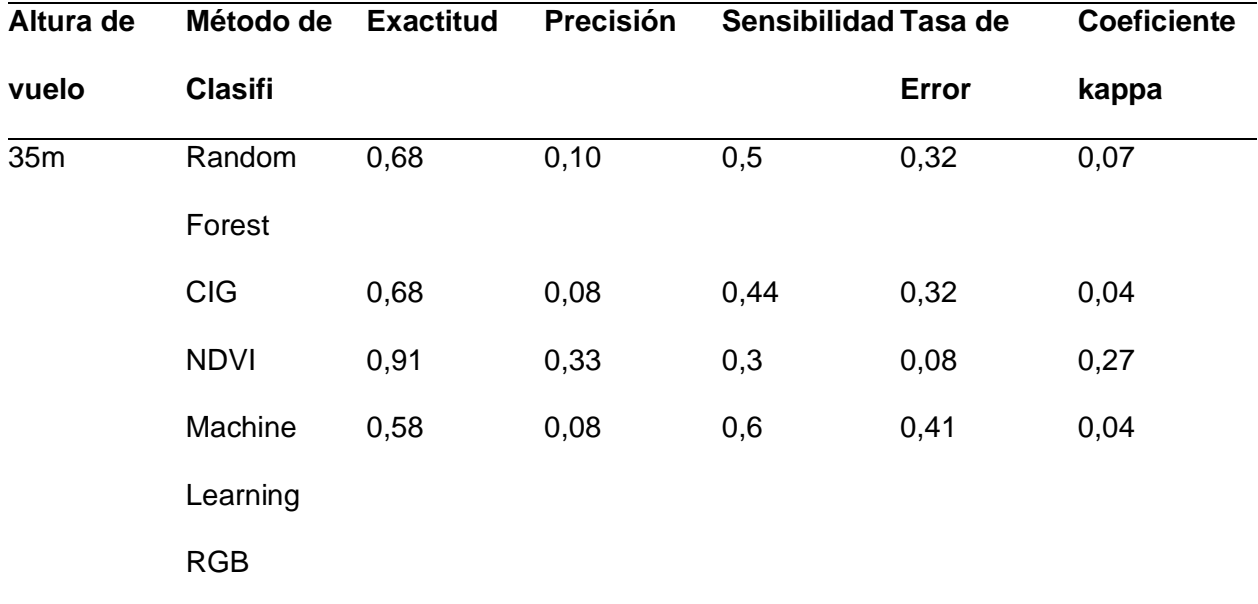

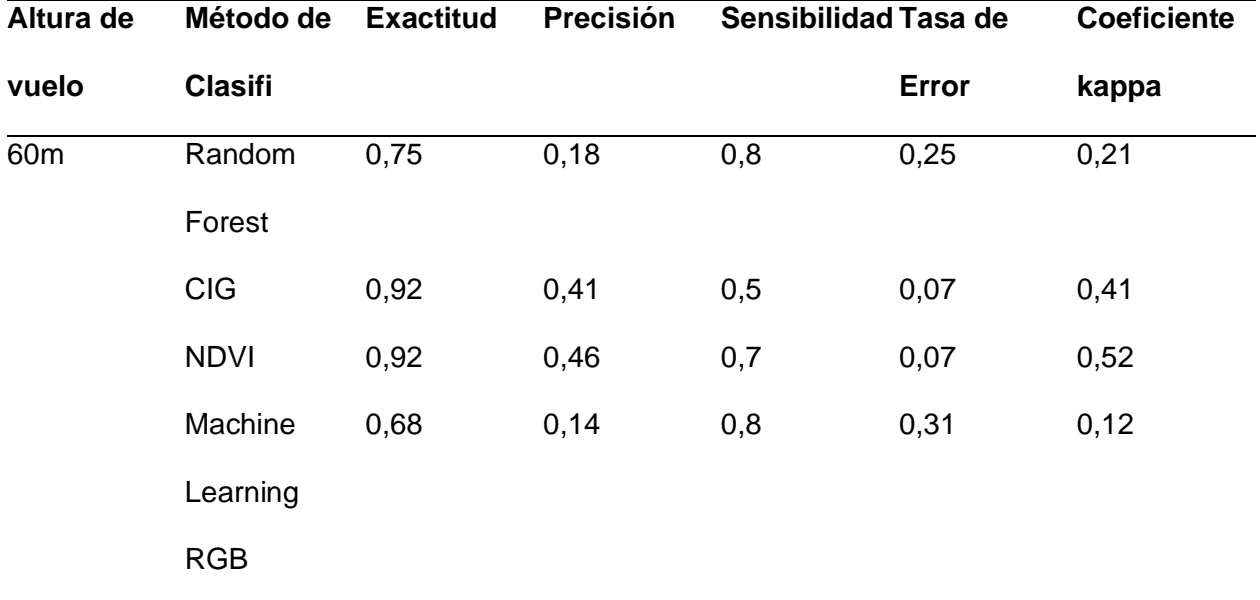

Al comparar los resultados de 35 m y 60m podemos observar que los mejores resultados fueron arrojados a la altura de 60m, por lo que se puede determinar que la clasificación de imágenes multiespectrales más apta para la detección de enfermedades es el método de clasificación CIG y NDVI, ya que estos dos índices discriminan mejor la vegetación y el método de clasificación Random Forest necesita más entrenamiento para obtener mejores resultados, ya que según (Zhang, y otros, 2022) los índices de vegetación derivados de la bandas rojo, NIR y verde muestran una diferencia significativa entre las plantas infectadas con FOC R1 y las plantas sanas.

Aplicando los índices de vegetación CIG y NDVI con altura de 60m en el último mes se puede comprobar que se detecta sintomatología de alrededor de 10 plantas con FOC R1 en el mes de septiembre. En cuanto a la Sigatoka se pudo detectar que la enfermedad se encuentra presente en la mayoría del lote en los tres muestreos.

Los métodos de clasificación en este estudio presentan ciertas irregularidades, estas son: las hojas en estado de senescencia y las hojas de una planta enferma son muy similares al momento de la captura de datos, ya que tienen una tonalidad muy parecida lo que dificulta la clasificación de píxeles al ser tan similares, así mismo la falta de labores agronómicas hacen

que las hojas acumuladas en el suelo (hojarasca) sea clasificada también, como una planta enferma.

## **Análisis de Fichas Agronómicas**

Se levantaron 65 fichas agronómicas del lote estudiado, estas nos permitieron conocer la salud de la planta, ya que se trata de un ensayo controlado (Ver Anexo 14) en donde se pudo comprobar el estado de las plantas, estas fichas se tomaron en cada muestreo (Ver tabla 13).

## **Tabla 13**

#### *Resumen de resultados obtenidos de los muestreos*

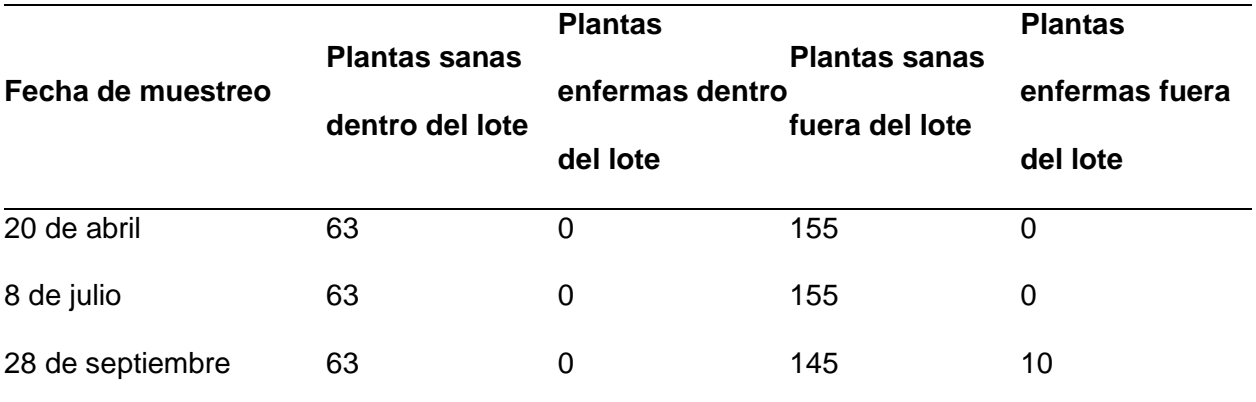

La (E.T.T.P) levantó los datos de estas 10 plantas que se muestran detallados a

continuación (Ver tabla 14)

## **Tabla 14**

*Datos levantados de plantas enfermas fuera del lote de estudio*

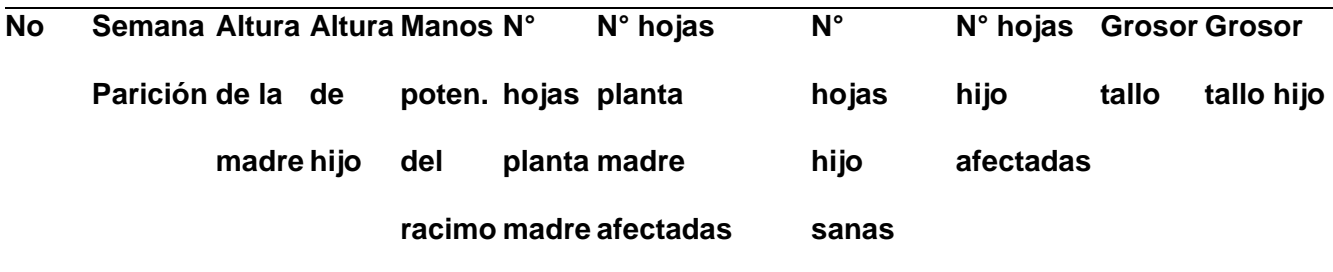

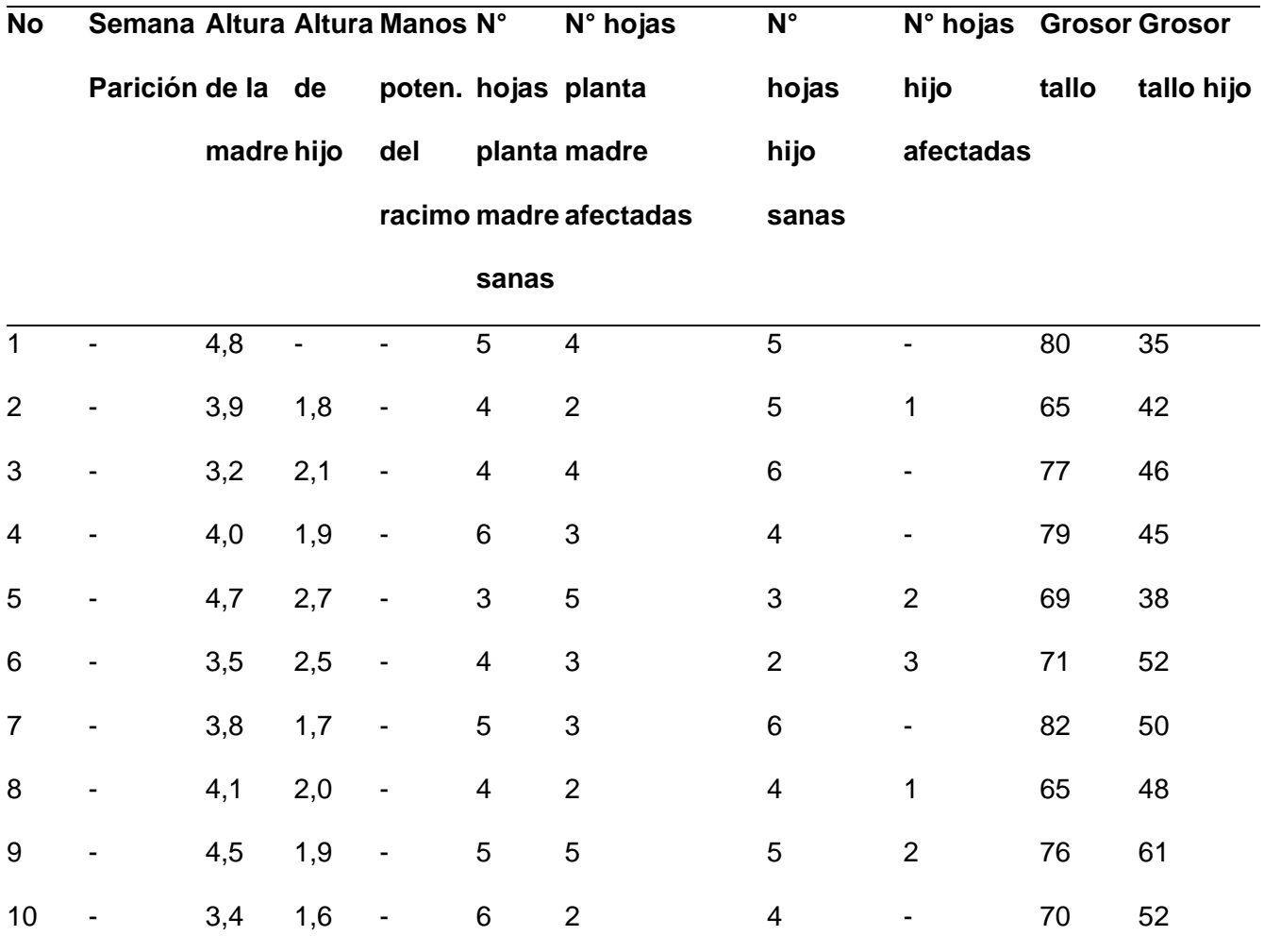

Se realizó una comparación en cuanto a costo entre los equipos empleados en el estudio (Ver tabla 15 y Ver tabla 16)

# **Tabla 15**

*Costo de implementación dron DJI Phantom + parrot sequoia para Random Forest*

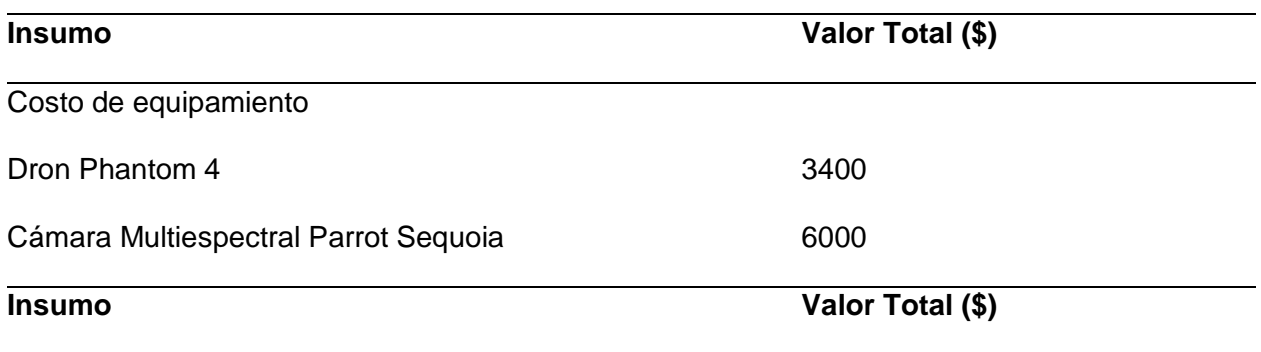

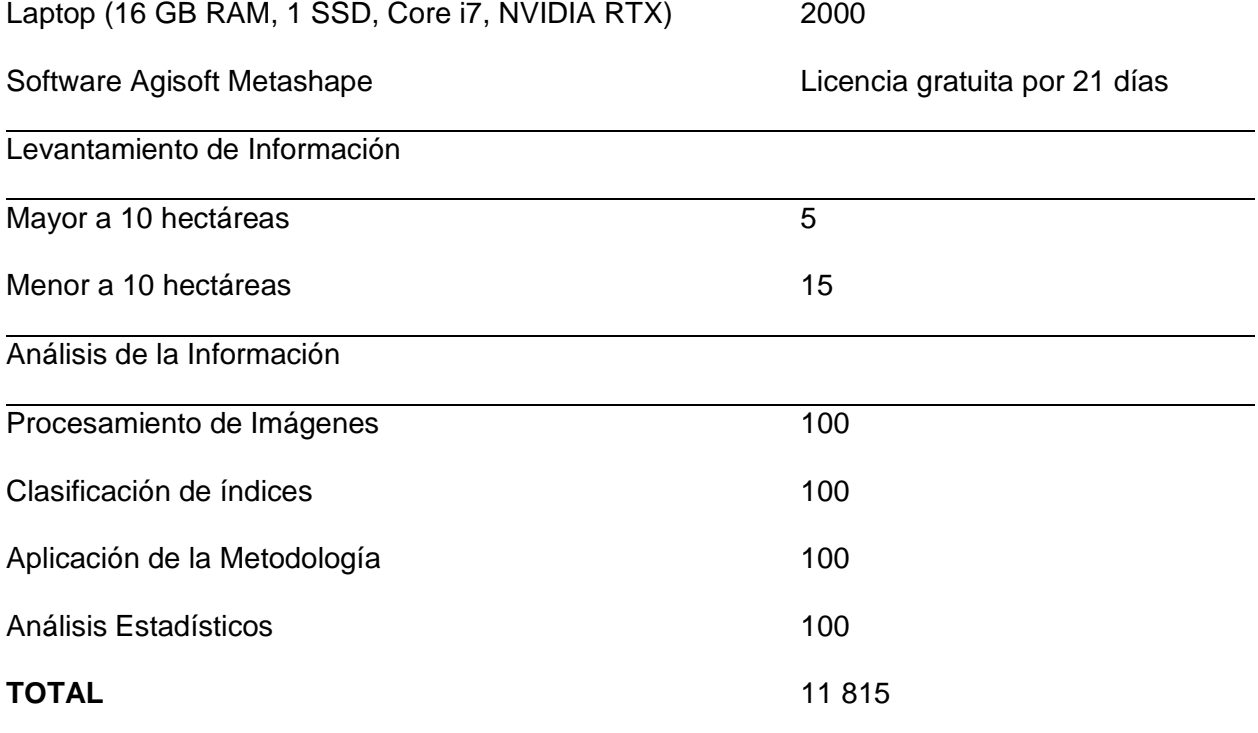

# **Tabla 16**

*Costo de implementación Dron Mavic Pro para Machine Learning*

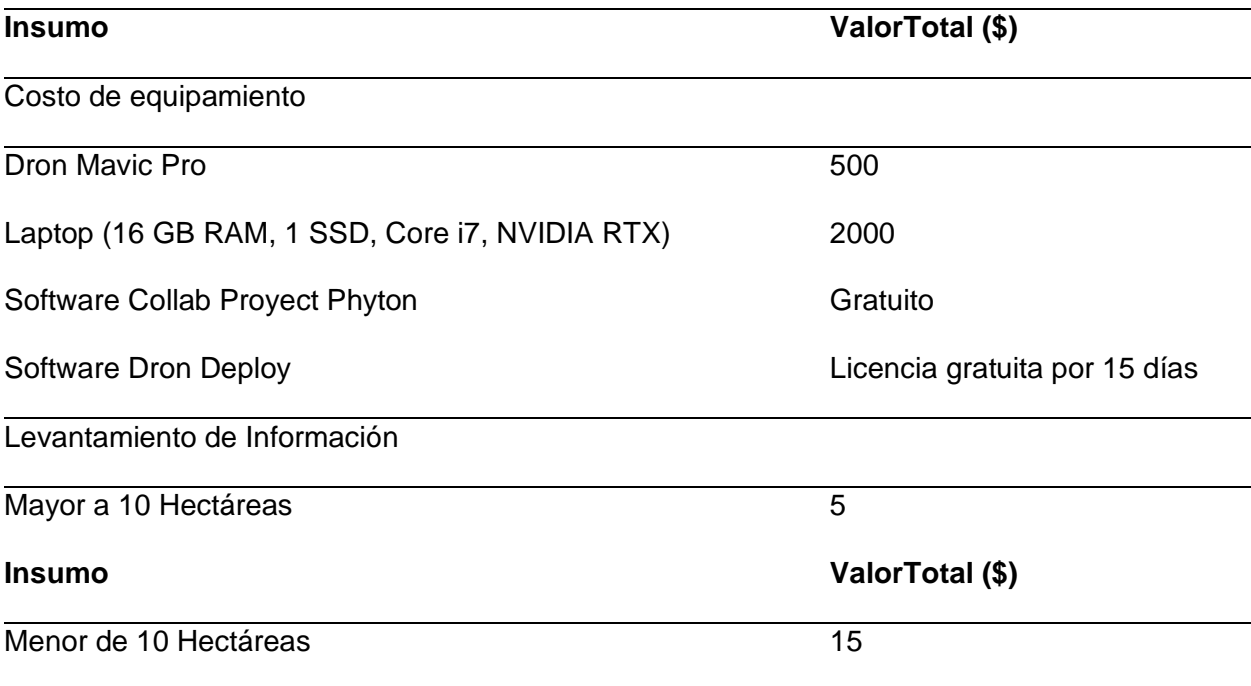

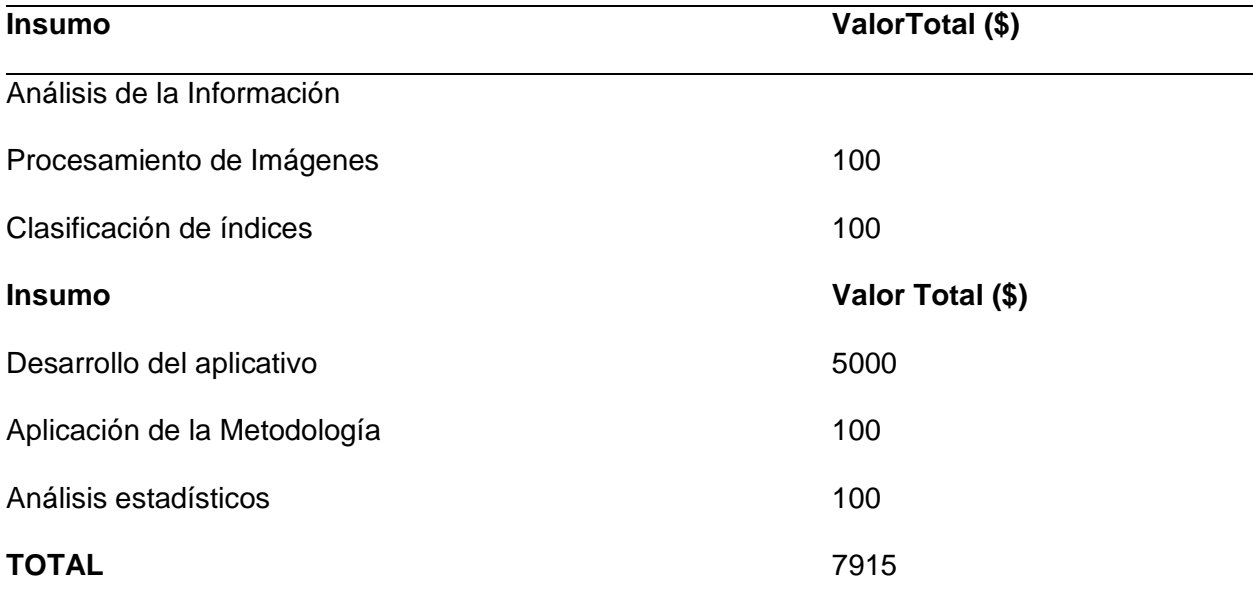

En cuanto a los precios de costos de equipamiento entre los dos drones que se utilizaron en el estudio, se tiene que para Random Forest tiene un valor total de \$ 11 400, mientras que el costo de equipamiento del Machine Learning tiene un valor de \$ 2500, en cuanto al levantamiento de información se tienen valores generales para ambas metodologías, y en cuanto al costo del análisis de información se tiene que para el método Random Forest se necesita un presupuesto de \$ 400, y para el método de Machine Learning se requiere un presupuesto de \$ 5400. Analizando esta información se obtiene que el método más accesible en cuanto a costos es el de Machine Learning teniendo un valor total de \$7915.

### **Diseño de Protocolo**

### **Título**

Identificación de enfermedades en banano a partir de métodos de procesamiento para productos obtenidos con sensores remotos de baja altura (UAV)

### **Planteamiento del problema**

A pesar de que actualmente se tienen controles fitosanitarios mejores que anteriores décadas, las enfermedades en el banano se siguen presentando, tal como la sigatoka ya sea amarilla o negra, y la raza 1 de fusarium que aunque no se ha hecho presente en varios años, aún existe la probabilidad de que se reproduzca de nuevo en los cultivos del Ecuador generando así pérdidas masivas, ya que, si bien en un tiempo se reemplazó la variedad de banano Gross Michel por la Canvedish, se ha comenzado a cultivar de nuevo esta especie para exportación. Al ser nuestro país uno de los principales exportadores de banano, no se puede correr el riesgo de que los cultivos contraigan estos tipos de hongos pues representaría pérdidas, por eso la aplicación de los sensores remotos resulta fundamental para la detección, control y monitoreo de enfermedades. También hay que tomar en cuenta que la raza 4 (FOC R4) no ha afectado a los cultivos en Ecuador, pero en otros países de Sudamérica se ha presentado, teniendo una sintomatología muy similar a la raza 1, afectando a los pequeños y grandes productores del país, por lo que no se la puede descartar, como parte importante del estudio.

## **Hipótesis**

La identificación de las enfermedades en las plantaciones de banano utilizando productos de imágenes multiespectrales y RGB tienen una diferencia significativa en cuanto a su costo, acceso, y certeza de los datos.

### **Objetivos**

#### *Objetivo General*

Realizar la comparación de dos metodologías de análisis de imágenes multiespectrales y RGB obtenidas desde sensores remotos de baja altura (UAV) para la identificación de enfermedades en la Estación Experimental Tropical Pichilingue (E.E.T.P), en la provincia de Los Ríos.

## *Objetivos Específicos*

- Realizar la toma de imágenes multiespectrales y RGB desde un UAV a dos alturas (35 y 60 m) en 4 épocas diferentes a una plantación de banano.
- Procesar las imágenes multiespectrales y RGB en software SIG para obtener los ortomosaicos multiespectrales y RGB.
- Aplicar la metodología de clasificación por Random Forest a los mosaicos multiespectrales comprobar la certeza de la clasificación.
- Aplicar la metodología de clasificador binario en cascada (machine learning) para las imágenes RGB y realizar una validación de datos por medio de fichas agronómicas.
- Elaborar fichas agronómicas por unidad biológica para el registro de presencia y avance de enfermedades en la plantación de banano en un periodo de 5 meses
- Comparar los resultados de la clasificación de imágenes multiespectrales por Random Forest e imágenes RGB por clasificador binario de cascada, en cuanto a costos y acceso y concluir cuál es la más apta.
- Diseñar y proponer un manual de procesos y protocolos de la propuesta metodológica seleccionada.

## **Materiales y métodos**

### **Materiales**

El estudio se lleva a cabo en lote "Salvatierra" en las plantaciones de banano de la especie Gros Michel que lo ejecuta el "El programa de Banano, Plátano y otras Musáceas" del Instituto Nacional de Investigaciones (INIAP) ubicado en la Estación Experimental Tropical Pichilingue.

# **Material Vegetal**

Unidades biológicas de banano de la especie *Gros Michel*

# **Materiales de campo y oficina**

# **Tabla 17**

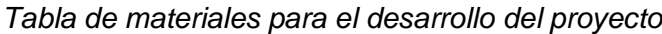

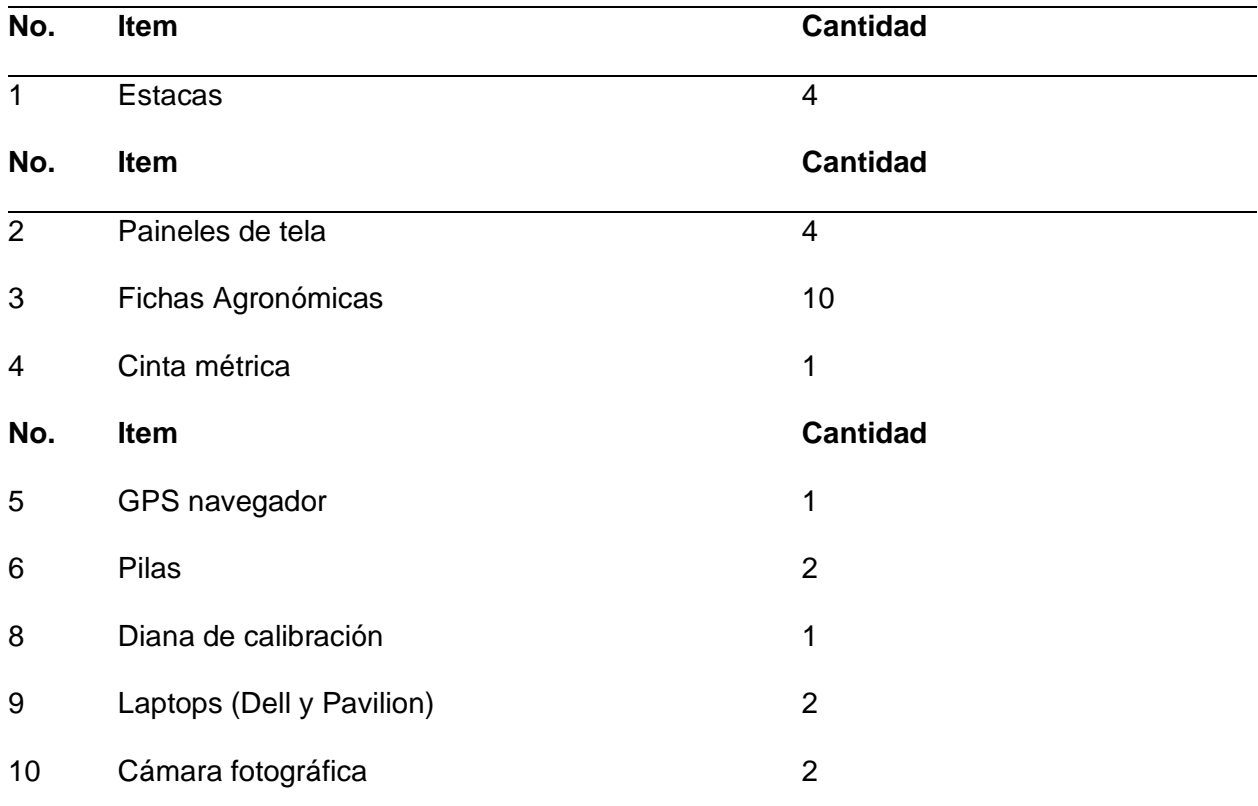

# **Equipos**

# **Tabla 18**

*Equipos y programas para el desarrollo del proyecto*

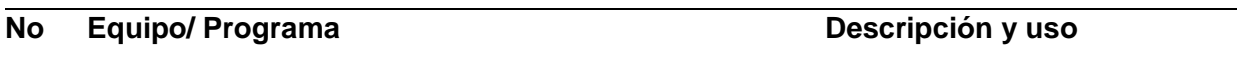

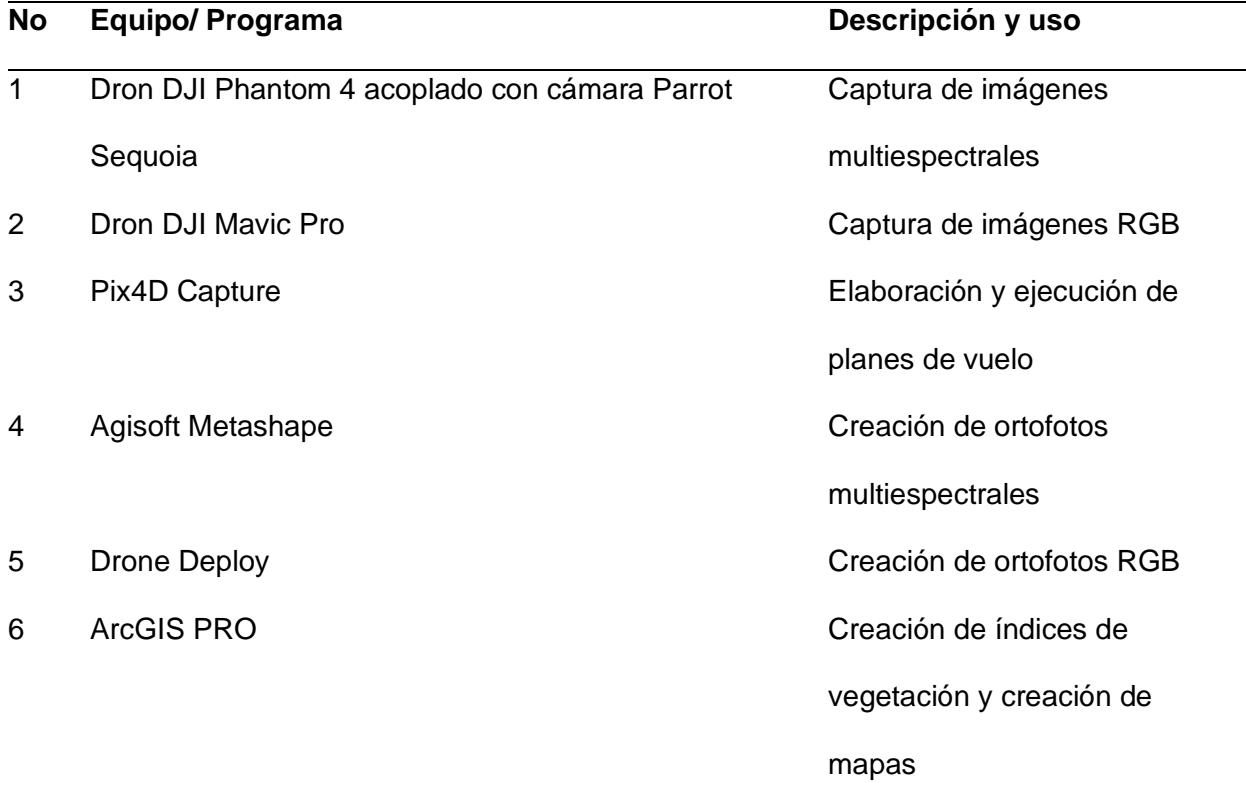

## **Metodología**

### **Características del sitio a experimentar**

## **Ubicación**

La presente investigación se realizará en la parcela de nombre "Salvatierra" del experimento titulado Análisis comparativo de métodos de procesamiento para productos obtenidos con sensores remotos de baja altura (UAV) para la identificación de sintomatología de *Fusarium* Foc R1 en banano, que se encuentra dentro del Programa Nacional de Banano, Plátano y otras Musáceas, de la Estación Experimental Tropical Pichilingue (E.E.T.P) en Mocache cuyas características políticas, geográficas y ambientales se presentan en la Tabla 3.

# **Tabla 19**

*Características ecológicas, políticas, geográficas y ambientales del Proyecto Nacional Banano, Plátano y otras musáceas de la Estación Experimental Tropical Pichilingue (Mocache)*

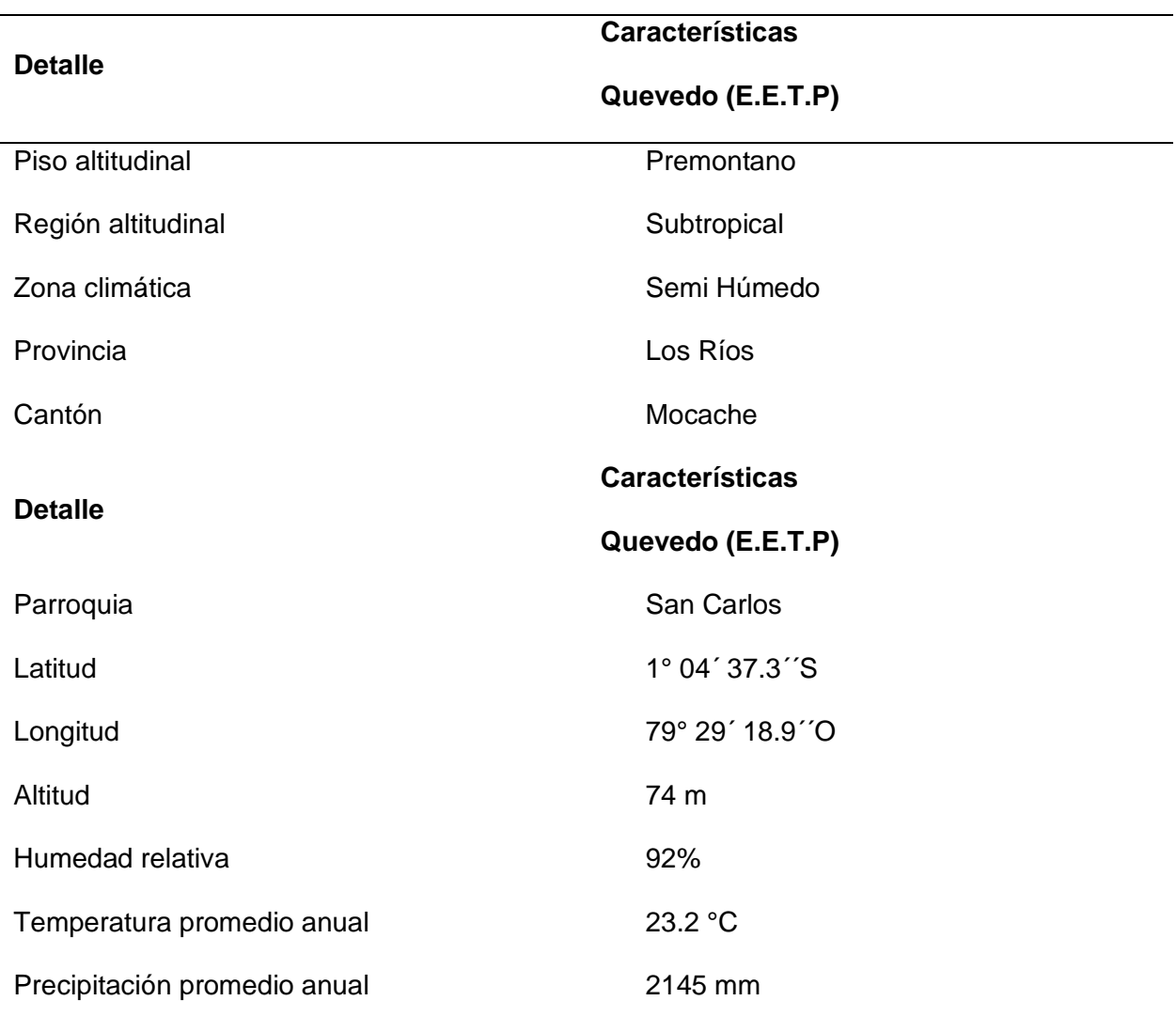

*Nota.* Tomado de *INIAP*, nd.

## **Factores en estudio**

Los factores en estudio serán dos:

**Alturas de vuelo**

Se realizará una variación con 2 alturas de vuelo, para obtener la resolución adecuada.

- A1: 35 m sobre la planta
- A2: 60 m sobre la planta

## **Métodos de clasificación**

Se someterán a prueba 2 diferentes métodos de clasificación de imágenes mediante el uso de un software especializado con el fin de reconocer la sintomatología de Foc R1 los cuales serán:

- Algoritmo Random Forest (RF)
- Algoritmo Machine Learning (Clasificador Binario)

## **Unidad experimental**

La unidad experimental será una parcela de 48 m x 10 m (480 m2), conformada por cada unidad biológica (Gros Michel) en el lote "Salvatierra". Cada unidad biológica de este lote será evaluada individualmente de manera mensual en un período de 5 meses.

## **Tabla 20**

*Características de campo experimental para la Identificación de la sintomatología de* 

*enfermedades cuaternarias mediante imágenes espectrales.*

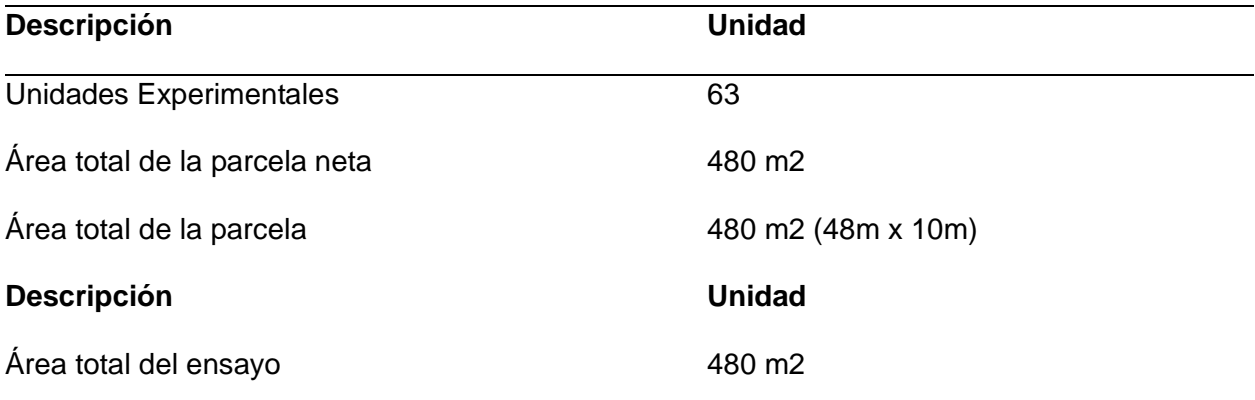

## **Plan Vuelo**

# **Tabla 21**

*Parámetros considerados dentro de un plan de vuelo para la Identificación de la* 

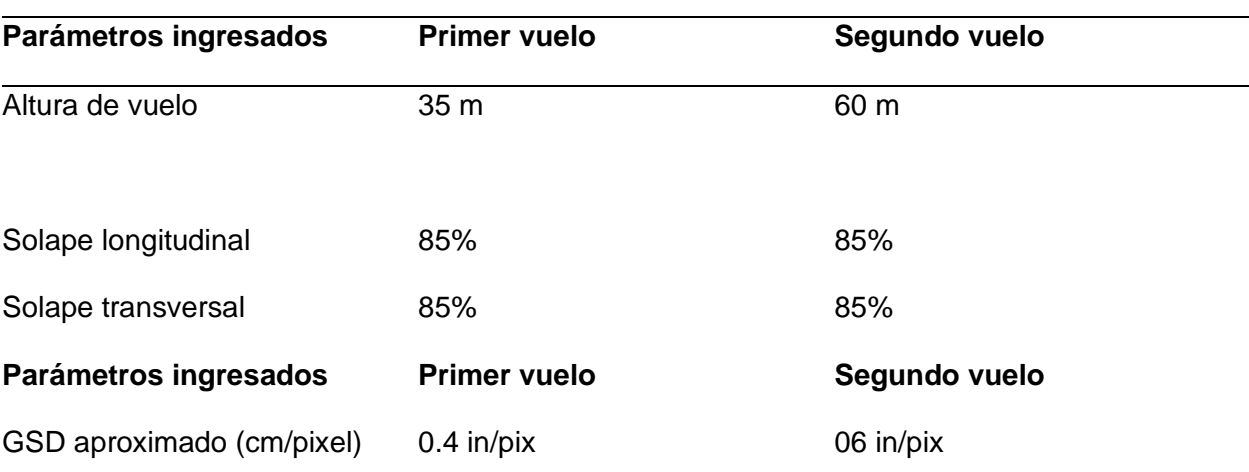

*sintomatología de Foc R1 en banano mediante el uso de sensores remotos.*

*Nota*. Los parámetros establecidos se realizarán en cada visita al Lote Salvatierra ubicado en la Estación Experimental Tropical Pichilingue (E.E.T.P)

## **Unidad Biológica**

## **Gros Michel**

También conocida como plátano de seda debido a su popular sabor, esta especie de banano es una variedad grande y robusta cuyas características pueden ser apreciadas en el siguiente cuadro:

# **Tabla 22**

*Características Gros Michel*

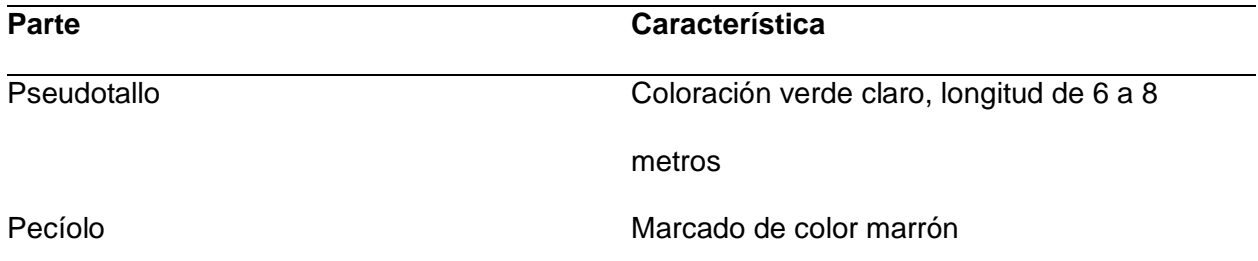

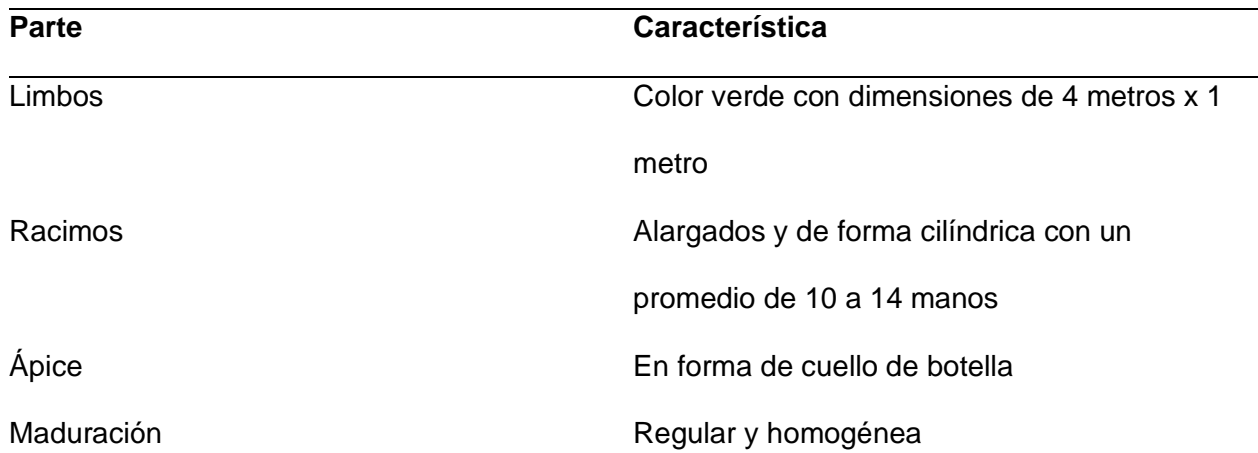

*Nota.* Tomado de *Manual de manejo de las diferentes etapas de Producción de banano de* 

*exportación,* por Gómez, 2008.

En la tabla 23 se indica el formato de la ficha agronómica que se realiza por unidad biológica

## *Tabla 23*

*Ficha agronómica*

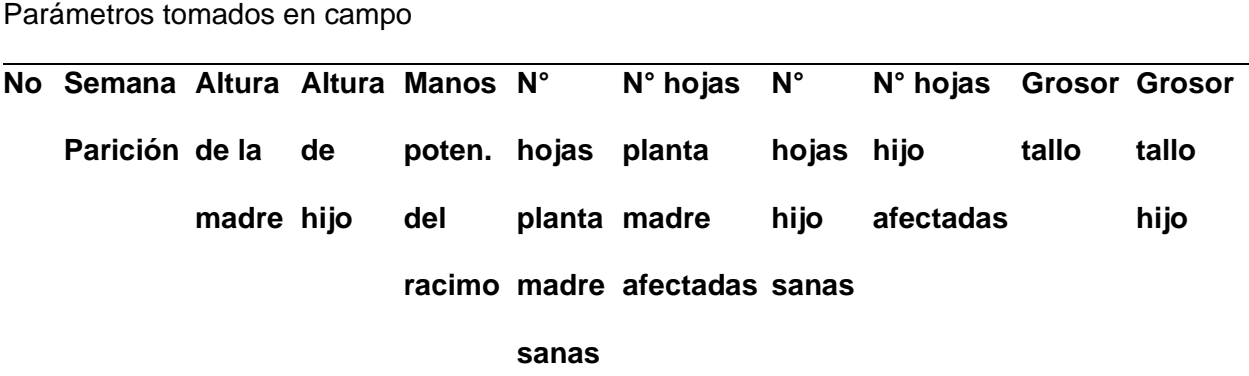

## **Variables y métodos de evaluación**

# **Alturas de vuelo**

Cada vez que se realice un vuelo con el dron se someterán a prueba dos diferentes alturas verticales sobre la planta, con la finalidad de seleccionar la más adecuada para la identificación de la sintomatología de FOC R1 en banano.

Se utilizará un dron (Phantom 4) equipado con una cámara multiespectral (Parrot Sequoia) y un dron Mavic Pro con cámara RGB para adquirir las imágenes en los 3 vuelos planificados, con un plan de vuelo generado en Pix4D con alturas de 35 m y 60 m, con traslapos del 85% tanto longitudinal como transversal y con un tiempo de vuelo alrededor de los 10 minutos. Una vez finalizado, se procederá a realizar un post procesamiento para obtener los ortomosaicos de la zona de estudio, a partir del cual se someterá a prueba distintas formas de clasificación de imágenes para identificar cuál es la altura de vuelo que genere un mejor resultado en cuanto a la identificación de sintomatología de FOC R1.

#### **Métodos de Clasificación**

### **Random Forest (RF)**

Una vez realizado el post procesamiento se obtendrá un ortomosaico por cada una de las alturas sometidas a estudio, a los cuales se aplicará el algoritmo de clasificación de bosque aleatorio o conocido por sus siglas en inglés RF (Random Forest) el cual se basa en la decisión individual de un grupo de árboles que funcionan como un grupo o conjunto, en donde cada árbol nos arrojará un resultado o predicción, y el resultado con más votos se convertirá en la predicción del modelo. Según Yiu (2019), una gran cantidad de modelos relativamente no correlacionados (árboles) que funcionan como un comité superarán a cualquiera de los modelos constituyentes individuales. De esta forma el producto que se obtiene será una imagen que contiene árboles individuales que detecten alguna anomalía, la cual sería la presencia de FOC R1. Random Forest es un clasificador y de acuerdo con (Breiman, 2001) se encuentra definido como:

$$
\{h(x,\theta_k), k=1,\dots\}
$$

En donde:

h = Clasificador

 $x =$  Variable de entrada

 $\{\theta_k\}$  = Variables predictoras aleatorias distribuidas de forma independiente e idéntica

### **Clasificador binario en cascada**

Se trata de un algoritmo que es reconocido por ser rápido, eficiente y de bajo costo computacional, este pasa por las fases de comparación de varianza, comparación de píxeles y correlación de parches. Este algoritmo es un método de machine learning, se somete primero a una etapa de inicialización donde se necesitan ciertos insumos como una imagen en escala de grises del área de estudio y un parche que defina, en este caso la apariencia de un árbol de banano, a partir del primer parche se construye el conjunto de entrenamiento etiquetado mediante el método de remuestreo (Fonseca et al., 2017).

La segunda etapa es el entrenamiento, donde se tiene como insumo imágenes de muestras positivas, en este caso imágenes que contengan *Fusarium oxysporum f. sp. Cubensis*  (Foc R1), de esta forma el algoritmo puede detectar las características estudiadas que están asociadas a la enfermedad (Fernández, 2017).

El último paso es la evaluación donde nos apoyamos en los dos pasos anteriores para evaluar la imagen de entrada, esta se evalúa con ventanas de diferentes tamaños que son seleccionadas por el operador (Fonseca et al., 2017).

#### **Análisis Multitemporal**

Debido a que se realizarán vuelos una vez cada 5 meses, lo que se pretende es observar durante este período de tiempo la evolución de las unidades biológicas que se encuentran en la zona de estudio, es decir cómo ha ido cambiando su morfología. Para cumplir con lo mencionado se someterá a prueba la denominada Diferenciación de Imágenes la cual consiste en realizar una simple resta entre imágenes de fechas diferentes, permitiendo reconocer zonas en donde ha existido algún cambio.

### **Índices espectrales**

La obtención de índices de vegetación se realizará en cada post procesamiento. Se obtendrán 4 índices espectrales para cada una de los 2 tipos de alturas durante los 3 meses en los cuales se volará el dron.

La obtención de imágenes multiespectrales a partir del Dron DJI Phantom 4 equipado con la cámara multiespectral Parrot Sequoia con un traslapo de 85% entre cada imagen, a diferentes alturas de 35 m y 60 m, permitirá obtener un ortomosaico que al aplicar un post procesamiento se obtendrán los índices de vegetación.

- NDVI
- SAVI
- Cigreen

### **Manejo específico del experimento**

### **Fase de campo**

### **Obtención imágenes aéreas**

Se realizará un vuelo cada 5 meses a 2 diferentes tipos de alturas sobre la planta, utilizando un Dron DJI Phantom 4 el cual estará equipado con una cámara multiespectral Parrot Sequoia y Mavic Pro, cuyo plan de vuelo se detalló previamente.

#### **Levantamiento de fichas agronómicas por unidad biológica**

Se realizará una ficha en cada visita en la zona de estudio, las cuales reflejarán a las unidades biológicas sometidas a estudio que serán evaluadas donde se detallará su estado fenológico a partir de observaciones de su desarrollo biológico como resultado de la interacción con el medio físico y de las condiciones de inoculación para el desarrollo de la enfermedad (SENAMHI, s.f.)

### **Fase de procesamiento de productos de sensores remotos**

**Software empleado para el procesamiento de imágenes y datos**

Para la planificación, toma de fotografías aéreas con el dron y procesamiento de imágenes se utilizará el software Drone Deploy. Para el análisis de algoritmos de clasificación supervisada de imágenes y análisis multitemporal se empleará el software ArcGisPRO.

### **Procesamiento de imágenes**

Cada vez que se realice un vuelo con el dron las imágenes aéreas serán descargadas de la memoria interna de la cámara, las cuales se encontrarán en formato \*.tif para el caso de las bandas 1, 2, 3 y 4; y para la composición RGB el formato será \*.jpg. Para la obtención del ortomosaico, las imágenes multiespectrales serán procesadas en el software Agisoft Metashape y Drone Deploy respectivamente.

### **Estadística**

Se empleará la matriz de confusión para comprobar que tan eficiente es la clasificación de imágenes multiespectrales y RGB, la matriz de confusión está compuesta por:

Verdadero Positivo: Es un caso que es real y el programa predice que es real.

Verdadero Negativo: Es un caso que es negativo y el programa lo predice que es real.

Falso Positivo: Es un caso que es negativo y el programa predice que es real.

Falso negativo: Es un caso que es positivo y el programa predice que es falso.

Los parámetros con sus fórmulas fueron tomados de (Zelada, 2017).

# **Exactitud**

Es el porcentaje de datos clasificados como correctamente por el algoritmo

$$
Exactitud = \frac{VP + VN}{Total}
$$
 (Ec. 4)

Donde:

VP= Verdadero Positivo

## **Precisión**

La precisión indica la reproducibilidad de los resultados y puede definirse como la concordancia entre los valores de dos o más medidas obtenidas de la misma manera y para la misma muestra. Se lo calculará a partir de la siguiente fórmula:

$$
Precision = \frac{VP}{Total \; classification \; positions} \tag{Ec. 5}
$$

Donde:

VP= Verdadero Positivo

# **Sensibilidad**

Cuando la clase es positiva, que porcentaje puede clasificar correctamente:

*Exhaustividad* = 
$$
\frac{VP}{Total Positivos}
$$
 (Ec. 6)

Donde:

VP= Verdadero Positivo

# **Tasa de Error**

Es el porcentaje de datos clasificados incorrectamente:

$$
Tasa de Error = \frac{FP + FN}{Total}
$$
 (Ec. 7)

Donde:

FP= Falso Positivo

FN= Falso Negativo

# **Índice Kappa**

Según Abraira (2022), "El índice κ se usa para evaluar la concordancia o

reproducibilidad de instrumentos de medida cuyo resultado es categórico (2 o más categorías)."

$$
Indice Kappa = \frac{P_o - P_e}{1 - P_e}
$$
 (Ec. 8)

Donde:

 $P<sub>o</sub>$  = Proporción de acuerdos observados

 $P_e$  = Proporción de acuerdos esperados

El cálculo de  $P_e$  está dado por la fórmula:

$$
Pe = \frac{(VP + FP)x(VP + FN)x(FN + VN)x(FP + VN)}{(VP + VN + FP + FN)^2}
$$

Tomando en cuenta que mientras más alto sea el valor de kappa, más fuerte será la concordancia (Tabla 24)

## **Tabla 24**

*Tabla de rangos de valores Kappa*

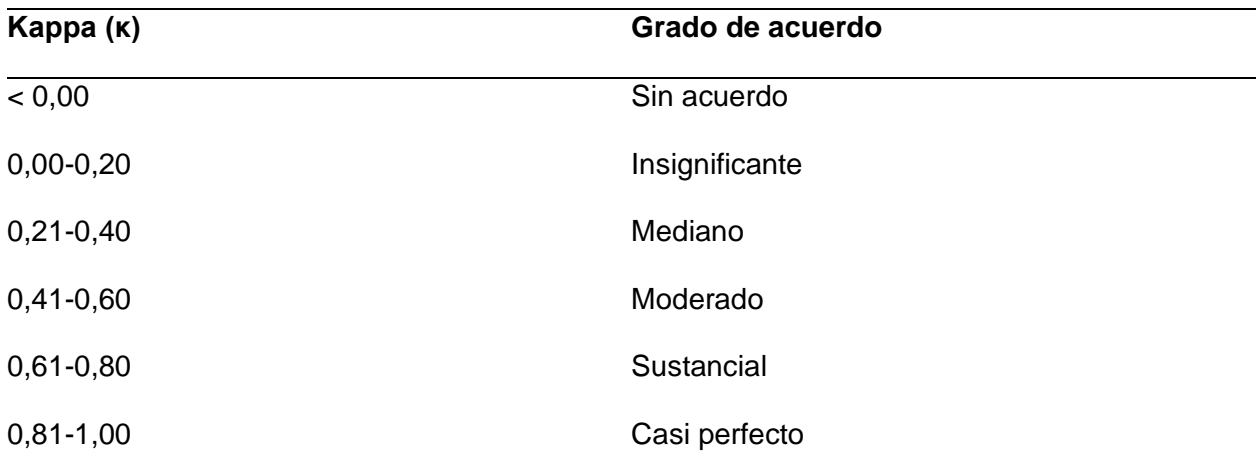

*Nota.* Tomado de *Notas Estadísticas* (p.247), por V. Abraira, 2022.

### **Conclusiones**

- Se realizó la toma de las imágenes multiespectrales y RGB a 35m y 60m, en 3 muestreos en la parcela de Gros Michel del programa nacional de banano plátano y otras musáceas del INIAP de la EETP; se obtuvieron 6 ortomosaicos multiespectrales y 6 ortomosaicos RGB
- A la altura de 60 m el método de clasificación Random Forest presentó una mayor precisión con un valor de 80%, sin embargo, a la altura de 35 m obtuvo una precisión del 50%, lo que demuestra que a la altura de 60 m se logra discriminar de mejor manera la hojarasca (hoja senescente u hoja muerta) y hojas banderas (hojas nuevas).
- Con imágenes individuales a la altura de 60 m el método de clasificación Machine Learning presentó una mayor precisión con un valor del 80%, mientras que la precisión a la altura de 35 m fue del 50%.
- El método más accesible y apta en cuanto a costos de implementación, levantamiento de información y análisis, es el método Machine Learning llegando a tener un coste de \$ 7915.
- Se levantaron 65 fichas agronómicas con la ayuda de los técnicos del INIAP, en el último muestreo se detectaron 10 plantas enfermas con FOCR1 que eran parte del lote, pero no se incluían en la superficie utilizada para el ensayo.

## **Recomendaciones**

- Se recomienda levantar información en los lotes donde se hayan ejecutado labores agronómicas (deshoje, deschante, deshije) para la eliminación de elementos que confundan el análisis, para mejorar la precisión en la identificación de sintomatología de FOC R1 en los modelos.
- Se recomienda continuar con el análisis y levantamiento de información en el mismo lote, para poder verificar si hay una mayor presencia de enfermedad en la época invernal.
- Se recomienda replicar el experimento en distintos ambientes geográficos para comprobar y corroborar la exactitud y precisión del estudio.
- Se recomienda utilizar equipos GNSS para la ubicación precisa de plantas enfermas y no utilizar navegadores para no tener error de ubicación de las mismas.

#### **Bibliografía**

Abraira, V. (s.f.). El índice kappa. *Notas Estadísticas*, 247-249.

- Alonso, D. (2020). *Los 6 Índices de Vegetación para completar el NDVI*. Obtenido de MappingGIS: https://mappinggis.com/2020/07/los-6-indices-de-vegetacion-paracompletar-el-ndvi/
- Apolo, D., Vite, H., & Carvajal, H. (2021). Análisis de la producción bananera pre y pos pandemia de la asociación "asocobaoro" periodo 2019-2020. *Revista Metropolitana de Ciencias Aplicadas*, 128-135. Obtenido de https://orcid.org/0000-0001-8818-1042

ArcGIS. (2016). *Clasificación no supervisada*. Obtenido de ArcGisDesktop:

https://desktop.arcgis.com/es/arcmap/10.3/guide-books/extensions/spatial-

analyst/image-classification/what-is-image-classification-

.htm#:~:text=clasificar%20la%20imagen.-

,Clasificaci%C3%B3n%20no%20supervisada,sin%20la%20intervenci%C3%B3n%20del %20analista.

- Arias, P., Dankers, C., Liu, P., & Pilkauskas, P. (2004). *LA ECONOMÍA MUNDIAL DEL BANANO 1985-2002.* Roma. Obtenido de https://www.fao.org/3/y5102s/y5102s03.htm#TopOfPage
- BananoTecnia. (2022). *Sigatoka negra afecta el 30% de producción en bananeras en Ecuador*. Obtenido de BananoTecnia: http://bananotecnia.com/articulos/sigatoka-negra-afecta-el-30-de-produccion-en-bananeras-en-ecuador/
- Betun, E. R., & Mejillones, P. (2022). *Acuerdo comercial multipartes y su incidencia en las exportaciones de banano en el mercado español.* Universidad Laica Vicente Rocafuerte de Guayaquil, Guayaquil. Obtenido de http://repositorio.ulvr.edu.ec/bitstream/44000/4852/1/T-ULVR-3902.pdf

Breiman, L. (2001). Random Forest. Machine Learning 45, 5–32 (2001). https://doi.org/10.1023/A:1010933404324

Cabello, J., & Paruelo, J. M. (2008). La teledetección en estudios ecológicos. *Ecosistemas*, 1-3.

Calderón Madrid, R., Zarco Tejada, P., Navas Cortés, J., Landa del Castillo, B., & López López, M. (9 de Febrero de 2018). *Detección de enfermedades de cultivos mediante imágenes hiperespectrales y térmicas de alta resolución espacial.* Obtenido de Interpresas Grandes Cultivos: https://quantalab.ias.csic.es/pdf/Detecci%C3%B3n.pdf

Cede, R., Cabrera, E., Galindo, G., Vargas, D., Garcia, M., Ordoñez, M., & Alonso, F. (2011). Introducción a la percepción remota y sus aplicaciones geológicas. *Fundamentos de la teledetección*, 181-218. Obtenido de http://www.um.es/geograf/sigmur/%0Ahttp://www.ideam.gov.co/documents/13257/13817 /Protocolo\_para\_la\_cuantificación\_Deforestación\_Nivel\_Nacional.pdf

CNUCED. (2022). BANANO. *CNUCED*, 3-4. Obtenido de

https://unctad.org/es/system/files/official-document/INFOCOMM\_cp01\_Banana\_es.pdf

CONAPA. (2019). *¿Por Qué Se Utilizan Imágenes Espectrales En La Agricultura?* Obtenido de CONAPA: https://conapa.es/por-que-se-utilizan-imagenes-espectrales-en-la-agricultura/

- Cuevas Rivera, M., Olguín Utreras, G., Lira Noriega, A., & Ortiz Castro, A. (2022). *Agricultura de precisión, análisis de imágenes aplicada a la producción agrícola.* Obtenido de Instituto de Ecología (INECOL): https://www.inecol.mx/inecol/index.php/es/ct-menu-item-1/redes-tematicas/17-ciencia-hoy/1431-agricultura-de-precision-analisis-de-imagenesaplicada-a-la-produccion-agricola
- Das, T. (s.f.). *Google Colab: todo lo que necesitas saber*. Obtenido de Geekflare: https://geekflare.com/es/google-colab/

Diaz, J. (2015). *Estudio de Índices de vegetación a partir de imágenes aéreas tomadas desde UAS/RPAS y aplicaciones de estos a la agricultura de precisión.* Obtenido de Universidad Complutense De Madrid:

https://eprints.ucm.es/id/eprint/31423/1/TFM\_Juan\_Diaz\_Cervignon.pdf

EOS DATA ANALYTICS. (s.f.). *Índice De Clorofila En Agricultura*. Obtenido de EOS DATA ANALYTICS: https://eos.com/es/make-an-analysis/chlorophyll-index/#:~:text=Índice De Clorofila Verde (GCI O CI Green)&text=El índice GCI se calcula,%3D ρ730%2Fρ530 – 1

FAO. (2020). *Análisis del mercado de banano.* Roma. Obtenido de https://www.fao.org/3/cb0168es/cb0168es.pdf

- Fernández, A. (2017). *Clasificación de expresiones faciales a través de técnicas de visión por computador.* Escuela Politécnica de Ingeniería de Gijón, Oviedo. Obtenido de https://digibuo.uniovi.es/dspace/bitstream/handle/10651/46484/TFG\_AlvaroFernandezG arcia.pdf;jsessionid=EAAF530B0AFC7443FA66D804886890D9?sequence=6
- Flores-Rodríguez, A., Flores-Garnica, J., González-Eguiarte, D., Gallegos-Rodríguez, A., Zarazúa-Villaseñor, P., & Mena-Munguía, S. (2020). Revisión de métodos de sensores remotos para la detección y evaluación de la severidad de incendios forestales. *Gestión y Ambiente*, 273-283. doi:https://doi.org/10.15446/ga.v23n2.93682
- Fonseca, R., Maiguashca, J., & Ruedaay, V. (2021). Object detection on aerial image using cascaded binary classifier. *Proceedings - Applied Imagery Pattern Recognition Workshop*. doi:https://doi.org/10.1109/AIPR.2016.8010601
- Gomez, M., Vergara, A., Montenegro, F., Alonso, H., Safari, N., Ocimati, W., Blomme, G. (Noviembre de 2020). *Detection of banana plants and their major diseases through aerial images and machine learning methods: A case study in DR Congo and Republic of Benin.* África. doi:https://doi.org/10.1016/j.isprsjprs.2020.08.025
- Guzmán, M., & Paladines, R. (2019). *Sigatoka Negra*. Obtenido de CropLife: https://www.croplifela.org/es/plagas/listado-de-plagas/sigatoka-negra
- IGN. (2022). *Visualización de imágenes multibanda o multiespectrales.* Obtenido de IGN: https://www.ign.es/web/resources/docs/IGNCnig/actividades/OBS/Programa\_Marco\_Co pernicus\_User\_Uptake/2\_Fundamentos\_teledeteccion\_aplicada.pdf
- INFOAGRO. (2022). *El cultivo del plátano (banano)*. Obtenido de INFOAGRO: https://www.infoagro.com/documentos/el\_cultivo\_del\_platano\_\_banano\_.asp
- INFOCOMM. (2016). Banano. *Conferencia de Las Naciones Unidas Sobre El Comercio y Desarrollo UNCTAD*, 1-9.
- INIAP. (2020). *Banano, plátano y otras musáceas*. Obtenido de Instituto Nacional de Investigaciones Agropecuarias: http://www.iniap.gob.ec/pruebav3/banano-platano-yotras-musaceas/
- Jaramillo, E., & Arguello, A. (11 de Febrero de 2020). *Ecuador, líder en la producción de banano*. Obtenido de Ekos: https://ekosnegocios.com/articulo/ecuador-lider-en-laproduccion-de-banano
- Jimenez, J. (2006). *Consideraciones botánicas de Musaceas.* ESPOL, Guayaquil. Obtenido de https://www.dspace.espol.edu.ec/bitstream/123456789/14780/21/CAPÍTULO 1.pdf
- Kogut, P. (09 de Noviembre de 2021). *Teledetección Satelital: Tipos, Usos Y Aplicaciones*. Obtenido de EOS DATA ANALYTICS: https://eos.com/es/blog/teledeteccion/
- Lary, D., Alavi, A., Gandomi, A., & Walker, A. (2016). *Machine learning in geosciences and remote sensing.* Beijing. doi:https://doi.org/10.1016/j.gsf.2015.07.003
- López Zapata, S. P., & Castaño Zapata, J. (2019). *Manejo integrado del mal de Panamá [Fusarium oxysporum Schlechtend.: Fr. sp. cubense (E.F. SM.) W.C. Snyder & H.N. Hansen]: una revisión.* doi:https://doi.org/10.31910/rudca.v22.n2.2019.1240
- MAGAP. (Mayo de 2020). *RECOMENDACIONES PARA PREVENIR EL INGRESO DE Fusarium oxysporum f.sp. cubense RAZA 4 TROPICAL.* Obtenido de https://www.agrocalidad.gob.ec/wp-content/uploads/2020/05/foc11.pdf
- Magdama, F. (2019). Fusarium Oxysporum El Hongo Más Temido En La Industria Del Banano. ECUADOR ES CALIDAD. *Revista Científica Ecuatoriana*, 19-22. doi:https://doi.org/10.36331/revista.v6i1.64
- Marzal, A., Gracia, I., & García, P. (2014). *Introducción a la programación con Python 3*. doi:https://doi.org/10.6035/sapientia93
- MathWorks. (2022). *Tipos de imágen*. Obtenido de MatLAb: https://la.mathworks.com/help/matlab/creating\_plots/image-types.html
- Megías, C., & Serrano, J. (2022). *Adquisición y procesado Extracción características Bloque de entrenamiento.* Obtenido de Clasificación de imágenes: http://www.it.uc3m.es/jvillena/irc/practicas/09-10/05mem.pdf
- Nivelo, J. (2017). *Incidencia del Manejo del retorno en la producción del cultivo de banano subgrupo Cavendish en la provincia de El Oro*. [Tesis pregrado, Universidad Técnica de Machala]. Repositorio Institucional http://repositorio.utmachala.edu.ec/bitstream/48000/10531/1/DE00005\_TRABAJODETIT ULACION.pdf
- Orellana, J. (2022). *Árboles de decisión y Random Forest.* Obtenido de https://bookdown.org/content/2031/ensambladores-random-forest-parte-i.html
- Parody, A., & Zapata, E. (2018). Agricultura de precisión en Colombia utilizando teledetección de alta resolución. *Sociedad Colombiana de La Ciencia Del Suelo*, 41–49.
- Pérez, V. (2002). *Mycosphaerella musicola ( Leach ) ( Capnodiales : Mycosphaerellaceae ) Sigatoka amarilla*. Obtenido de Dirección General de Sanidad: https://www.gob.mx/cms/uploads/attachment/file/472513/Ficha\_t\_cnica\_Mycosphaerella \_musicola.pdf
- Pineda, C., & Gutierrez, N. (2020). *Comparación de un balance hidrológico de la cuenca del río Checua haciendo uso de métodos tradicionales (estaciones metereológicas) y de sensores remotos (teledetección) a partir de análisis de sensibilidad.*[Tesis de pregrado, Universidad Católica de Colombia]. Respositorio institucional https://repository.ucatolica.edu.co/server/api/core/bitstreams/b9a9da0c-61df-41e9-92a7- 29f657ec0c1b/content
- ProEcuador. (2017). *Producción nacional de banano.* Obtenido de El Productor: https://elproductor.com/2017/04/produccion-nacional-de-banano/
- Redagrícola. (26 de Mayo de 2020). *Redagrícola*. Obtenido de Redagrícola: https://www.redagricola.com/co/principales-plagas-y-enfermedades-del-banano/
- Reuter, F. (2019). Transformaciones De La Imagen: Clasificaciones Supervisadas Y No Supervisadas. *Carpeta de Trabajos Prácticos: Teledetección Forestal*, 102-122. Obtenido de https://fcf.unse.edu.ar/archivos/lpr/pdf/p11.PDF

Salazar Veloz, R., & Del Cioppo Morstadt, J. (2015). *ECUADOR: EXPORTACIÓN DE BANANO (Musa sp.).* Guayaquil: Universidad Agraria del Ecuador. Obtenido de Estudio sectorial del Banano Ecuatoriano de Exportación: https://www.researchgate.net/profile/Del-Cioppo-Morstadt-

Javier/publication/309395087\_ECUADOR\_EXPORTACION\_DE\_BANANO\_Musa\_sp\_E

STUDIO\_SECTORIAL\_DEL\_BANANO\_ECUATORIANO\_DE\_EXPORTACION/links/580 e06c108aebfb68a50436a/ECUADOR-EXPORTACION-DE-BANANO-Musa-sp-ESTUDI

Sánchez, A. M., Vayas, T., Mayorga, F., & Freire, C. (2020). Sector bananero ecuatoriano. *Observatorio Económico y Social de Tungurahua*, 1-4. Obtenido de https://fca.uta.edu.ec/v4.0/images/OBSERVATORIO/dipticos/Diptico\_N29.pdf

Sánchez, C. (2017). Vehículos aéreos no tripulados: descripciones generales y aplicaciones. *Desarrollo Tecnológico E Innovación Empresarial*, 1-7. Obtenido de https://www.researchgate.net/publication/332353911%0AVEHÍCULOS

Segura, R., & Stoorvogel, J. (2019). FUSARIUM WILT ( Foc RACE 1 ) IN RELATION TO SOIL PROPERTIES IN SMALLHOLDER ' S FARMS WITH ' GROS MICHEL ' BANANA ( Musa AAA ) IN COSTA FARMS WITH ' GROS MICHEL ' BANANA ( Musa AAA ) IN COSTA RICA. *CORBANA*, 67-82. Obtenido de https://www.researchgate.net/profile/Jetse-Stoorvogel-2/publication/346927066\_Fusarium\_wilt\_Foc\_Race\_1\_in\_relation\_to\_soil\_properties\_in smallholder's farms with 'gros Michel' banana Musa AAA in Costa Rica/links/5fd2 49e445851568d154c17e/Fusarium-wilt-Foc-

SENAMHI. (s.f.). Obtenido de MANUAL DE OBSERVACIONES FENOLÓGICAS: https://www.senamhi.gob.pe/load/file/01401SENA-11.pdf

Tubay, V. (2021). Identificación de Fusarium oxysporum f. sp. cubense raza 1 (Mal de Panamá) y su antagonismo contra PGPR´s en condiciones in vitro*.*[Tesis de pregrado, Universidad Técnica Estatal de Quevedo]. Repositorio Institucional UTEQ https://repositorio.uteq.edu.ec/bitstream/43000/6461/1/T-UTEQ-293.pdf

Wolf, P., & Ghilani, C. (2016). *Topografía.* Alfaomega.

Ye, H., Huang, W., Huang, S., Cui, B., Dong, Y., Guo, A.,Jin, Y. (2020). Identification of banana fusarium wilt using supervised classification algorithms with UAV based multi spectral imagery. *International Journal of Agricultural and Biological Engeering*, 136-142.

Zelada, C. (2017). *Evaluación de modelos de clasificación*. Obtenido de RPubs: https://rpubs.com/chzelada/275494

**Apéndices**